**UNIVERSIDADE FEDERAL DO PAMPA**

**Rodrigo de Souza Louzada**

# **Comparação de Avaliações de Usabilidade e Acessibilidade nos Portais Novo e Antigo da UNIPAMPA**

Alegrete 2017

## **Rodrigo de Souza Louzada**

## **Comparação de Avaliações de Usabilidade e Acessibilidade nos Portais Novo e Antigo da UNIPAMPA**

Trabalho de Conclusão de Curso apresentado ao Curso de Graduação em Engenharia de Software da Universidade Federal do Pampa como requisito parcial para a obtenção do título de Bacharel em Engenharia de Software.

Orientador: Jean Felipe Patikowski Cheiran

Alegrete 2017

Ficha catalográfica elaborada automaticamente com os dados fornecidos pelo(a) autor(a) através do Módulo de Biblioteca do Sistema GURI (Gestão Unificada de Recursos Institucionais) .

L696c Louzada, Rodrigo

 Comparação de Avaliações de Usabilidade e Acessibilidade nos Portais Novo e Antigo da UNIPAMPA / Rodrigo Louzada. 95 p.

 Trabalho de Conclusão de Curso(Graduação)-- Universidade Federal do Pampa, ENGENHARIA DE SOFTWARE, 2017. "Orientação: Jean Cheiran".

 1. Usabilidade. 2. Técnicas de avalição de Usabilidade. 3. Escalas de Usabilidade de Sistemas. 4. Acessibilidade. 5. Técnicas de avaliação de Acessibilidade. I. Título.

#### Rodrigo de Souza Louzada

## Comparação de Avaliações de Usabilidade e Acessibilidade nos Portais Novo e Antigo da **UNIPAMPA**

Trabalho de Conclusão de Curso apresentado ao Curso de Graduação em Engenharia de Software da Universidade Federal do Pampa como requisito parcial para a obtenção do título de Bacharel em Engenharia de Software.

Trabalho de Conclusão de Curso defendido e aprovado em  $\mathcal{R}^{\mathcal{G}}$  de Novembro de  $\mathcal{L}^{\mathcal{G}}$ . Banca examinadora:

Prof. Me. Jean Felipe Patikowski Cheiran Orientador **UNIPAMPA** 

 $\nu_{\circ}$ 

Amanda Meincke Melo Prof. Dr<sup>a</sup>, **UNIPAMPA** 

 $\Delta$ 

Prof. Dr. Gilleanes Thorwald Araujo Guedes **UNIPAMPA** 

Este trabalho é dedicado às crianças adultas que, quando pequenas, sonharam em se tornar cientistas.

#### **AGRADECIMENTOS**

Agradeço a minha mãe, Eldi Louzada, ao meu pai, Vanderlei Louzada, ao meu irmão, Tiago Louzada, e a minha noiva, Bianca Martins Rios, por confiarem em mim e me apoiarem ao concretizar e encerrar mais uma etapa da minha vida. Sei que eles não mediram esforços pra que este sonho se realizasse. Sem a compreensão, ajuda e confiança deles, nada disso seria possível hoje. A eles, também dedico esta conquista e minha vida.

Agradeço também ao meu orientador, que sempre esteve disponível para sanar as minhas dúvidas e que contribuiu durante a realização de todo o trabalho. Além deste trabalho, dedico o meu respeito e admiração.

Aos meus amigos e colegas, que me apoiaram e que sempre estiveram ao meu lado durante esta longa caminhada, sempre sanando as minhas dúvidas e me dando apoio quando eu mais precisei. Por fim, a estes dedico meu trabalho. Sem a ajuda, confiança e compreensão de todos, este sonho não teria se realizado.

Muito obrigado por tudo!

"Não vos amoldeis às estruturas deste mundo, mas transformai-vos pela renovação da mente, a fim de distinguir qual é a vontade de Deus: o que é bom, o que Lhe é agradável, o que é perfeito. (Bíblia Sagrada, Romanos 12:2)

#### **RESUMO**

Atualmente estão difundidos padrões web em acessibilidade e usabilidade entre os desenvolvedores de sites. Entretanto, o entendimento que cada um traz desses conceitos é diverso e muitas vezes seu desenvolvimento não é adequado. O objetivo deste trabalho é comparar as avaliações de usabilidade e acessibilidade nas duas versões dos portais (novo e velho) da Universidade Federal do Pampa [\(UNIPAMPA\)](#page-20-0), que é uma instituição de ensino superior pública. Portanto, deve-se observar a acessibilidade e usabilidade em seus portais e sistemas web. Para isso, foi aplicado o teste de usabilidade com usuários, a Escala de Usabilidade de Sistema [\(SUS\)](#page-20-1) e o validador automático de acessibilidade. Aplicando essas técnicas, e analisando os resultados, o portal velho foi o que obteve a maior pontuação no [SUS](#page-20-1) e no teste com usuário foi o mais rápido para cumprir uma tarefa, enquanto o portal novo teve o maior índice de acessibilidade no validador automático. Após estes resultados, um estudo estatístico (utilizando o Teste T e Teste U) foi feito para demonstrar a diferença significativa entre as médias de tempo para cumprir uma tarefa, média de pontuações do [SUS](#page-20-1) e média de índices de acessibilidade, mostrando que a nossa interpretação dos resultados está correta em um nível de confiança de 90 %. Posteriormente, estes resultados serão encaminhados para a Diretoria de Tecnologia de Informação e Comunicação [\(DTIC\)](#page-20-2) da [UNIPAMPA](#page-20-0) para avaliar o potencial de melhorias.

**Palavras-chave**: Avaliação de acessibilidade web. Avaliação de usabilidade web. Sites institucionais.

#### **ABSTRACT**

Accessibility and usability Web standards are now widespread among website developers. However, the understanding that each one of these concepts carries are diverse and often their development is not adequate. The goal of this work is to compare the usability and accessibility evaluation in two versions of the Federal University of Pampa [\(UNIPAMPA\)](#page-20-0) website (new and old), which is a public higher education institution. Therefore, accessibility and usability should be observed in its websites and web systems. For this, it was applied usability testing with users, System Usability Scale [\(SUS\)](#page-20-1) and automatic accessibility checker. Applying these techniques and analysing results, old website was the one that obtained the highest score on [SUS](#page-20-1) and the fastest task fulfilment on user testing, while new website had the highest accessibility index on automatic checker. After these results, a statistical study (using T Test and U Test) was done to demonstrate the significant difference between average time to fulfil a task, average [SUS](#page-20-1) scores and average accessibility indexes, showing that our interpretation of results is correct under a confidence level of 90 %. Subsequently, these results will be forwarded to the Information and Communication Technology Department [\(DTIC\)](#page-20-2) of [UNIPAMPA](#page-20-0) to evaluate potential improvements.

**Key-words**: Web acessibility evaluation. Web usability evaluation. Institutional sites.

## **LISTA DE FIGURAS**

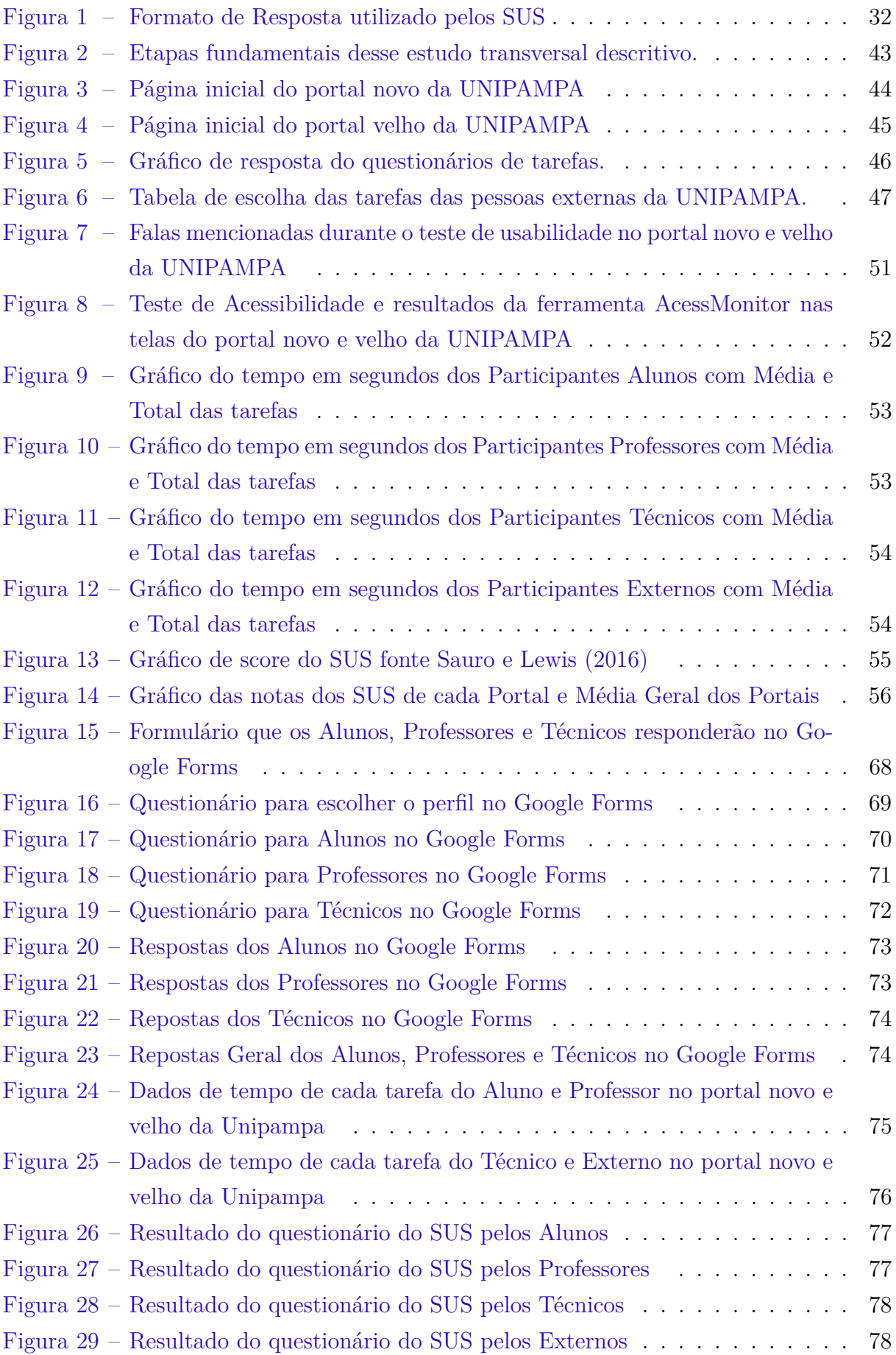

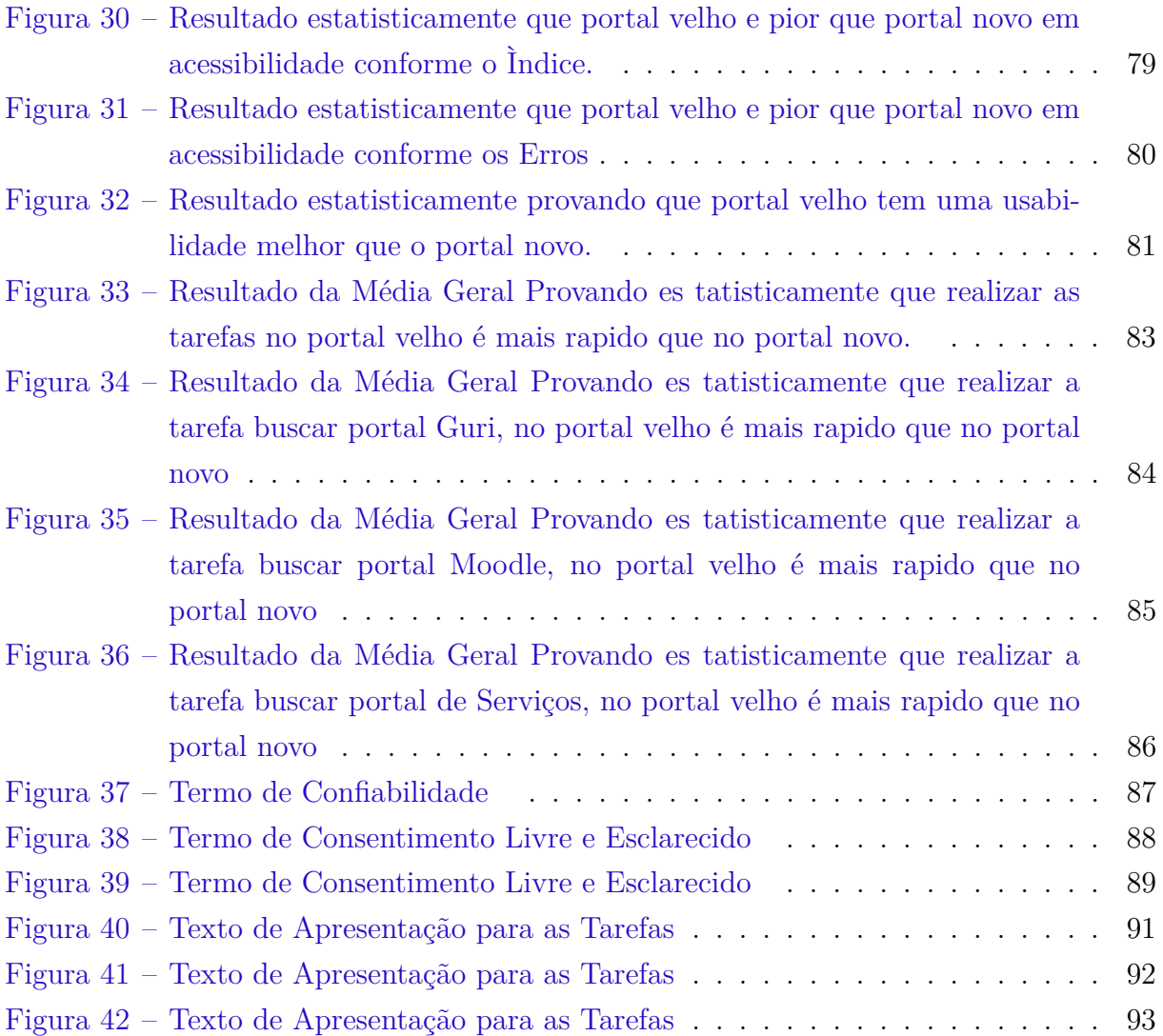

## **LISTA DE TABELAS**

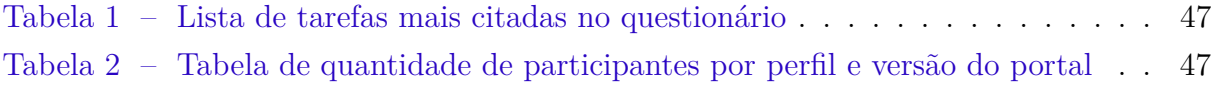

#### **LISTA DE ABREVIATURAS E SIGLAS**

- **ACM** Association for Computing Machinery
- **CAPES** Comissão de Aperfeiçoamento de Pessoal do Nível Superior
- **CSS** Cascading Style Sheets
- <span id="page-20-2"></span>**DTIC** Diretoria de Tecnologia de Informação e Comunicação
- <span id="page-20-8"></span>**eMAG** Modelo de Acessibilidade em Governo Eletrônico
- <span id="page-20-7"></span>**ePWG** Padrões do Governo Eletrônico
- **HE** Avaliação Heurística
- **HP** Hewlett Packard
- **HTML** HyperText Markup Language
- **IEEE** Instituto de Engenheiros Eletricistas e Eletrônicos
- <span id="page-20-3"></span>**IHC** Interação Humano-Computador
- <span id="page-20-6"></span>**MIV** Manual de Identidade Visual
- <span id="page-20-1"></span>**SUS** Escala de Usabilidade de Sistema
- <span id="page-20-9"></span>**TCC** Trabalho de Conclusão de Curso
- <span id="page-20-5"></span>**UFPEL** Universidade Federal de Pelotas
- <span id="page-20-4"></span>**UFSM** Universidade Federal de Santa Maria
- <span id="page-20-0"></span>**UNIPAMPA** Universidade Federal do Pampa
- <span id="page-20-10"></span>**W3C** World Wide Web Consortium
- <span id="page-20-11"></span>**WCAG** Diretrizes de Acessibilidade para Conteúdo da Web
- **XHTML** eXtensible Hypertext Markup Language

## **SUMÁRIO**

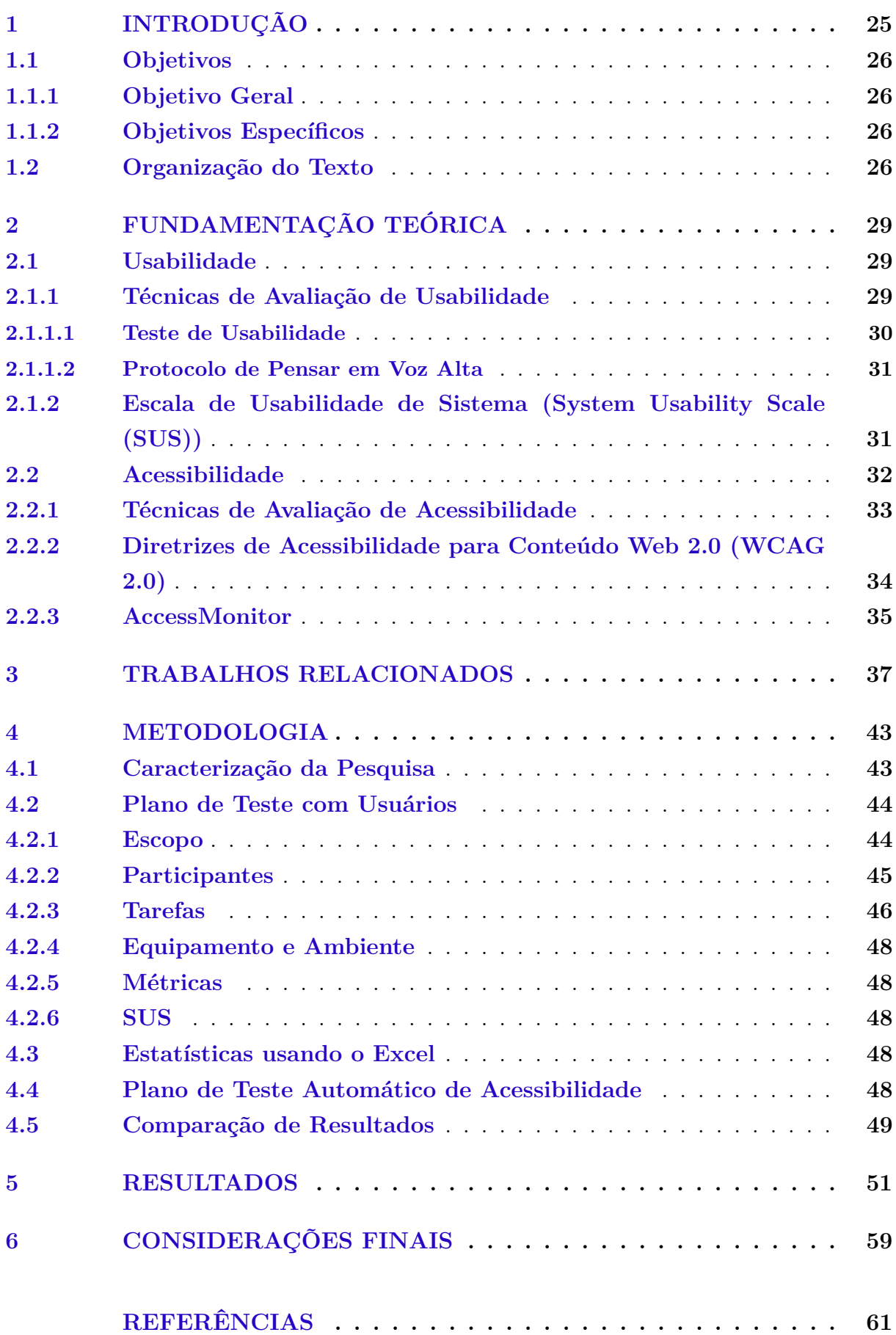

# **[APÊNDICES](#page-66-0) 65**

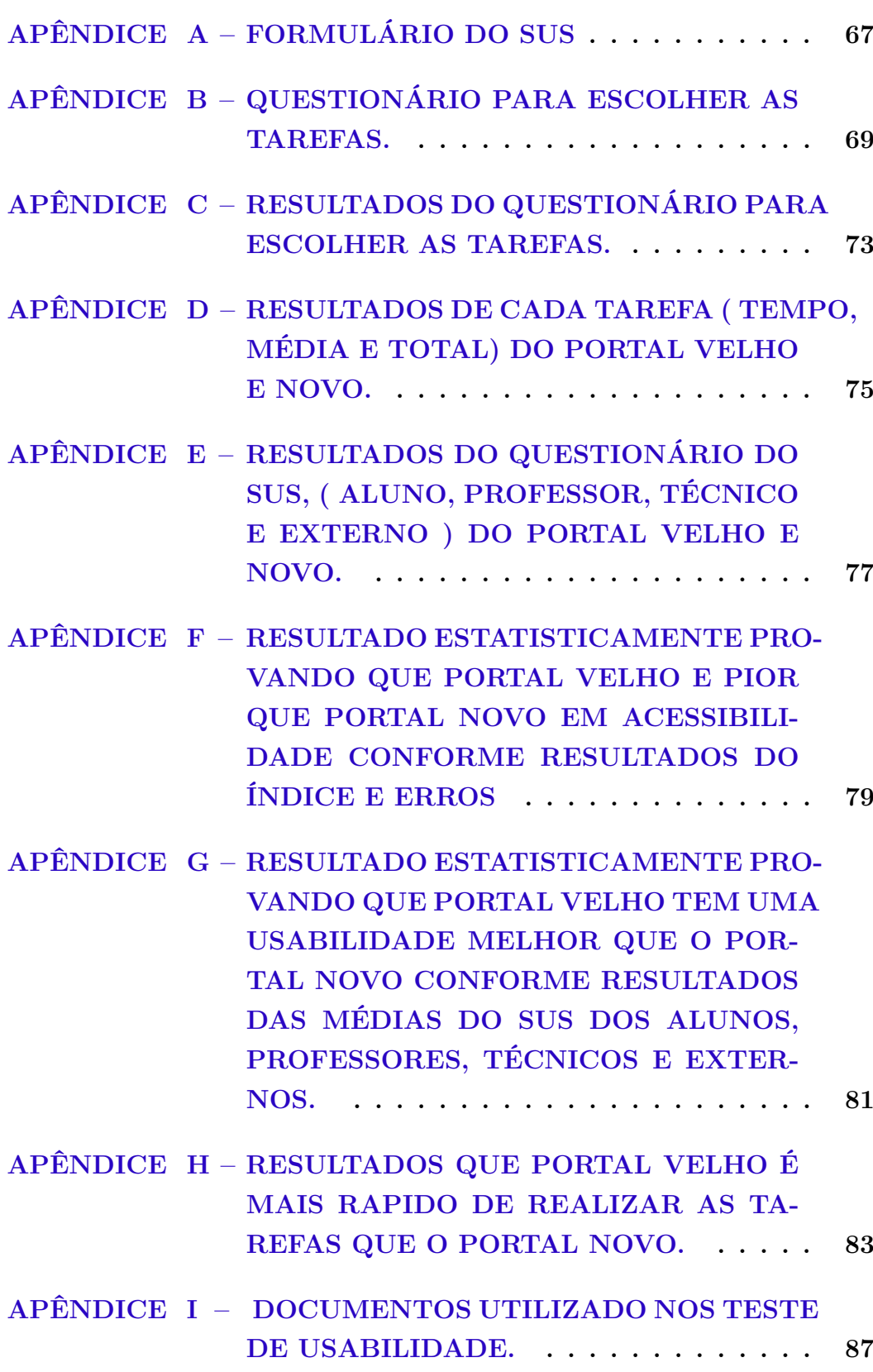

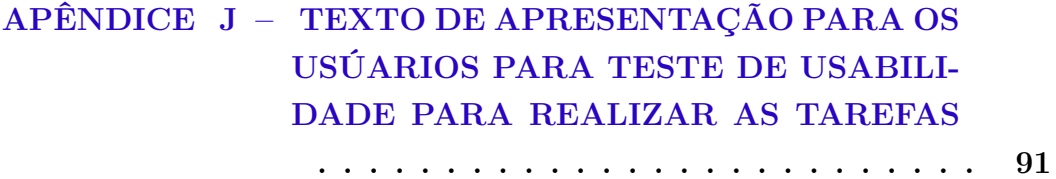

#### <span id="page-26-0"></span>**1 INTRODUÇÃO**

"No início do uso dos computadores, o termo utilizado para avaliação de um sistema era "amigável" (user friendly), [Nielsen](#page-63-0) [\(1993\)](#page-63-0) considera esse termo inapropriado por dois motivos: primeiro, porque os usuários não precisam de máquinas que sejam amigáveis com eles, eles apenas necessitam de máquinas que não atrapalhem a realização de uma Tarefa".

No desenvolvimento de sistemas de software, a acessibilidade e a usabilidade são normalmente associadas a requisitos não funcionais de interface de usuário. Não são mensuráveis apenas no produto, embora seja possível definir atributos que contribuam com a sua efetivação, mas também dependem das características, habilidades e experiências dos usuários que interagem com o produto, dos objetivos em perspectiva e do contexto de uso [\(MELO,](#page-63-1) [2014\)](#page-63-1).

Segundo [Rosa](#page-63-2) [\(2006\)](#page-63-2), a identificação de fatores humanos referentes à eficiência na utilização de sistema é o que chamamos de Ergonomia, e a Interação Humano-Computador [\(IHC\)](#page-20-3), é uma das áreas de pesquisa da Ergonomia que estuda os fenômenos e comportamentos da comunicação entre o homem e a máquina. Assim podemos apontar que a usabilidade e a acessibilidade são os termos que contribuem na melhoria dessas tecnologias.

Tanto a acessibilidade quanto a usabilidade têm como foco de atenção o usuário (cidadão). No entanto, são áreas distintas, uma vez que a acessibilidade trata do acesso a locais, produtos, serviços ou informações efetivamente disponíveis, enquanto a usabilidade trata da facilidade de uso[\(EPWG,](#page-62-1) [2010\)](#page-62-1).

Na atualidade, os portais institucionais têm grandes chances de serem o primeiro contato que os usuários terão quando buscarem a instituição. Dessa forma, ter um portal institucional significa não apenas ter um canal de publicidade ou um cartão de visitas para as instituições, mas sim mostrar aos seus usuários, de uma maneira prática, eficiente e rápida, as principais informações sobre a instituição [\(ADMINISTRADORES,](#page-62-2) [s.d\)](#page-62-2).

A [UNIPAMPA](#page-20-0) fez parte do programa de expansão das universidades federais no Brasil. Um Acordo de Cooperação Técnica firmado entre o Ministério da Educação, a Universidade Federal de Santa Maria [\(UFSM\)](#page-20-4) e a Universidade Federal de Pelotas [\(UFPEL\)](#page-20-5) possibilitou, por meio da implantação da [UNIPAMPA,](#page-20-0) a ampliação do Ensino Superior na metade sul do estado do Rio Grande do Sul [\(UNIPAMPA,](#page-64-1) [s.d\)](#page-64-1).

A [UNIPAMPA](#page-20-0) possui um portal que segue recomendações do governo federal  $^1$  $^1$ , possibilitando o acesso a notícias e serviços. Em 2015, houve a troca para o novo portal, tornando evidentes as diferenças existentes se comparado ao portal antigo, uma vez que a nova versão apresentou-se mais simples, funcional e moderna. Sendo que a diferença mais notória traduz-se em ser o novo portal responsivo, ou seja, que se adapta automaticamente ao dispositivo do usuário (computador, celular, tablet, etc). O portal da [UNIPAMPA](#page-20-0) tem

<span id="page-26-1"></span> $\langle \text{http://www.governoeletronico.gov.br/eixos-de-atuacao/governo/epwg-padroes-web-em-governo-electronico>}$ 

um *layout* moderno, amparado pelo Manual de Identidade Visual [\(MIV\)](#page-20-6) da [UNIPAMPA,](#page-20-0) que preza pela usabilidade e acessibilidade, respeitando os padrões do governo federal para usabilidade: Padrões do Governo Eletrônico [\(ePWG\)](#page-20-7) e Modelo de Acessibilidade em Governo Eletrônico [\(eMAG\)](#page-20-8) (respectivamente, Padrões Web em Governo Eletrônico e Modelo de Acessibilidade em Governo Eletrônico) [\(SILVEIRA,](#page-64-2) [2015\)](#page-64-2).

Embora a equipe do [DTIC](#page-20-2) da [UNIPAMPA](#page-20-0) afirme que os padrões de usabilidade e acessibilidade adotados na nova versão do portal institucional beneficiam o público, não há evidências que o novo portal, de fato, tenha (em relação ao portal antigo) eliminado barreiras e tornado conteúdos mais fáceis de serem localizados. Assim, integrando conceito e técnicas de usabilidade e acessibilidade, este Trabalho de Conclusão de Curso [\(TCC\)](#page-20-9) propõe comparar avaliações de usabilidade e acessibilidade dos portais novo e antigo da [UNIPAMPA.](#page-20-0) Essas avaliações pretendem pesquisar a qualidade das páginas dos portais da [UNIPAMPA,](#page-20-0) a facilidade que usuários terão em navegar pelas páginas e mostrar qual desses portais é mais acessível para o usuário.

Considerando a importância do tema, este estudo gerou resultados que serão encaminhados para a [DTIC](#page-20-2) da [UNIPAMPA](#page-20-0) para o melhoramento do portal institucional.

#### <span id="page-27-0"></span>**1.1 Objetivos**

#### <span id="page-27-1"></span>**1.1.1 Objetivo Geral**

Comparar as avaliações de usabilidade e acessibilidade nas duas versões do site da UNIPAMPA (portal novo e portal velho) para identificar qual deles é mais adequado.

#### <span id="page-27-2"></span>**1.1.2 Objetivos Específicos**

Para atingir o objetivo geral, é possível elencar os seguintes objetivos específicos referentes às diferentes etapas do trabalho:

a) Identificar e analisar trabalhos relacionados à avaliação de usabilidade e acessibilidade para aplicar nesta monografia;

b) Escolher técnicas de avaliação de usabilidade e acessibilidade para aplicar neste trabalho;

c) Escolher tarefas comuns dos usuários do site da [UNIPAMPA](#page-20-0) para avaliar as páginas percorridas durante sua realização nas duas versões do site;

d) Aplicar técnicas de avaliação de usabilidade e acessibilidade;

e) Analisar e comparar os resultados.

#### <span id="page-27-3"></span>**1.2 Organização do Texto**

O texto deste [TCC](#page-20-9) está organizado da seguinte forma: o Capítulo 2 descreve a Fundamentação Teórica, explicando o que é usabilidade e acessibilidade e suas técnicas; o Capítulo 3 apresenta os Trabalhos Relacionados, no qual são analisadas e descritas as contribuições existentes sobre técnicas de usabilidade e acessibilidades; o Capítulo 4 apresenta a metodologia adotada para a realização deste estudo, definindo as avaliações de usabilidade empregadas, as ferramentas de acessibilidade utilizadas, os portais da Unipampa analisados e a quantidade de usuários que participam da pesquisa; o Capítulo 5 demonstra os resultados; o Capítulo 6 apresenta as considerações finais e trabalhos futuros.

#### <span id="page-30-0"></span>**2 FUNDAMENTAÇÃO TEÓRICA**

#### <span id="page-30-1"></span>**2.1 Usabilidade**

Usabilidade é a facilidade que o usuário tem em interagir com um determinado produto. Segundo [Nielsen](#page-63-3) [\(1992\)](#page-63-3), ser de fácil aprendizagem, permitir utilização eficiente e apresentar poucos erros são os aspectos fundamentais para a percepção da boa usabilidade por parte do usuário. A usabilidade pode ser entendida como o grau de facilidade de uso de um produto em relação à capacidade que o usuário possui em utilizá-lo sem que tenha conhecimentos específicos sobre ele [\(NIELSEN,](#page-63-3) [1992\)](#page-63-3).

Usabilidade é o grau em que um produto é usado por usuários específicos para atingir objetivos específicos com eficácia, eficiência e satisfação em um contexto de uso específico [\(BARBOSA; SILVA,](#page-62-3) [2010\)](#page-62-3).

> A usabilidade pode ser definida como o estudo ou a aplicação de técnicas que proporcionem a facilidade de uso de um dado objeto, no caso, um sítio. A usabilidade busca assegurar que qualquer pessoa consiga usar o sítio e que este funcione da forma esperada pela pessoa [\(EPWG,](#page-62-1) [2010\)](#page-62-1).

A usabilidade também consiste em propriedades de interface de um sistema, no que diz respeito a sua adequação às necessidades dos usuários, permitindo verificar o desempenho da interação homem e máquina e conhecer a satisfação desse usuário nas tarefas realizadas e suas aplicações [\(SANTOS,](#page-64-3) [2013\)](#page-64-3). A usabilidade tem grande importância, pois define-se, por meio dela, se o produto será um sucesso ou um fracasso. Isto porque todos os usuários preferem um produto que não seja complicado de usar e com uma aparência simples, compreensível e com recursos necessários para interagir com facilidade no contexto que foi projetado.

> Dependendo da frequência com que o software é empregado, os prejuízos para as empresas podem também ser expressivos, não só em decorrência do absenteísmo e da rotatividade do pessoal, mas também pela baixa produtividade, competitividade e menor retorno de investimento. Sistemas difíceis de usar implicam em erros e perda de tempo, fatores que se multiplicam com a frequência das tarefas e o número de usuários. A perda de dados e informações pode implicar na perda de clientes e de oportunidades. Acontecimentos deste tipo causam desde uma resistência ao uso do sistema até a sua subutilização e abandono completo, com o devido consentimento da empresa. O barato terá custado caro [\(CYBIS;](#page-62-4) [BETIOL; FAUST,](#page-62-4) [2010\)](#page-62-4).

#### <span id="page-30-2"></span>**2.1.1 Técnicas de Avaliação de Usabilidade**

A avaliação da usabilidade é essencial para verificar as interações entre o usuário e o sistema frente ao desenvolvimento de tarefas e outros elementos do contexto de uso [\(SANTOS,](#page-64-3) [2013\)](#page-64-3).

A avaliação de usabilidade de um sistema interativo tem como objetivos gerais validar a eficácia da interação humano-computador face à efetiva realização das tarefas por parte dos usuários, verificar a eficiência dessa interação face aos recursos empregados (tempo, quantidade de incidentes, passos desnecessários, busca de ajuda, etc.) e obter a satisfação ou a insatisfação (efeito subjetivo) que ela possa trazer ao usuário [\(CYBIS,](#page-62-5) [2003\)](#page-62-5).

Segundo [Silva e Pádua](#page-64-4) [\(2012\)](#page-64-4), normalmente, a participação dos usuários nas técnicas experimentais ou de pesquisa de opinião será baseada em sua experiência na utilização do sistema em consideração ou no uso de sistemas semelhantes. Nessas técnicas espera-se que os participantes sejam representativos de perfis dos usuários e que se comportem nada mais, nada menos - como usuários típicos.

#### <span id="page-31-0"></span>**2.1.1.1 Teste de Usabilidade**

A usabilidade pode ser entendida como o grau de facilidade de uso de um produto em relação à capacidade que o usuário possui em utilizá-lo sem que esteja habituado com o mesmo [\(SANTOS,](#page-64-3) [2013\)](#page-64-3).

> A facilidade ou dificuldade para a realização de um teste de usabilidade dependerá do nível de exigência requerido para os resultados, da generalidade do produto e da disponibilidade de recursos e de usuários. Testes simples, realizados para conhecer medidas de usabilidade alcançadas por protótipos de produtos especializados (tarefas específicas) e quando se tem acesso rápido aos usuários, podem ser implementados rapidamente.[\(CYBIS; BETIOL; FAUST,](#page-62-4) [2010\)](#page-62-4)

O teste de usabilidade é importante para medir o impacto negativo sobre as interações e identificar suas causas na interface através de entrevistas ou inspeções a serem aplicadas, buscando eliminar os problemas e melhorar a usabilidade do produto, com isso podendo comparar dois ou mais produtos.

> Temos várias atividades através dos testes de usabilidades sendo elas atividade de preparação, onde são realizadas as atividades comuns aos métodos de avaliação por observação, em particular, são definidas as tarefas que os participantes vão realizar e os dados a serem coletados. Na atividade de coleta de dados inclui o questionário pré-teste, a sessão de observação e a entrevista pós-teste. A atividade de interpretação e consolidação dos resultados tem como tarefa reunir, contabilizar e sumarizar os dados coletados dos participantes. Na atividade de relato dos resultados tem como tarefa relatar a performance e a opinião dos participantes [\(BARBOSA; SILVA,](#page-62-3) [2010\)](#page-62-3).

O teste de usabilidade com usuários objetiva detectar problemas de usabilidade por meio da observação do usuário interagindo com o sistema.

Segundo [Association](#page-62-6) [\(2010\)](#page-62-6), o teste envolve o recrutamento de usuários, direcionados como participantes do teste e solicita aos usuários que completem um conjunto de tarefas. Um moderador de teste conduz o teste, através de um protocolo de teste, enquanto as sessões de teste são normalmente gravadas por um operador de vídeo ou ferramenta de teste automatizada.

Os testes de usabilidade com usuários devem ser realizados com participantes que representam os usuários reais ou potenciais do sistema, para alguns testes, os usuários devem possuir certos conhecimentos e experiências especificas de domínio, produto e aplicativo [\(ASSOCIATION,](#page-62-6) [2010\)](#page-62-6).

#### <span id="page-32-0"></span>**2.1.1.2 Protocolo de Pensar em Voz Alta**

O protocolo de pensar em voz alta é um processo de coleta de dados que observa e captura os pensamentos internos do usuário durante o desempenho de alguma atividade, como, por exemplo, resolvendo algum problema específico em que seja possível abstrair e descreve esse pensamento.

> A análise de protocolo é uma metodologia rigorosa de coleta de dados, baseada na técnica de "pensar em voz alta", como um modo de extrair relatos verbais de seqüências de pensamento durante uma ação deliberada. E, o objetivo da análise de protocolo é conduzir uma entrevista o mais próximo possível da ação executada pelo sujeito, para que ele possa relatar o seu pensamento [\(ANDERS,](#page-62-7) [2002\)](#page-62-7).

O protocolo de pensar em voz alta é utilizado para observar diretamente os usuários, fazendo com que eles pensem em voz alta enquanto realizam uma determinada tarefa. A partir desse método, os usuários dizem o que eles estão pensando, fazendo e olhando a cada momento. Esse protocolo é extremamente útil para determinar as expectativas dos usuários e identificar quais os aspectos de um sistema estão confusos [\(ANDERS,](#page-62-7) [2002\)](#page-62-7).

#### <span id="page-32-1"></span>**2.1.2 Escala de Usabilidade de Sistema (System Usability Scale (SUS))**

A Escala de Usabilidade de Sistema é um exemplo de questionário de satisfação do usuário e é, relativamente, rápido, fácil e barato, representando uma forma confiável de medir a usabilidade. O [SUS](#page-20-1) é feito por intermédio de um questionário que consiste de 10 afirmações, em que o usuário pode indicar seu nível de concordância em uma escala de 1 a 5 (sendo que 1 significa Discordo Completamente e 5 significa Concordo Completamente). Com isso, pode-se aferir uma pontuação (score) de usabilidade para a realização de tarefas específicas no sistema ou para o sistema como um todo [\(SAURO,](#page-64-5) [2011\)](#page-64-5).

O [SUS](#page-20-1) é uma escala baseada em afirmações, na qual a declaração é feita sobre uma escala de 5 pontos, na qual o entrevistado indica o grau de concordância ou discordância. Essa técnica é utilizada para identificar, através das afirmações, as expressões extremas da atitude do entrevistado a serem capturadas.

Conforme [Sauro](#page-64-5) [\(2011\)](#page-64-5), o [SUS](#page-20-1) é um questionário de 10 afirmações:

- 1. Eu acho que eu gostaria de usar este sistema com frequência.
- 2. Eu achei o sistema desnecessariamente complexo.
- 3. Eu achei que o sistema era fácil de usar.

4. Eu acho que eu iria precisar do apoio de um técnico especialista para ser capaz de usar este sistema.

5. Eu achei que as várias fucionalidades deste sistema foram bem integradas.

6. Eu achei que havia muita inconsistência neste sistema.

7. Acho que a maioria das pessoas iria aprender a usar este sistema muito rapidamente.

8. Eu achei o sistema muito complicado de usar.

9. Eu me senti muito confiante usando o sistema.

10. Eu precisei aprender um monte de coisas antes de poder começar a usar este sistema.

| Discordo<br>Completamente |  | Concordo<br>Completamente |
|---------------------------|--|---------------------------|
|                           |  |                           |

<span id="page-33-0"></span>Figura 1 – Formato de Resposta utilizado pelos [SUS](#page-20-1) Retirado de [\(SAURO,](#page-64-5) [2011\)](#page-64-5)

Para calcular o resultado do questionário, [Sauro](#page-64-5) [\(2011\)](#page-64-5) diz que, para itens ímpares, deve-se subtrair 1 do valor da resposta do usuário. Para os itens de número par, deve-se subtrair o valor das respostas de 5.

A escala tem os valores que são de 0 a 4 (sendo 4 a resposta mais positiva). Somamse as respostas de cada usuário e multiplica-se esse total por 2.5, o que converte a gama de possíveis valores de 0 a 100, em vez de 0 a 40. Uma pontuação considerada como uma usabilidade boa para [SUS](#page-20-1) é um 74 de nota, que significa uma pontuação de 70% estando acima da média e pode ser interpretado como um B- [\(SAURO,](#page-64-5) [2011\)](#page-64-5).

Quando o produto atinge uma pontuação superior a 80.3, isto implica em dizer que este alcançou um A e, por isso, está propenso a ser recomendado. De outro lado, entretanto, se o produto recebe uma pontuação média de, por exemplo, 68 pontos, obterá um C; enquanto que qualquer pontuação abaixo de 51 receberá nada além de um F. [\(SAURO,](#page-64-5) [2011\)](#page-64-5).

#### <span id="page-33-1"></span>**2.2 Acessibilidade**

A acessibilidade permite que usuários com necessidades especiais realizem tarefas em um determinado produto ou serviço, ou seja, a acessibilidade tem como um dos seus objetivos a eliminação das dificuldades [\(SANTAROSA et al.,](#page-63-4) [2010\)](#page-63-4).

> Acessibilidade é, portanto, condição indispensável ao uso de ambientes físicos, de produtos e de serviços, à convivência em sociedade, à construção do conhecimento. Está diretamente relacionada à usabilidade e, em

consequência, à qualidade no uso da ideia subjacente é simples: o que se pode dizer da eficiência, da eficácia e da satisfação na realização de uma atividade, por uma determinada pessoa, se um ambiente, produto ou serviço não é sequer acessível a essa pessoa [\(MELO,](#page-63-5) [2007\)](#page-63-5).

Compreender a acessibilidade em seu sentido mais amplo pode favorecer a busca por estratégias e a proposição de soluções de *design* mais sensíveis às diferenças entre as pessoas, que nem sempre são evidenciadas pela delimitação de grupos de usuários com características semelhantes [\(MELO; CECíLIA; BARANAUSKAS,](#page-63-6) [2006\)](#page-63-6).

A importância da acessibilidade está naturalmente associada à necessidade de eliminação de obstáculos que impedem o acesso de pessoas com deficiência.

> A acessibilidade à web permitir flexibilizar o acesso à informação e à interação dos usuários que possuam algum tipo de necessidade especial ou encontram se em desvantagem tecnológica [\(SANTAROSA et al.,](#page-63-4) [2010\)](#page-63-4).

Acessibilidade na web tem que possibilitar que as pessoas, independente de características sensoriais e cognitivas, possam perceber, compreender, navegar e interagir com os recursos de informação e de comunicação disponibilizados na Internet.

#### <span id="page-34-0"></span>**2.2.1 Técnicas de Avaliação de Acessibilidade**

A avaliação de acessibilidade é um processo fundamental para garantir uma web acessível. Existem ferramentas automáticas que auxiliam na avaliação de acessibilidade. Apesar de muito úteis, essas ferramentas sozinhas não são capazes de detectar todos os problemas de acessibilidade de um site. Por isso existe a análise manual, que pode ser realizada por usuários reais (utilizando diferentes tipos de tecnologia) e, também, por especialistas na área de acessibilidade web [\(EMAG,](#page-62-8) [s.d\)](#page-62-8).

> Embora sejam de grande valor e praticamente indispensáveis à avaliação de acessibilidade de uma página na web, indicando erros e possíveis problemas de acessibilidade agrupados em níveis de prioridades, e oferecendo orientações, algumas questões ainda precisam de avaliação por pessoas.É o caso dos textos alternativos às imagens, cuja ausência pode ser facilmente identificada por ferramentas semi-automáticas, mas o julgamento humano é imprescindível para avaliar sua adequação. Um avaliador experiente, portanto, pode utilizá-las em avaliações baseadas em pontos de verificação[\(MELO,](#page-63-5) [2007\)](#page-63-5).

A avaliação manual pode ser feita utilizando listas de verificação de acessibilidade manual para o desenvolvedor, disponíveis no portal do Programa de Governo Eletrônico Brasileiro [\(BRASIL,](#page-62-9) [2010\)](#page-62-9). O *checklist* contém pontos de verificação baseados em experiências de testes com deficientes visuais, além do estudo dos padrões de desenvolvimento Web da World Wide Web Consortium [\(W3C\)](#page-20-10), diretrizes de acessibilidade da Diretrizes de Acessibilidade para Conteúdo da Web [\(WCAG\)](#page-20-11) e do [eMAG.](#page-20-8)

A validação da acessibilidade feita por meio de ferramentas automáticas utiliza métodos automáticos que são geralmente rápidos, os quais fazem uma pesquisa no código

de uma página emitindo relatórios que indicam os erros de acessibilidade. Há diferenças importantes entre as ferramentas de avaliação de acessibilidade, principalmente na sua ligação aos padrões web. Portanto, para obter um bom resultado, é mais garantida a realização de testes em mais de um desses softwares.

#### <span id="page-35-0"></span>**2.2.2 Diretrizes de Acessibilidade para Conteúdo Web 2.0 (WCAG 2.0)**

As diretrizes de acessibilidade para conteúdo web [\(WCAG\)](#page-20-11) 2.0 abrangem um conjunto de recomendações que tem como objetivo tornar o conteúdo da web mais acessível. O cumprimento dessas diretrizes torna o conteúdo mais acessível a pessoas com incapacidades. Obedecer a diretrizes fará com que o conteúdo web se torne mais fácil aos utilizadores em geral.

Diretrizes [WCAG](#page-20-11) 2.0, conforme [\(WCAG,](#page-64-6) [2014\)](#page-64-6):

#### **Princípio 1: Percetível**

1.1 Fornecer alternativas em texto para todo o conteúdo não textual de modo que o mesmo possa ser apresentado de outras formas, de acordo com as necessidades dos utilizadores, como por exemplo: caracteres ampliados, braille, fala, símbolos ou uma linguagem mais simples.

1.2 Fornecer alternativas para multimídia dinâmica ou temporal.

1.3 Criar conteúdo que possa ser apresentado de diferentes formas (por ex., um esquema de página mais simples) sem perder informação ou estrutura.

1.4 Facilitar aos utilizadores a audição e a visão dos conteúdos nomeadamente através da separação do primeiro plano do plano de fundo.

#### **Princípio 2: Operável**

2.1 Fazer com que toda a funcionalidade fique disponível a partir do teclado.

2.2 Proporcionar aos utilizadores tempo suficiente para lerem e utilizarem o conteúdo.

2.3 Não criar conteúdo de uma forma que se sabe que pode causar convulsões.

2.4 Fornecer formas de ajudar os utilizadores a navegar, localizar conteúdos e determinar o local onde estão.

#### **Princípio 3: Compreensível**

3.1 Tornar o conteúdo textual legível e compreensível.

3.2 Fazer com que as páginas da Web apareçam e funcionem de forma previsível.

3.3 Ajudar os utilizadores a evitar e a corrigir os erros.

#### **Princípio 4: Robusto**

4.1 Maximizar a compatibilidade com os agentes de utilizador atuais e futuros, incluindo as tecnologias de apoio.
#### <span id="page-36-0"></span>**2.2.3 AccessMonitor**

O AccessMonitor é um validador automático que verifica a aplicação das diretrizes de acessibilidade no conteúdo HyperText Markup Language [\(HTML\)](#page-20-0) de uma página web. Ele usa como referência a versão 2.0 das diretrizes de acessibilidade para o conteúdo da web [\(WCAG](#page-20-1) 2.0) do [W3C](#page-20-2)[\(ACCESSKEYS,](#page-62-0) [2014\)](#page-62-0).

AccessMonitor funciona na web e pode ser utilizado por qualquer dispositivo que possua um navegador web, portanto não precisa ser instalado em nenhum dispositivo ou sistema. Tem como funcionalidade a submissão de páginas web ao estilo dos validadores [W3C,](#page-20-2) possuindo uma validação tripla que verifica as aplicações da [WCAG](#page-20-1) 2.0, folhas de estilo do Cascading Style Sheets [\(CSS\)](#page-20-3) 3.1 e 2.1 externas e código fonte eXtensible Hypertext Markup Language [\(XHTML\)](#page-20-4); possui uma escala quantitativa que pontua as práticas de concepção encontradas na página, uma síntese de resultados de leitura imediata dos testes efetuados para orientar os utilizadores para a sua correção e informação detalhada dos testes efetuados dos critérios [WCAG](#page-20-1) 2.0 [\(ACCESSKEYS,](#page-62-0) [2014\)](#page-62-0).

#### <span id="page-38-0"></span>**3 TRABALHOS RELACIONADOS**

Este capítulo apresenta um conjunto de trabalhos relacionados aos aspectos relevantes deste trabalho. As bases de busca utilizadas para a pesquisa foram as seguintes: Google Scholar, o portal de periódicos da Comissão de Aperfeiçoamento de Pessoal do Nível Superior [\(CAPES\)](#page-20-5), a Biblioteca Digital da Instituto de Engenheiros Eletricistas e Eletrônicos [\(IEEE\)](#page-20-6) (IEEE Xplore Digital Library) e a Biblioteca Digital da Association for Computing Machinery [\(ACM\)](#page-20-7) (ACM Digital Library). Foram determinadas as seguintes palavras-chave para serem utilizadas na pesquisa: avaliação de acessibilidade web, avaliação de usabilidade web, avaliação de portais institucionais, sites institucionais, comparação de acessibilidade, comparação de usabilidade, *web accessibility evaluation, web usability evaluation, institutional portals, institutional sites, accessibility comparison, usability comparison*.

Todas as buscas foram feitas através do Google Acadêmico, sendo que os resultados deveriam ter, por obrigação, algumas das palavras-chaves utilizadas. A busca se concentrou em técnicas de avaliação de acessibilidade e de usabilidade. Após a busca, realizou-se a primeira filtragem dos artigos, quando foi feita uma leitura do título, das palavras-chave, do resumo e da introdução nos 31 artigos selecionados. Desses, foram selecionados 10 artigos, nos quais foi feita uma análise sobre quais técnicas de usabilidade e acessibilidade estavam presentes em cada um deles. Na segunda filtragem, foram selecionados 8 artigos, em que se realizou uma leitura completa de todos os artigos para identificar seus objetivos e possíveis contribuições.

[Ssemugabo e Villers](#page-64-0) [\(2007\)](#page-64-0) fazem uma avaliação comparativa que investiga a extensão, na qual são identificados problemas de usabilidade em um aplicativo de aprendizagem baseado na web, e compara os resultados com os da avalição de pesquisa entre utilizadores finais (Alunos). As técnicas utilizadas para fazer essa avaliação comparativa foram: Avaliação Heurística [\(HE\)](#page-20-8) e Avaliação de pesquisa entre usuários finais, utilizandose questionários e entrevistas que visam identificar problemas de usabilidade perguntando aos usuários diretamente. A comparação geral dos resultados mostra o número de problemas identificados pelos peritos e estudantes para cada critério, bem como o número de problemas comuns em ambas as avalições. No total de 75 problemas, 58 foram identificados pelos peritos e 55 pelos alunos, sendo que 38 problemas foram encontrados por ambos os grupos. Isso significa que os peritos identificaram 77% de todos os problemas e os alunos 73%. Embora o número de alunos que participaram da avaliação tenha sido 61, foi significativamente mais alunos do que peritos. Mostra também que mais da metade, ou seja, 51% (38 de 75) de todos os problemas foram identificados por ambos os grupos.

[Olalere e Lazar](#page-63-0) [\(2011\)](#page-63-0) descrevem três contribuições utilizadas para realizar a avaliação de acessibilidade no presente trabalho, sendo elas: uma avaliação de acessibilidade de 100 *homepages* federais, usando métodos humano e automatizados; uma análise do conteúdo da política de acessibilidade dos sites existentes e declarações; e uma discussão <span id="page-39-1"></span>sobre a relação entre a conformidade com Section508 e as atuais políticas de acessibilidade sobre um site. Os autores utilizaram um método para verificar a acessibilidade das *homepages* através da ferramenta de software automatizada A-checker ATRC e da aplicação Deque Worldspace. Ainda utilizaram o método de abordagem envolvendo as inspeções com especialistas e teste com pessoas com deficiência. Das 100 *homepages* dos sites federais inspecionadas utilizando avaliação humana, apenas 4 *homepages* estavam livres de violações de acessibilidade. Usando uma nota entre 0 e 5, obteve-se uma média de 2,27 diretrizes violadas por site. Usando a avaliação com a aplicação ATRC Achecker, apenas 8 *homepages* estavam livres de violações de acessibilidade e alcançou-se uma média de 2,06 diretrizes violadas por site. Usando a avaliação com a aplicação Deque Worldspace, apenas 8 *homepages* estavam livres de violações de acessibilidades e atingiu-se, então, uma média de 2,14 diretrizes violadas por site.

No trabalho de [Aziz, Isa e Nordin](#page-62-1) [\(2010\)](#page-62-1), foi feito um estudo para avaliar os critérios de avalição de acessibilidade e usabilidade dos sites de ensino superior da Malásia, a fim de compartilhar o semelhante interesse dos critérios de acessibilidade e usabilidade a serem incorporados no *design* de produtos e aplicativos. Foi utilizada nesse trabalho a técnica de avalição de acessibilidade por meio da ferramenta de avaliação automática EvalAccess 2.0, para aferir o nível de acessibilidade de acordo com as diretrizes da [WCAG](#page-20-1) 1.0 e pela [W3C](#page-20-2) e a avaliação de usabilidade foi feita sobre o tamanho da página, na velocidade de acesso e quantidades de links quebrados <sup>[1](#page-39-0)</sup>. Nos resultados de usabilidade, testando o tamanho da página, as instituições privadas lideram a lista com o maior número de sites que excederam o tamanho de 37 KB (35 sites), seguido pelas faculdades comunitárias (34 sites), institutos politécnicos (21 sites) e as universidades públicas (14 sites). Analisando a quantidade de links quebrados, mostrou-se que institutos Politécnicos e faculdades comunitárias compartilharam o mesmo total de 34 links quebrados em seus sites, seguido das instituições privadas com 32 links quebrados e Universidades públicas com 14 links quebrados. Por último, analisando a velocidade da página com um modem de 56 Kbps, o artigo apresenta uma classificação das instituições, mas, não deixa claro os critérios nem se ela é positiva ou negativa. Os resultados de acessibilidade revelaram que os sites das instituições públicas devem melhorar o nível de acessibilidade, devido ao número elevado de erros relatados neste estudo. Este artigo revelou que os sites das instituições públicas têm os maiores erros de acessibilidade do que os sites das outras categorias.

[Galvez e Youngblood](#page-63-1) [\(2014\)](#page-63-1) falam sobre uma análise nos sites estaduais e municipais do governo de Rhode Island, tendo em vista a determinação dos efeitos e dos modelos relativos à acessibilidade e à usabilidade disponíveis para os dispositivos móveis. As técnicas aplicadas neste trabalho para verificar a usabilidade foram: avaliação heurística, análises automatizadas e inspeção de código. Para verificar a acessibilidade dos sites, foram usados dois padrões de acessibilidade existentes, a alteração da Section508

<span id="page-39-0"></span><sup>1</sup> [<deadlink.com>](deadlink.com)[<1-hitbrokenlinkchecker.com>](1-hitbrokenlinkchecker.com)

<span id="page-40-3"></span>da lei Reabilitação de 1973 e [WCAG](#page-20-1) 2.0 e um modelo Rhode Island Interativo (RII). Foram examinados 132 sites, sendo 92 estaduais e 39 municipais (os autores não explicam porque a soma não dá 132). Dos 132 sites, em 70 foi utilizado o modelo Rhode Island Interativo (RII). Foram utilizadas três hipóteses para avaliação de usabilidade: (H1) sites que usam o modelo terão pontuação de usabilidade mais elevado do que sites que não o utilizam;(H2) sites que usam o modelo têm menos problemas de acessibilidade que sites que não usam; (H3) sites que usam o modelo são mais propensos a serem preparados para o acesso móvel em comparação com sites que não usam. Abordando a influência de modelos sobre usabilidade e acessibilidade, o resultado foi que enquanto H1 e H2 tiveram apenas suporte moderado, eles pareciam fazer a diferença em algumas áreas-chave, como o uso de hiperlinks e o uso apropriado de atributos ALT, o H3 argumenta que isso também é verdade para sites móveis. Dito isso, os modelos só podem resolver parte do problema. A maioria dos problemas de acessibilidade estava em áreas não controladas pelo modelo.

[Gilbertson e Machin](#page-63-2) [\(2012\)](#page-63-2) falam sobre um estudo para analisar a acessibilidade e validação de 100 homepages nos sites das empresas de desenvolvimento web do Reino Unido, no qual foi descoberto que enquanto as empresas de websites destacam a importância da acessibilidade, suas páginas iniciais não a possuem. As técnicas utilizadas para verificar a acessibilidade foram uma verificação automática pelo Web Accessibility Checker [WCAG](#page-20-1) 2.0 (que verificou teclado, ícones, texto alternativo e rótulos) e, também, uma verificação manual por uma pessoa com experiência em desenvolvimento web usando diretrizes [WCAG](#page-20-1) 2.0. Das 100 empresas de desenvolvimento web analisadas, apenas 46 são capazes de fazer sites acessíveis. Destas, somente 5 visam atender um nível específico de conformidade com a [WCAG](#page-20-1) 2.0, apenas 1 obteve o objetivo de cumprir todos os níveis, 3 atenderam o nível AA e 1 empresa citando o nível A como requisitos mínimos.

[Torrente, Prieto e Gutiérrez](#page-64-1) [\(2013\)](#page-64-1) usaram um quadro de avaliação com base em heurísticas para realizar avaliações por peritos que levem em conta os diferentes tipos de sites. Foi usado um conjunto de especificações dos critérios de avaliação e uma métrica de usabilidade que especifica o nível de usabilidade alcançado por um site dependendo de seu tipo. As técnicas utilizadas para avaliação da acessibilidade foram feitas através de uma verificação automática, de acordo com o método de avaliação da [W3C](#page-20-2) [2](#page-40-0) . Foi feita uma avaliação heurística de usabilidade proposta por Sirius e concluída com um modelo de avaliação pelos usuários, considerando as tarefas críticas ou relevantes envolvendo os usuários de todos os públicos alvo do site. Também desenvolveu-se uma ferramenta web que suporte o quadro de avaliação <sup>[3](#page-40-1)</sup>, o que facilita a inclusão do ciclo de vida de desenvolvimento de sites. Essa avaliação de usabilidade foi realizada entre os anos de 2005 e 2006, usando a internet Archive<sup>[4](#page-40-2)</sup> para acessar sites da época. Com isso, os resultados foram os seguintes: das 79 empresas selecionadas do setor de consumo discricionário que

<span id="page-40-0"></span> $\mu^2$  [<http://www.w3.org/WAI/eval/conformance.html>](http://www.w3.org/WAI/eval/conformance.html)

<span id="page-40-1"></span> $3 \left\langle \frac{\text{http://www.prometheus-usability.com}}{\text{http://www.archive.org}} \right\rangle$ 

<span id="page-40-2"></span> $\langle$ http://www.archive.org>

<span id="page-41-1"></span>aparecem no índice Nasdaq [5](#page-41-0) EUA, 33 foram descartadas porque não possuíam sites online nos anos de pesquisa; com isso, foram analisadas 43 empresas, sendo observado o seguinte, referente aos anos de 2005 e 2006: 63% das empresas que aumentaram o nível de utilidade foi por meio das melhorias introduzidas no site em 2006 ou devido a uma remodelagem completa no site; 30% mantiveram o mesmo nível de usabilidade porque não houve alteração no site em 2005 e 2006; 7% reduziram o nível de usabilidade, principalmente devido a um (mau) redesign no site.

No trabalho de [Yu e Parmanto](#page-64-2) [\(2011\)](#page-64-2), foi feito um estudo examinando 50 sites governamentais de âmbito estadual dos Estados Unidos, para avaliar acessibilidade em comparação com os sites do governo federal e sites comerciais selecionados aleatoriamente. Foi empregado neste trabalho uma métrica de acessibilidade quantitativa denominada Barreiras de Acessibilidades WEB (WAS)[\(PARMANTO; ZENG,](#page-63-3) [2005\)](#page-63-3),desenvolvida por pesquisadores da Universidade de Pittsburgh para avaliar a acessibilidade nos sites estatais e sites comerciais. Essa métrica (WAB) usa 25 pontos de verificação da [WCAG](#page-20-1) 1.0 e a ferramenta utilizada para sua implementação foi KELVIN, capaz de avaliar as páginas web além das homepages. Os estados com maior conformidade com a [WCAG](#page-20-1) 1.0 são Kentucky, Montana, Dakota do Norte, Oregon e Kansas; por outro lado, os cinco estados com web design e desenvolvimento mais simples são Virgínia Oeste, Dakota do Sul, Havai, Wisconsin, e Oklahoma. As pontuações WAB dos sites mostram que 28 dos 50 sites do governo estaduais (56%) podem ser considerados acessíveis.

[Belanche e Guinalıu](#page-62-2) [\(2012\)](#page-62-2), em seu trabalho, analisam a influência da usabilidade nos sites na visão dos consumidores, bem como o impacto na satisfação e na intenção de uso. O método utilizado para a coleta de dados gerou 214 questionários válidos, dos quais foram descartados os casos atípicos, as respostas repetidas e questionários incompletos. Para obter os resultados foram, desenvolvidas 3 hipóteses, sendo: H1) A satisfação dos consumidores tem um efeito positivo sobre a intenção do consumidor de usar o site; H2) A usabilidade percebida no website tem um efeito positivo na satisfação do consumidor; H3) A usabilidade percebida no website tem um efeito positivo sobre a intenção do consumidor de usar o site. Para testar essas hipóteses, foi desenvolvido um modelo de equações estruturais cujos resultados revelam a aceitação das hipóteses 1 e 2 e que a hipótese 3 não é suportada.

Os trabalhos relacionados contribuíram, através de das técnicas utilizadas para avaliação da acessibilidade e usabilidade. Os trabalhos de [Ssemugabo e Villers](#page-64-0) [\(2007\)](#page-64-0), [Torrente, Prieto e Gutiérrez](#page-64-1) [\(2013\)](#page-64-1) e [Belanche e Guinalıu](#page-62-2) [\(2012\)](#page-62-2), utilizaram técnicas diversas de avaliação de usabilidade e satisfação com usuários que inspiraram o uso de testes de usabilidade com usuário e questionário [SUS](#page-20-9) nessa pesquisa. [Olalere e Lazar](#page-63-0) [\(2011\)](#page-63-0), [Aziz, Isa e Nordin](#page-62-1) [\(2010\)](#page-62-1), [Galvez e Youngblood](#page-63-1) [\(2014\)](#page-63-1), [Gilbertson e Machin](#page-63-2) [\(2012\)](#page-63-2), [Tor](#page-64-1)[rente, Prieto e Gutiérrez](#page-64-1) [\(2013\)](#page-64-1) e [Yu e Parmanto](#page-64-2) [\(2011\)](#page-64-2), também utilizaram validadores

<span id="page-41-0"></span> $5 \times \text{http://www.nasdaq.com/>}$ 

automáticos de acessibilidade, sugerindo que a aplicação do validador AccessMonitor seria suficiente para esse trabalho.

#### <span id="page-44-1"></span>**4 METODOLOGIA**

Neste capítulo, é apresentada a metodologia adotada para a realização deste estudo, definindo as avaliações de usabilidade utilizadas, as ferramentas de acessibilidade a serem adotadas, quais os portais da [UNIPAMPA](#page-20-10) que serão analisados e a quantidade de usuários que participarão da pesquisa.

#### **4.1 Caracterização da Pesquisa**

A pesquisa consiste em um estudo descritivo que, segundo [Sampieri, Collado e](#page-63-4) [Lucio](#page-63-4) [\(2013\)](#page-63-4), busca especificar propriedades, características e perfis de pessoas, grupos, comunidades, processos, objetos ou qualquer outro fenômeno que se submeta a uma análise, como mostra a [Figura 2.](#page-44-0) São, portanto, estudos genuinamente descritivos.

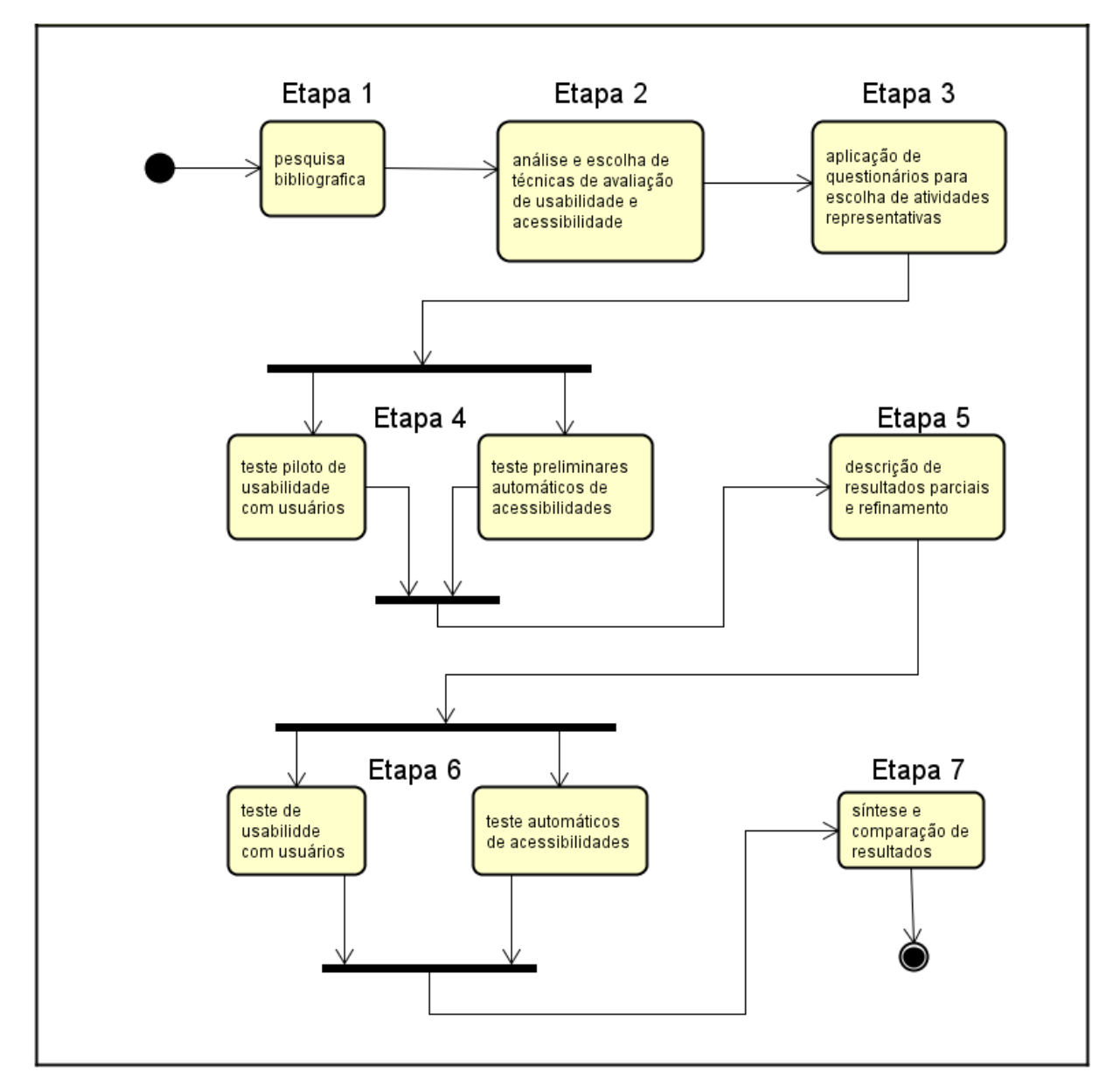

<span id="page-44-0"></span>Figura 2 – Etapas fundamentais desse estudo transversal descritivo.

#### **4.2 Plano de Teste com Usuários**

Nesta seção, será apresentado como os testes de usabilidade com usuários e o teste de acessibilidade são executados nas páginas do portal da UNIPAMPA, tanto em sua antiga versão, quanto na versão atual.

#### **4.2.1 Escopo**

Foram realizadas avaliações na página inicial da versão nova do portal, como mostra a [Figura 3,](#page-45-0) na página inicial da antiga versão do portal da [UNIPAMPA,](#page-20-10) como mostra a [Figura 4,](#page-46-0) nas páginas necessárias para cumprimento das tarefas e em outras páginas que, eventualmente, os participantes dos testes acessem durante a realização das tarefas.

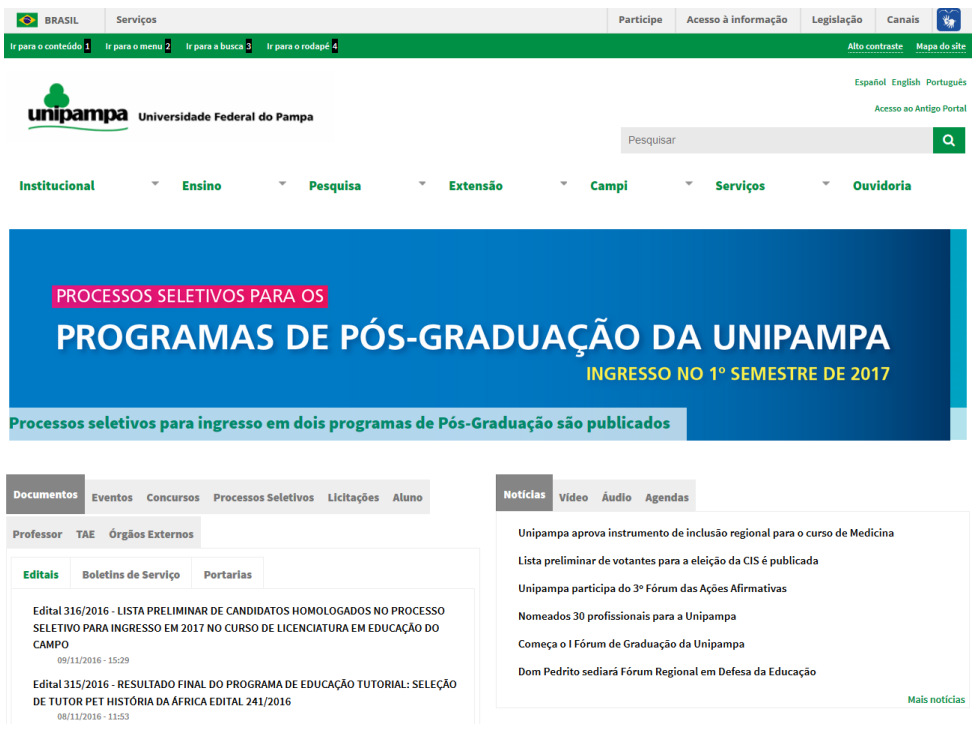

<span id="page-45-0"></span>Figura 3 – Página inicial do portal novo da [UNIPAMPA](#page-20-10)

<span id="page-46-1"></span>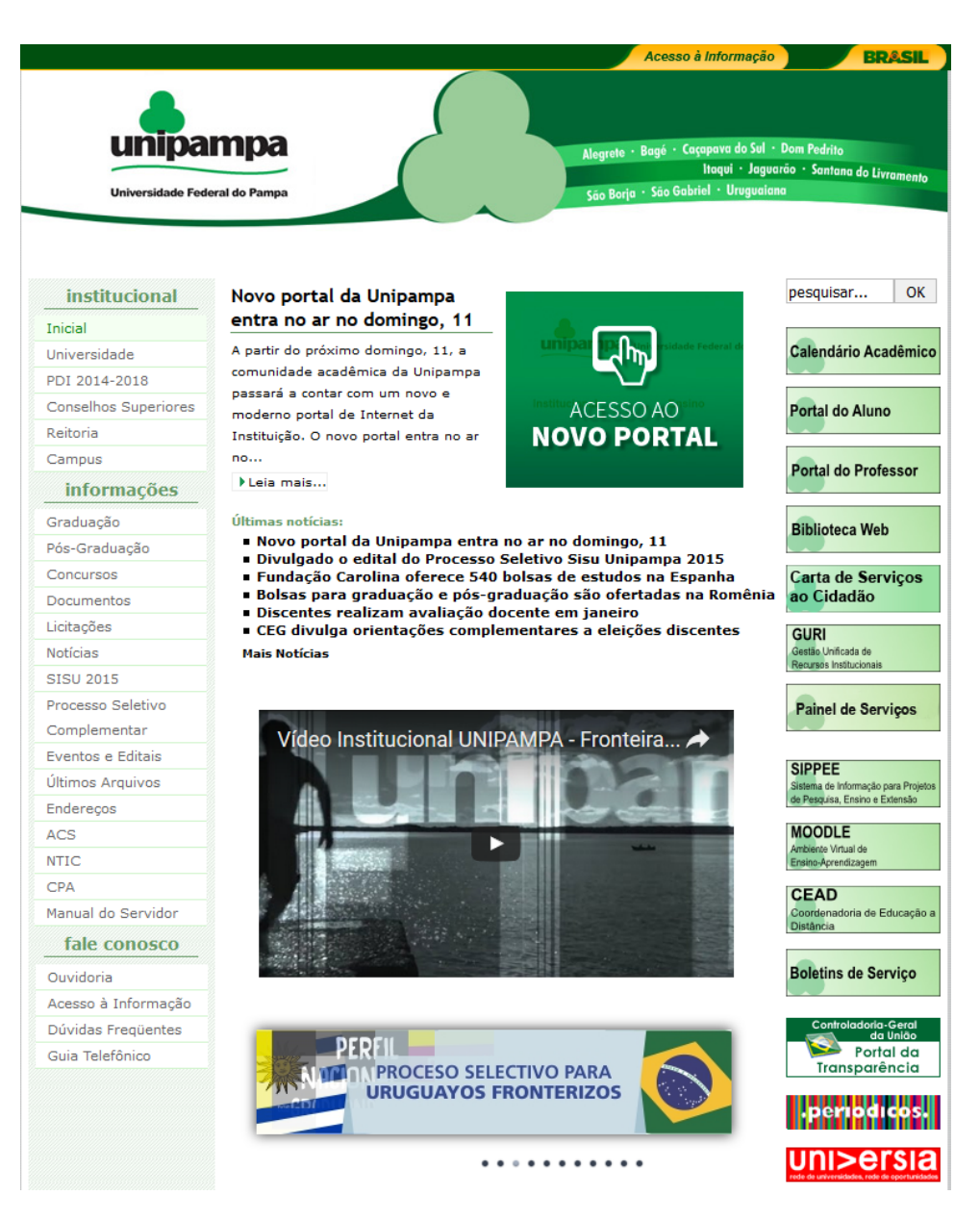

Figura 4 – Página inicial do portal velho da [UNIPAMPA](#page-20-10)

#### <span id="page-46-0"></span>**4.2.2 Participantes**

Foram escolhidos 40 participantes de 4 perfis diferentes (alunos, professores, técnicos e público externo), que realizaram os testes nas duas versões do portal desta instituição. Ressalta-se que não foram realizados testes com especialistas e com usuários que possuem pouco contato com o computador. Segundo [\(NIELSEN,](#page-63-5) [2000\)](#page-63-5), "elaborar testes de usabilidade com muitos usuários é desperdício de recursos, os melhores resultados vêm de teste com não mais do que 5 usuários".

#### **4.2.3 Tarefas**

Para escolher as tarefas, realizou-se um processo de pesquisa por meio de um questionário criado no Google Forms <sup>[1](#page-47-0)</sup>, disponível no [Apêndice B](#page-70-0) e [Apêndice C,](#page-74-0) com duas questões de múltipla escolha para saber quais as principais tarefas realizadas diretamente no site da [UNIPAMPA.](#page-20-10) Esse formulário foi enviado por e-mail aos alunos, professores e técnicos. O total de respostas obtidas, através do formulário pelos alunos, professores e técnicos, foi de 147, conforme mostra a [Figura 5,](#page-47-1) das quais foram extraídas as 4 tarefas mais citadas de cada grupo.

#### Qual é seu perfil dentro da UNIPAMPA? (147 responses)

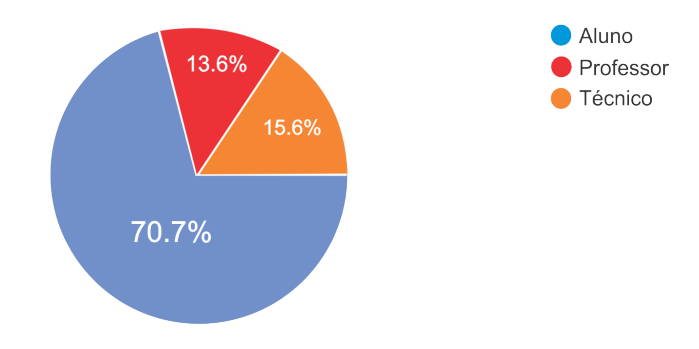

<span id="page-47-1"></span>Figura 5 – Gráfico de resposta do questionários de tarefas.

Para escolher as tarefas das pessoas externas da [UNIPAMPA,](#page-20-10) foi feita uma entrevista com o coordenador do curso da Engenharia de Software. Baseadas nessa entrevista, foram definidas 7 tarefas que são as seguintes: 1- Acessar algum projeto da [UNIPAMPA,](#page-20-10) 2- Acessar o site do campus de Caçapava do Sul, 3- Acessar um curso da [UNIPAMPA,](#page-20-10) 4- Acessar um campus da [UNIPAMPA,](#page-20-10) 5- Acessar documentação para matrícula, 6- Acessar uma notícia da [UNIPAMPA,](#page-20-10) 7- Acessar um edital específico. A partir dessas tarefas, foram selecionadas 20 pessoas externas da [UNIPAMPA,](#page-20-10) que escolheram as tarefas por prioridade, como pode ser visto na [Figura 6,](#page-48-0) das quais foram extraídas as 4 tarefas mais citadas.

<span id="page-47-0"></span><sup>1</sup> [<https://docs.google.com/forms/d/1PYsriAoKkoVyhWErmzh1VETV0lh-G4pD8oE0USgZjPc/](https://docs.google.com/forms/d/1PYsriAoKkoVyhWErmzh1VETV0lh-G4pD8oE0USgZjPc/edit ) [edit>](https://docs.google.com/forms/d/1PYsriAoKkoVyhWErmzh1VETV0lh-G4pD8oE0USgZjPc/edit )

| <b>Tarefas por</b><br>Prioridade | 1 | $\overline{2}$ | 3 | 4 | 5 | 6 | 7 | 8 | 9 | 10             | 11 | 12          | 13 | 14 | <b>15</b> | 16           | 17 | 18 | 19 <sup>°</sup> | 20 |
|----------------------------------|---|----------------|---|---|---|---|---|---|---|----------------|----|-------------|----|----|-----------|--------------|----|----|-----------------|----|
| Primeira                         | 3 | 3              | 4 | 3 | 3 | 4 | 3 | 3 | 4 | 6              | 3  | 3           | 3  | 5  | 3         | 4            | 3  | 3  | 4               | 3  |
| Segunda                          | 6 | 6              | 3 | 4 | 4 | 3 | 4 | 6 | 5 | 3              | 4  | 4           | 6  | 6  | 4         | 3            | 5  | 4  | 6               | 4  |
| Terceira                         | 5 | 5              | 6 | 1 | 6 | 5 | 1 | 5 | 3 | 5              | 1  | 6           | 5  | 3  | 5         | 6            | 5  | 5  | 6               | 5  |
| Quarta                           | 7 | 4              | 5 | 6 |   | 6 | 5 |   | 5 | 3              | 5  | 1           | 6  | 5  | 3         | 5            | 6  | 5  | 6               | 6  |
| Quinta                           | 4 | 1              |   | 5 |   | 6 | 5 |   | 6 | 7              | 5  | $\mathbf 1$ |    | 1  | 7         | $\mathbf{1}$ | 1  | 7  | 1               |    |
| Sexta                            | 1 |                | 2 | 2 |   | 2 | 2 |   | 2 | 1              | 2  |             | 2  | າ  | 1         | 2            | 2  |    | 2               |    |
| Sétima                           | 2 |                |   |   | າ | 7 |   | າ | 1 | $\overline{2}$ | 7  | 2           |    |    | 2         | 7            | 7  | 2  |                 |    |

<span id="page-48-0"></span>Figura 6 – Tabela de escolha das tarefas das pessoas externas da [UNIPAMPA.](#page-20-10)

Além disso, algumas tarefas serão diferentes nos portais: a tarefa de acessar calendário acadêmico tratará do calendário 2015, no portal antigo, e do calendário 2016, no portal novo, tarefa de acessar editais e resoluções usará também documentos específicos que estão disponíveis em cada versão do portal e outras tarefas conforme mostra a [Tabela 1](#page-48-1) .

| Lista de Tarefas   |                     |                      |                   |  |  |  |  |
|--------------------|---------------------|----------------------|-------------------|--|--|--|--|
| Alunos             | <b>Professores</b>  | <b>Técnicos</b>      | Externos          |  |  |  |  |
| Acessar Moodle     | Acessar Moodle      | Acessar Painel de    | Acessar um Curso  |  |  |  |  |
|                    |                     | Serviços             |                   |  |  |  |  |
| Acessar GURI       | Acessar GURI        | Acessar GURI         | Acessar um Cam-   |  |  |  |  |
|                    |                     |                      | pus da Unipampa   |  |  |  |  |
| Acessar Biblioteca | Acessar o SIPPEE    | - Formulá<br>Acessar | Acessar uma Notí- |  |  |  |  |
|                    |                     | rios, normas, reso-  | cia da Unipampa   |  |  |  |  |
|                    |                     | luções e outros do-  |                   |  |  |  |  |
|                    |                     | cumentos             |                   |  |  |  |  |
| Acessar Calendário | formulá-<br>Acessar | Acessar Editais      | $Do-$<br>Acessar  |  |  |  |  |
| Acadêmico          | rios, normas, reso- |                      | cumento<br>para   |  |  |  |  |
|                    | luções, etc.        |                      | Matrícula         |  |  |  |  |

<span id="page-48-1"></span>Tabela 1 – Lista de tarefas mais citadas no questionário

Foram realizados, ao todo, 40 testes de usabilidade com usuários, nos portais da [UNIPAMPA,](#page-20-10) sendo 4 perfis diferentes (alunos, professores, técnicos e público externo), com 10 usuários de cada perfil. Cada participante realizou o teste em uma versão do portal, como mostra a [Tabela 2.](#page-48-2) Todos os testes foram feitos com o protocolo de pensar em voz alta.

Tabela 2 – Tabela de quantidade de participantes por perfil e versão do portal

<span id="page-48-2"></span>

|                        | Versão do Portal           |  |  |  |  |  |
|------------------------|----------------------------|--|--|--|--|--|
| Perfil de Participante | Portal Velho   Portal Novo |  |  |  |  |  |
| Alunos                 |                            |  |  |  |  |  |
| Professores            |                            |  |  |  |  |  |
| Técnicos               |                            |  |  |  |  |  |
| Externos               |                            |  |  |  |  |  |

#### <span id="page-49-1"></span>**4.2.4 Equipamento e Ambiente**

O equipamento utilizado para realização dos testes de usabilidade foi um Notebook Hewlett Packard [\(HP\)](#page-20-11) Envy com as seguintes configurações: tela de 17.3 polegadas, sistema operacional Windows 10, navegador Mozila Firefox e Google Chrome, mouse sem fio, resolução da tela de 1920 por 1080 pixels. Utilizou-se o Software Camtasia Studio [2](#page-49-0) para capturar em vídeo a tela do computador durante os testes e, ao mesmo tempo, gravar o áudio capturado pelo microfone do computador.

Quanto ao ambiente para a realização do teste de usabilidade, os alunos da [UNIPAMPA,](#page-20-10) executaram em casa ou na [UNIPAMPA,](#page-20-10) já os professores e técnicos realizaram na [UNIPAMPA,](#page-20-10) enquanto e público externo acessou em casa.

#### **4.2.5 Métricas**

Foram coletadas (por meio de observação das gravações dos testes) e registradas informações sobre: páginas pelas quais os participantes passaram, sucesso ou falha em cumprir cada tarefa, problemas que enfrentaram, tempo para cumprir cada tarefa, falas significativas. Através dessas informações, foi possível saber a dificuldade encontrada por cada participante em realizar a tarefa e problemas que foram encontrados durante os testes em cada portal da [UNIPAMPA.](#page-20-10)

#### **4.2.6 SUS**

Após o final de cada teste de usabilidade, cada participante respondeu um formulário no Google Forms [SUS.](#page-20-9) As informações adicionais sobre a técnica de avaliação de usabilidade por meio do [SUS](#page-20-9) podem ser encontradas na seção 2.3.2. O formulário do SUS encontra-se no [Apêndice A.](#page-68-0)

#### **4.3 Estatísticas usando o Excel**

Foram utilizados os testes de verificação de distribuição normal (Shapiro-Wilk), teste T (T Test: Two Independent Samples) e teste U (Mann-Whitney Test for Two Independent Samples). Conforme [Zaiontz](#page-64-3) [\(2013\)](#page-64-3), "Real Statistics é *plugin*, que amplia as capacidades estatísticas incorporadas do Excel, para que possa realizar mais facilmente uma ampla variedade de análises estatísticas no Excel".

#### **4.4 Plano de Teste Automático de Acessibilidade**

As páginas que foram avaliadas pelo teste automático de acessibilidade são as mesmas que os participantes visitaram durante os testes de usabilidades. Foi utilizado

<span id="page-49-0"></span><sup>&</sup>lt;sup>2</sup> [<http://discover.techsmith.com/camtasia-brand-desktop/>](http://discover.techsmith.com/camtasia-brand-desktop/)

o AccessMonitor [3](#page-50-0) para avaliar a acessibilidade das páginas; após, foi feita uma análise detalhada dos resultados de cada página. Os erros encontrados foram tabulados e contabilizados, além de ser realizada uma média das notas do AccessMonitor para cada versão do portal da [UNIPAMPA.](#page-20-10)

#### **4.5 Comparação de Resultados**

Foram comparados os seguintes dados entre os portais novo e velho da [UNIPAMPA:](#page-20-10)

∙ Teste de usabilidade

Taxa de sucesso em cumprir as tarefas;

Tempo médio para cumprir cada tarefa;

Nota de avaliação do [SUS;](#page-20-9)

∙ Teste de acessibilidade

Nota da avaliação automática;

Quantidade de erros encontrados na avaliação automática;

<span id="page-50-0"></span> $\frac{3}{3}$  [<http://www.acessibilidade.gov.pt/accessmonitor/>](http://www.acessibilidade.gov.pt/accessmonitor/)

#### **5 RESULTADOS**

Durante a realização do teste de usabilidade, os participantes navegaram por diversas páginas para realizar as tarefas, como mostra na [Figura 8;](#page-53-0) porém, não foram analisadas as páginas que eram comuns entre os portais.

Durante o teste de usabilidade, foi usado o protocolo de voz alta, no qual foram mencionadas algumas falas significativas durante o teste, conforme [Figura 7.](#page-52-0)

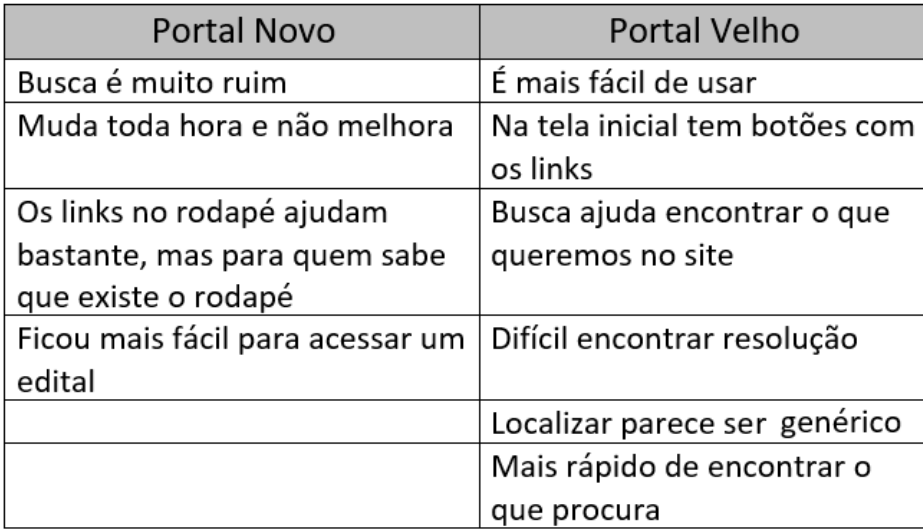

### <span id="page-52-0"></span>Figura 7 – Falas mencionadas durante o teste de usabilidade no portal novo e velho da [UNIPAMPA](#page-20-10)

Analisando o resultado do índice de acessibilidade nas páginas em que os participantes navegaram nos portais novo e velho da [UNIPAMPA,](#page-20-10) através do AccessMonitor [1](#page-52-1) , concluiu-se que o portal novo tem uma boa prática de acessibilidade, enquanto o portal velho possui uma prática regular de acessibilidade.

Analisando o resultado dos erros de acessibilidade encontrados nas páginas nas quais os participantes circularam nos portais novo e velho da [UNIPAMPA,](#page-20-10) através do AccessMonitor [2](#page-52-2) , foram encontrados 36 erros no portal novo e 67 erros no portal velho da [UNIPAMPA,](#page-20-10) conforme mostra os resultados na [Figura 8.](#page-53-0)

<span id="page-52-1"></span> $\frac{1}{2}$  [<http://www.acessibilidade.gov.pt/accessmonitor/nota\\_tecnica.html>](http://www.acessibilidade.gov.pt/accessmonitor/nota_tecnica.html)<br> $\frac{1}{2}$  <http://www.acessibilidade.gov.pt/accessmonitor/nota\_tecnica.html>

<span id="page-52-2"></span> $\langle \text{http://www.acessibilidade.gov.pt/accessmonitor/nota-tecnica.html}\rangle$ 

| Telas que foram acessadas durante as tarefas no portal Novo da Unipampa  |     |                     |                                                                                        |  |  |  |  |
|--------------------------------------------------------------------------|-----|---------------------|----------------------------------------------------------------------------------------|--|--|--|--|
| <b>Nome</b>                                                              |     | Erros <i>Indice</i> | Endereço Eletrônico                                                                    |  |  |  |  |
| Portal novo                                                              | 6   | 5,3                 | http://novoportal.unipampa.edu.br/novoportal/                                          |  |  |  |  |
| Página de Busca                                                          | 5   | 5,6                 | http://novoportal.unipampa.edu.br/novoportal/search/node/guri                          |  |  |  |  |
| Página Editais                                                           | 5   | 5,7                 | http://novoportal.unipampa.edu.br/novoportal/editais                                   |  |  |  |  |
| Página Portaria                                                          | 5   | 5,7                 | http://novoportal.unipampa.edu.br/novoportal/portarias                                 |  |  |  |  |
| Página da Notícias                                                       | 5   | 5,7                 | http://novoportal.unipampa.edu.br/novoportal/noticias                                  |  |  |  |  |
| Página do Consuni                                                        | 5   | 5,6                 | http://novoportal.unipampa.edu.br/novoportal/consuni                                   |  |  |  |  |
| Página da Universidade                                                   | 5   | 5,6                 | http://novoportal.unipampa.edu.br/novoportal/universidade                              |  |  |  |  |
| MÉDIA:                                                                   | 5,4 | 5,6                 |                                                                                        |  |  |  |  |
| <b>TOTAL:</b>                                                            | 36  |                     |                                                                                        |  |  |  |  |
| Telas que foram acessadas durante as tarefas no portal Velho da Unipampa |     |                     |                                                                                        |  |  |  |  |
| <b>Nome</b>                                                              |     | Erros   Índice      | Endereço Eletrônico                                                                    |  |  |  |  |
| Portal Velho                                                             | 13  | 3,6                 | http://unipampa.edu.br/portal/                                                         |  |  |  |  |
| Página de Busca                                                          | 9   | 4,5                 | http://unipampa.edu.br/portal/component/search/?searchword=&ordering=&searchphrase=all |  |  |  |  |
| Página Editais                                                           | 9   | 4,8                 | http://unipampa.edu.br/portal/documentos/cat_view/39-editais                           |  |  |  |  |
| Página Portaria                                                          | 9   | 4,8                 | http://unipampa.edu.br/portal/documentos/cat_view/47-portarias                         |  |  |  |  |
| Página de Resoluções Consuni                                             | 9   | 4,8                 | http://unipampa.edu.br/portal/documentos/cat_view/57-                                  |  |  |  |  |
| Página Caléndario Acadêmico                                              | 9   | 4,8                 | http://unipampa.edu.br/portal/documentos/cat_view/38-calendarios                       |  |  |  |  |
| Página de Documentos                                                     | 9   | 4,8                 | http://unipampa.edu.br/portal/documentos                                               |  |  |  |  |
| MÉDIA:                                                                   | 9,6 | 4,6                 |                                                                                        |  |  |  |  |
| <b>TOTAL:</b>                                                            | 67  |                     |                                                                                        |  |  |  |  |

<span id="page-53-0"></span>Figura 8 – Teste de Acessibilidade e resultados da ferramenta AcessMonitor nas telas do portal novo e velho da [UNIPAMPA](#page-20-10)

Após análise dos testes de usabilidade no portal novo e portal velho da [UNIPAMPA,](#page-20-10) onde os participantes realizaram todas as tarefas, concluiu-se que os picos de tempo para realização das tarefas variaram nos diferentes perfis de usuários (professores, alunos, técnicos e pessoas externas) e não se concentraram em uma única versão do portal.

A tarefa mais demorada dos alunos foi encontrar o Painel de Serviços no Portal Novo que foi de 125 segundos (2 minutos e 5 segundos); a tarefa mais demorada dos professores foi buscar a Resolução 196/96 (Comitê de Ética e Pesquisa divulga calendário de reunião), no portal velho, que levou 330 segundos (5 minutos e 30 segundos); a tarefa mais demorada dos técnicos foi buscar a Portaria número 1102/2016, no portal novo, que levou 360 segundos (6 minutos); a tarefa mais demorada do público externo foi buscar documento de matrícula no portal velho, que foi de 400 segundos (6 minutos e 40 segundos).

Os resultados detalhados dos tempos para realização das tarefas pelos diferentes perfis nas diferentes versões dos portais do teste de usabilidade são mostrados na [Figura 9,](#page-54-0) [Figura 10,](#page-54-1) [Figura 11](#page-55-0) e [Figura 12.](#page-55-1) A média geral das tarefas no portal velho é de 37 segundos, enquanto a média geral das tarefas no portal novo é de 40 segundos.

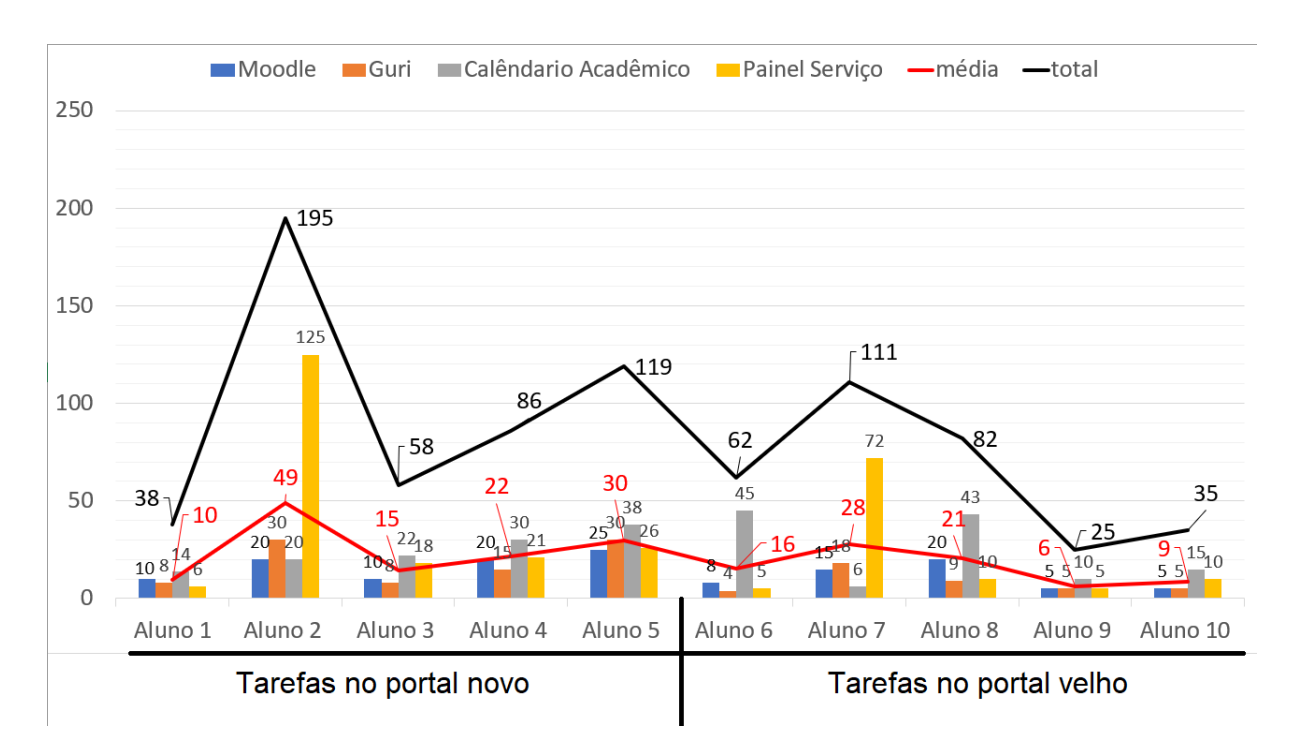

<span id="page-54-0"></span>Figura 9 – Gráfico do tempo em segundos dos Participantes Alunos com Média e Total das tarefas

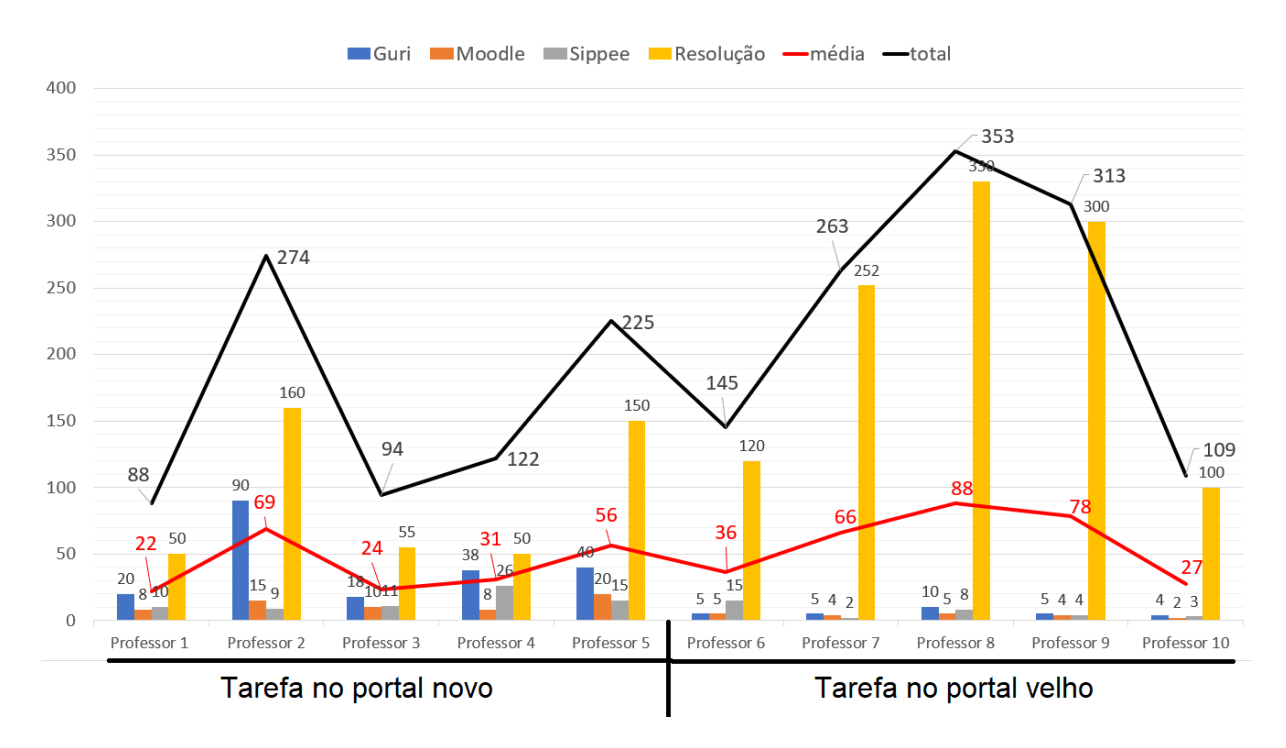

<span id="page-54-1"></span>Figura 10 – Gráfico do tempo em segundos dos Participantes Professores com Média e Total das tarefas

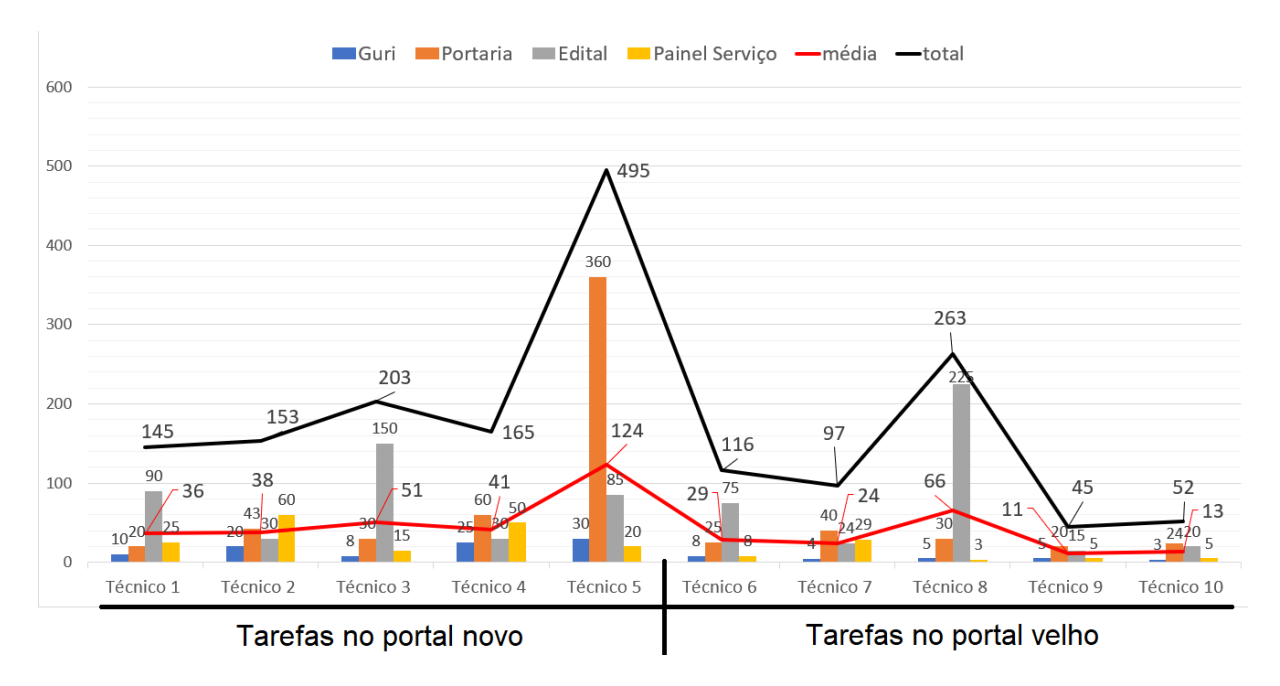

<span id="page-55-0"></span>Figura 11 – Gráfico do tempo em segundos dos Participantes Técnicos com Média e Total das tarefas

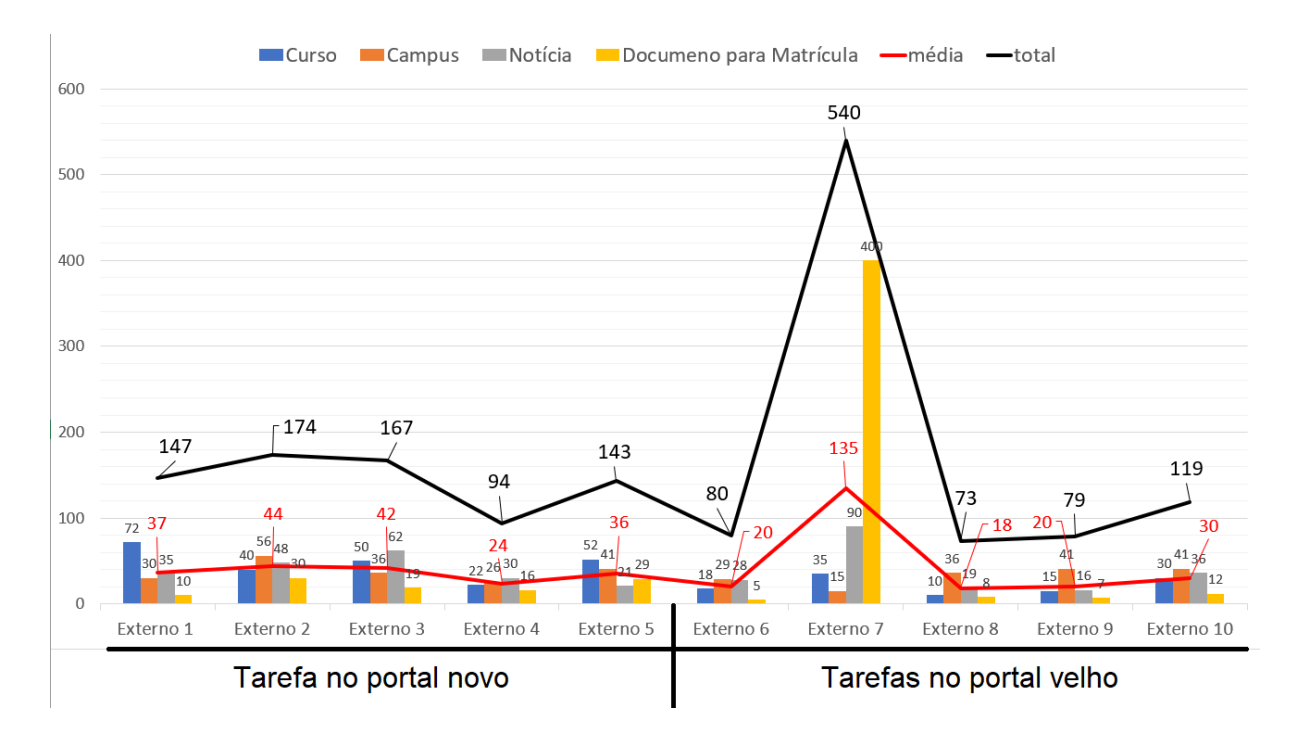

<span id="page-55-1"></span>Figura 12 – Gráfico do tempo em segundos dos Participantes Externos com Média e Total das tarefas

<span id="page-56-1"></span>Após os participantes realizarem os testes de usabilidade nos portais novo e velho da [UNIPAMPA,](#page-20-10) responderam ao questionário do [SUS.](#page-20-9) Através dessas respostas, conforme [Apêndice E,](#page-78-0) pode-se saber o nível de usabilidade de cada portal, conforme [Figura 13,](#page-56-0) que mostra que para ter uma usabilidade de nível nota A+ tem que ser acima de 96%, já para ser consideravelmente ótimo e recomendável tem que obter uma pontuação acima de 84.1.

| Table 8.5 Curved Grading Scale Interpretation of SUS Scores |              |                         |  |  |  |  |
|-------------------------------------------------------------|--------------|-------------------------|--|--|--|--|
| <b>SUS Score Range</b>                                      | <b>Grade</b> | <b>Percentile Range</b> |  |  |  |  |
| $84.1 - 100$                                                | $A+$         | $96 - 100$              |  |  |  |  |
| 80.8-84.0                                                   | A            | $90 - 95$               |  |  |  |  |
| 78.9-80.7                                                   | $A-$         | $85 - 89$               |  |  |  |  |
| 77.2–78.8                                                   | $B+$         | $80 - 84$               |  |  |  |  |
| $74.1 - 77.1$                                               | B            | $70 - 79$               |  |  |  |  |
| 72.6–74.0                                                   | $B -$        | $65 - 69$               |  |  |  |  |
| $71.1 - 72.5$                                               | C+           | $60 - 64$               |  |  |  |  |
| $65.0 - 71.0$                                               | С            | $41 - 59$               |  |  |  |  |
| $62.7 - 64.9$                                               | $C -$        | $35 - 40$               |  |  |  |  |
| $51.7 - 62.6$                                               | D            | $15 - 34$               |  |  |  |  |
| $0.0 - 51.6$                                                | F            | $0 - 14$                |  |  |  |  |

<span id="page-56-0"></span>Figura 13 – Gráfico de score do SUS fonte [Sauro e Lewis](#page-64-4) [\(2016\)](#page-64-4)

Com as notas obtidas em cada portal e analisando a tabela acima, o portal velho foi o que obteve a maior nota, que foi de 68,88 de pontuação, que é uma nota C. Já o portal novo teve uma nota de 57,75 de pontuação, uma nota D.

No gráfico apresentado na [Figura 14,](#page-57-0) aparece a média de cada participante por portal e média geral dos portais novo e velho.

<span id="page-57-1"></span>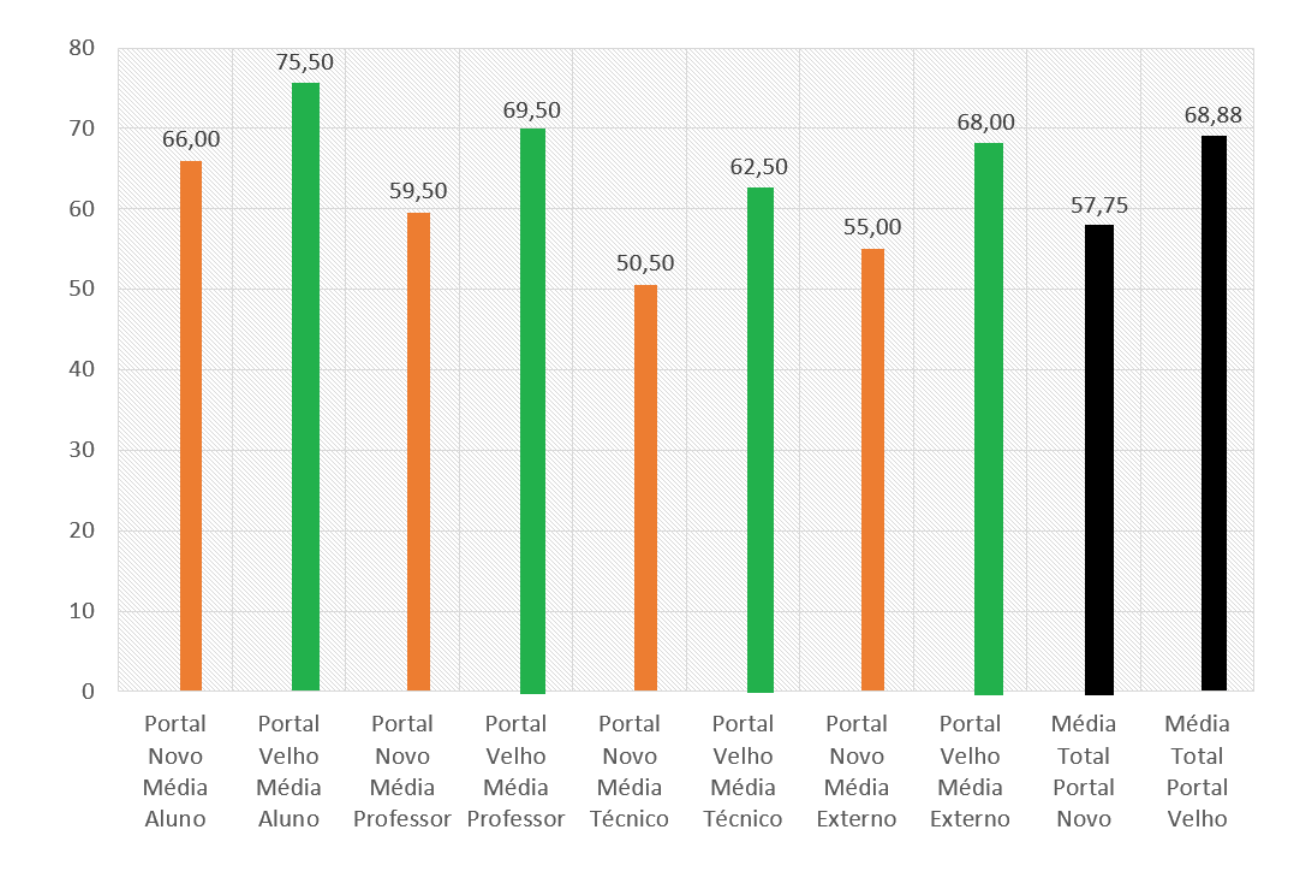

<span id="page-57-0"></span>Figura 14 – Gráfico das notas dos SUS de cada Portal e Média Geral dos Portais

Após todos os resultados coletados através dos testes de acessibilidade, do questionário do [SUS](#page-20-9) e de usabilidade com as tarefas, foram encontradas diferenças nos resultados do portal novo para o portal velho da [UNIPAMPA.](#page-20-10)

Considerando os índices de acessibilidade de cada página avaliada, estabeleceramse as seguintes hipóteses: na hipótese nula não há diferença significativa entre as médias dos índices das páginas do portal novo e das páginas do portal velho, já hipótese alternativa existe diferença significativa entre as médias dos índices das páginas do portal novo e das páginas do portal velho. As hipóteses formais são estabelecidas a seguir:

 $H_0: \bar{x}_{indices\,do\, portal\, novo} = \bar{x}_{indices\,do\, portal\, velho}$ 

 $H_a: \bar{x}_{indices\,do\, portal\, novo} \neq \bar{x}_{indices\,do\, portal\, velho}$ 

A partir desses resultados, foi feito estudo estatístico para demostrar (com 5% de chance de erro) que há diferença significativa entre as médias de avalições.

Primeiramente, com todos os dados coletados, procurou-se saber qual teste de estatística deveria ser feito. Através de [Armello](#page-62-3) [\(2012\)](#page-62-3), foi determinado qual teste de estatística deveria ser usado. Então, para começar a realizar os testes segundo [Larson](#page-63-6) [e Farber](#page-63-6) [\(2006\)](#page-63-6), considerou-se que as variáveis são independentes, porque são páginas diferentes e os participantes também são diferentes.

Pegando os resultados dos índices e erros das páginas levantados através do Acces-

<span id="page-58-0"></span>sMonitor, foi realizado, conforme [Armello](#page-62-3) [\(2012\)](#page-62-3), o teste de normalidade que identificou que a distribuição não é normal. Sabendo esse resultado, foi realizado o Teste U para duas amostras independentes.

Após realizar esse teste, foi comprovado estatisticamente que, com 5% de margem de erro, há diferença entre as médias dos índices, e que o portal novo tem uma acessibilidade melhor que a do portal velho da [UNIPAMPA,](#page-20-10) conforme [Apêndice F.](#page-80-0)

Considerando as médias do [SUS,](#page-20-9) de cada portal da [UNIPAMPA,](#page-20-10) foram estabelecidas as seguintes hipóteses: na hipótese nula não há diferença significativa entre as médias do [SUS](#page-20-9) do portal novo e média do [SUS](#page-20-9) do portal velho, já na hipótese alternativa existe diferença significativa entre as médias do [SUS](#page-20-9) do portal novo e a média do [SUS](#page-20-9) do portal velho. As hipóteses formais são estabelecidas a seguir:

 $H_0$ :  $\bar{x}_{SUS\,do\, portal\, novo} = \bar{x}_{SUS\,do\, portal\, velho}$ 

 $H_a: \bar{x}_{SUS\,do\, portal\, novo} \neq \bar{x}_{SUS\,do\, portal\, velho}$ 

A partir desses resultados foi feito estudo estatístico para demostrar (com 10% de chance de erro) que há diferenças significativas entre as médias de avalições.

Primeiramente, com todos os dados coletados, procurou-se saber qual teste de estatística deveria ser feito. Através de [Armello](#page-62-3) [\(2012\)](#page-62-3), foi determinado qual teste de estatística deveria ser usado. Então, para começar a realizar os testes segundo [Larson e](#page-63-6) [Farber](#page-63-6) [\(2006\)](#page-63-6), considerou-se que as variáveis são independentes, porque são participantes diferentes.

Pegando os resultados das médias do [SUS](#page-20-9) de cada portal, foi realizado conforme [Armello](#page-62-3) [\(2012\)](#page-62-3), o teste de normalidade que identificou que a distribuição é normal. Então foi realizado o teste estatístico Teste T para duas amostras independentes, com uma margem de 10% de erro.

Após realizar esse teste, foi comprovado estatisticamente que, com 10% de margem de erro, há diferença entre as notas do [SUS](#page-20-9) de cada portal, e que a média de usabilidade do [SUS](#page-20-9) do portal velho é melhor que a do portal novo da [UNIPAMPA,](#page-20-10) conforme [Apêndice E.](#page-78-0)

Considerando as médias de tempo de cada tarefa realizada nos portais da [UNIPAMPA,](#page-20-10) foram estabelecidas as seguintes hipóteses: na hipótese nula, não há diferença significativa entre as médias de tempo de cada tarefa do portal novo e as médias de tempo de cada tarefa do portal velho; na hipótese alternativa, existe diferença significativa entre as médias de tempo de cada tarefa do portal novo e a média de tempo de cada tarefa do portal velho. As hipóteses formais são estabelecidas a seguir:

 $H_0: \bar{x}_{tempo\,do\, portal\, novo} = \bar{x}_{tempo\,do\, portal\, velho}$ 

 $H_a: \bar{x}_{tempo\,do\, portal\, novo} \neq \bar{x}_{tempo\,do\, portal\, velho}$ 

A partir desses resultados, foi feito um estudo estatístico para demostrar (com 10% de chance de erro) que há diferenças significativas entre as médias de avalições.

Primeiramente, com todos os dados coletados, procurou-se saber qual teste de estatística deveria ser feito. Através de [Armello](#page-62-3) [\(2012\)](#page-62-3), foi determinado qual teste de <span id="page-59-0"></span>estatística deveria ser usado. Então, para começar a realizar os testes segundo [Larson e](#page-63-6) [Farber](#page-63-6) [\(2006\)](#page-63-6), considerou-se que as variáveis são independentes, porque são participantes diferentes.

Pegando os resultados das médias de cada tarefa realizada nos portais novo e velho da [UNIPAMPA,](#page-20-10) foi realizado, conforme [Armello](#page-62-3) [\(2012\)](#page-62-3), o teste de normalidade que identificou que a distribuição não é normal. Após isso, foi realizado o Teste U para duas amostras independentes, onde o teste foi feito com uma margem de 5% a 10% de erro. Não sendo possível rejeitar a hipótese nula, acreditou-se que valores atípicos (*outliers*) pudessem estar interferindo na avaliação. Assim, foi realizado novamente o teste de normalidade que identificou que a distribuição não é normal. Com isso foi realizado o teste estatístico Teste U para duas amostras independentes, com uma margem de 10% de erro, ficando comprovado estatisticamente que, com 10% de margem de erro, há diferenças entre as médias de tempo dos portais, e que realizar as tarefas no portal velho, estatisticamente, é mais rápido que no portal novo da [UNIPAMPA.](#page-20-10)

Além das médias, foi feito também teste estatístico com as tarefas (Moodle, Guri e Painel de Serviço), que eram mais comuns entre os participantes e foi realizado, conforme [Armello](#page-62-3) [\(2012\)](#page-62-3), o teste de normalidade das tarefas (Moodle, Guri e Painel de Serviço), que identificou que a distribuição não é normal. Sabendo esse resultado, foi realizado o Teste U para duas amostras independentes com uma margem de 5% de erro. Com isso, ficou comprovado estatisticamente que, com 5% de margem de erro, há diferenças entre as médias das tarefas (Moodle, Guri e Painel de Serviço) dos portais, e que realizar as tarefas no portal velho, estatisticamente, é mais rápido que no portal novo da [UNIPAMPA,](#page-20-10) conforme [Apêndice H.](#page-84-0)

#### **6 CONSIDERAÇÕES FINAIS**

Neste trabalho, através de definições e conceitos sobre usabilidade e acessibilidade, foi feito um estudo para comparar as avaliações de usabilidade e acessibilidade nas duas versões do site da [UNIPAMPA](#page-20-10) (portal novo e portal velho). Para atingir o objetivo do trabalho, foram realizadas diversas etapas, em que primeiramente foram identificados e analisados trabalhos relacionados à avaliação de usabilidade e acessibilidade; após isso, foi feito um estudo para escolher as técnicas de avaliação de usabilidade (teste de usabilidade com usuários e escala de usabilidade de sistema [SUS\)](#page-20-9), e para avaliar a acessibilidade (validador automático AcessMonitor). Foi realizada uma pesquisa para escolher as tarefas comuns dos usuários do site da [UNIPAMPA](#page-20-10) e, assim, poder aplicar as técnicas de avalições de usabilidade e acessibilidade.

Foi feita uma análise dos resultados obtidos através das técnicas de avaliações utilizadas. Quanto à acessibilidade, no portal novo foram encontrados menos erros que no portal velho. Já analisando os resultados dos Índices das páginas, o portal novo tem uma boa prática de acessibilidade, enquanto o portal velho possui uma prática regular de acessibilidade.

Quanto ao resultado de usabilidade obtido pelo [SUS,](#page-20-9) o portal velho foi o que obteve a maior nota que foi de 68,88 de score que é uma nota C, enquanto o portal novo teve uma nota de 57,75 de score uma nota D, conforme [Figura 13,](#page-56-0) tabela do [SUS.](#page-20-9) O resultado do teste de usabilidade com usuários foi que o portal velho é mais rápido para cumprir uma tarefa. Entretanto, os picos de tempo para realização das tarefas variaram nos diferentes perfis de usuários (professores, alunos, técnicos e pessoas externas) e não se concentraram em uma única versão do portal.

Após todos esses resultados levantados, foi feito um estudo estatístico (utilizando o Teste T e o Teste U) para demonstrar a diferença significativa entre as médias de tempo para cumprir uma tarefa, a média de pontuações do [SUS](#page-20-9) e a média de índices de acessibilidade, mostrando que a nossa interpretação dos resultados está correta em um nível de confiança de 90%.

A limitação deste estudo foi que a pesquisa realizada foi feita apenas com dois tipos de avaliações de usabilidade e uma ferramenta automatizada de acessibilidade. Poderia se ter feito mais avalições de usabilidade e acessibilidade, com mais usuários e usuários com necessidades especiais, assim apontando todos os problemas em cada página dos portais da [UNIPAMPA.](#page-20-10)

Para futuras pesquisas, sugere-se um estudo com mais avaliações de usabilidade (avaliação heurística, avaliação com usuários por questionários e etc.) e acessibilidade (com especialista, outras ferramentas automatizadas ou usuários com necessidades especiais), com o propósito de contribuir com esse estudo para a verificação da correção dos problemas apontados e a detecção de outros não identificados neste trabalho.

#### **REFERÊNCIAS**

<span id="page-62-0"></span>ACCESSKEYS. 2014. Acessado em  $28/04/2016$ . Disponível em: [<http://www.](http://www.accesskeys.org/tools/color-contrast.html) [accesskeys.org/tools/color-contrast.html>.](http://www.accesskeys.org/tools/color-contrast.html) Citado na página [35.](#page-36-0)

ADMINISTRADORES. s.d. Acessado em 22/09/2016. Disponí-vel em: [<http://www.administradores.com.br/artigos/tecnologia/](http://www.administradores.com.br/artigos/tecnologia/o-que-sao-e-qual-e-a-importancia-dos-sites-institucionais-para-um-negocio/73240/) [o-que-sao-e-qual-e-a-importancia-dos-sites-institucionais-para-um-negocio/73240/>.](http://www.administradores.com.br/artigos/tecnologia/o-que-sao-e-qual-e-a-importancia-dos-sites-institucionais-para-um-negocio/73240/) Citado na página [25.](#page-26-0)

ANDERS, E. Protocol analysis and ver bal reports on thinking. 2002. Acessado em 25/08/2016. Disponível em: [<http://www.psy.fsu.edu/faculty/ericsson/ericsson.proto.](http://www.psy.fsu.edu/faculty/ericsson/ericsson.proto.thnk.html) [thnk.html>.](http://www.psy.fsu.edu/faculty/ericsson/ericsson.proto.thnk.html) Citado na página [31.](#page-32-0)

<span id="page-62-3"></span>ARMELLO, M. **Qual teste estatístico devo usar?** 2012. Acessado em 20/10/2017. Disponível em:  $\langle \text{https://marcoarmello.wordpress.com/2012/05/17/qualteste/}\rangle$ . Citado 3 vezes nas páginas [56,](#page-57-1) [57](#page-58-0) e [58.](#page-59-0)

ASSOCIATION, U. P. **Usability Body of Knowledge**. 2010. Acessado em 10/06/2017. Disponível em: [<http://www.usabilitybok.org/usability-testing>.](http://www.usabilitybok.org/usability-testing) Citado 2 vezes nas páginas [30](#page-31-0) e [31.](#page-32-0)

<span id="page-62-1"></span>AZIZ, M. A.; ISA, W. A. R. W. M.; NORDIN, N. Assessing the accessibility and usability of malaysia higher education website.  $2010$ . Disponível em:  $\langle$ https: [//www.researchgate.net/publication/251991201>.](https://www.researchgate.net/publication/251991201) Citado 2 vezes nas páginas [38](#page-39-1) e [40.](#page-41-1)

BARBOSA, S. D. J.; SILVA, B. S. da. **Interação Humano Computador**. 01. ed. Rio de Janeiro, 111 - 16 andar - centro - RJ: ELSEVIER, 2010. v. 1. (SBC, v. 1). ISBN 978-85-352-3418-3. Citado 2 vezes nas páginas [29](#page-30-0) e [30.](#page-31-0)

<span id="page-62-2"></span>BELANCHE, D.; GUINALıU, L. V. C. M. Website usability, consumer satisfaction and the intention to use a website: The moderating effect of perceived risk. **Springer**, 2012. Citado na página [40.](#page-41-1)

BRASIL, M. do P. O. G. **Checklist de Acessibilidade Manual para o Desenvolvedor**. 2010. Acessado em  $25/05/2016$ . Disponível em:  $\langle \text{http://}$ [emag.governoeletronico.gov.br/cursodesenvolvedor/desenvolvimento-web/arquivos/](http://emag.governoeletronico.gov.br/cursodesenvolvedor/desenvolvimento-web/arquivos/eMAG-Checklist-acessibilidade-desenvolvedores.pdf) [eMAG-Checklist-acessibilidade-desenvolvedores.pdf>.](http://emag.governoeletronico.gov.br/cursodesenvolvedor/desenvolvimento-web/arquivos/eMAG-Checklist-acessibilidade-desenvolvedores.pdf) Citado na página [33.](#page-34-0)

CYBIS, W.; BETIOL, A. H.; FAUST, R. **Ergonomia e Usabilidade**. 02. ed. Rua Luis Antònio dos Santos, 110 - São Paulo, SP - Brasil: Novatec, 2010. v. 2. (CIP, v. 2). ISBN 978-85-7522-232-4. Citado 2 vezes nas páginas [29](#page-30-0) e [30.](#page-31-0)

CYBIS, W. de A. Engenharia de usabilidade: uma abordagem ergonomica. 2003. Acessado em 12/04/2016. Disponível em: [<www.labiutil.inf.ufsc.br/hiperdocumento/](www.labiutil.inf.ufsc.br/hiperdocumento/conteudo.html) [conteudo.html>.](www.labiutil.inf.ufsc.br/hiperdocumento/conteudo.html) Citado na página [30.](#page-31-0)

EMAG. **Modelo de Acessibilidade em Governo Eletrônico - Emag**. s.d. Acessado em 20/10/2016. Disponível em: [<http://emag.governoeletronico.gov.br/](http://emag.governoeletronico.gov.br/cursoconteudista/desenvolvimento-web/avaliacao_acessibilidade.html) [cursoconteudista/desenvolvimento-web/avaliacao\\_acessibilidade.html>.](http://emag.governoeletronico.gov.br/cursoconteudista/desenvolvimento-web/avaliacao_acessibilidade.html) Citado na página [33.](#page-34-0)

EPWG. **Padrões Web em Governo Eletrônico ePWG Cartilha de Usabilidade**. 2010. Acessado em 06/10/2016. Disponível em: [<http://epwg.governoeletronico.gov.br/](http://epwg.governoeletronico.gov.br/cartilha-usabilidade) [cartilha-usabilidade>.](http://epwg.governoeletronico.gov.br/cartilha-usabilidade) Citado 2 vezes nas páginas [25](#page-26-0) e [29.](#page-30-0)

<span id="page-63-1"></span>GALVEZ, R. A.; YOUNGBLOOD, N. E. e-government in rhode island: what effects do templates have on usability, accessibility, and mobile readiness? **Springer**, 2014. Citado 2 vezes nas páginas [38](#page-39-1) e [40.](#page-41-1)

<span id="page-63-2"></span>GILBERTSON, T. D.; MACHIN, C. H. Guidelines, icons and marketable skills: An accessibility evaluation of 100 web development company homepages. 2012. Citado 2 vezes nas páginas [39](#page-40-3) e [40.](#page-41-1)

<span id="page-63-6"></span>LARSON, R.; FARBER, B. **Estatística Aplicada**. 02. ed. São Paulo: Pearson Prentice Hall, 2006. v. 2. (CIP, v. 2). ISBN 85-87918-59-1. Citado 3 vezes nas páginas [56,](#page-57-1) [57](#page-58-0) e [58.](#page-59-0)

MELO, A. M. **Design Inclusivo de Sistemas de Informação na Web**. 2007. Acessado em 28/04/2016. Citado na página [33.](#page-34-0)

MELO, A. M. **Simpósio Brasileiro sobre Fatores Humanos em Sistemas Computacionais – IHC 2014**. 13. ed. Foz do Iguaçu – PR: Sociedade Brasileira de Computação - SBC, 2014. (CIP). ISBN 978-85-7669-295-9. Citado na página [25.](#page-26-0)

MELO, A. M.; CECíLIA, M.; BARANAUSKAS, C. Design inclusivo de sistemas de informação na web. 2006. Acessado em  $28/04/2017$ . Disponível em: [<http:](http://eurydice.nied.unicamp.br/portais/todosnos/nied/todosnos/artigos-cientificos/texto_mini_curso_ihc2006.pdf.1.pdf) [//eurydice.nied.unicamp.br/portais/todosnos/nied/todosnos/artigos-cientificos/texto\\_](http://eurydice.nied.unicamp.br/portais/todosnos/nied/todosnos/artigos-cientificos/texto_mini_curso_ihc2006.pdf.1.pdf) [mini\\_curso\\_ihc2006.pdf.1.pdf>.](http://eurydice.nied.unicamp.br/portais/todosnos/nied/todosnos/artigos-cientificos/texto_mini_curso_ihc2006.pdf.1.pdf) Citado na página [33.](#page-34-0)

NIELSEN, J. **Finding Usability Problems through Heuristic Evaluation**. 1992. Citado na página [29.](#page-30-0)

NIELSEN, J. **Usability Engineering**. 1993. Citado na página [25.](#page-26-0)

<span id="page-63-5"></span>NIELSEN, J. **Nielsen Norman Grupo**. 2000. Acessado em 30/04/2016. Disponível em:  $\langle \text{https://www.nngroup.com/articles/why-vou-only-need-to-test-with-5-users/}\rangle$ . Citado na página [45.](#page-46-1)

<span id="page-63-0"></span>OLALERE, A.; LAZAR, J. Accessibility of u.s. federal government home pages: Section 508 compliance and site accessibility statements. **Elsevier**, 2011. Citado 2 vezes nas páginas [37](#page-38-0) e [40.](#page-41-1)

<span id="page-63-3"></span>PARMANTO, B.; ZENG, X. Metric for web accessibility evaluation. **Journal of the American Society for Information Science and Technology**, 2005. Citado na página [40.](#page-41-1)

ROSA, R. **Palestra de Usabilidade: Conceitos, Aplicações e Teste**. 2006. Acessado em 12/06/2016. Disponível em: [<http://www.slideshare.net/wudrs/](http://www.slideshare.net/wudrs/palestra-usabilidade-conceito-aplicaes-e-testes-de-renato-rosa) [palestra-usabilidade-conceito-aplicaes-e-testes-de-renato-rosa>.](http://www.slideshare.net/wudrs/palestra-usabilidade-conceito-aplicaes-e-testes-de-renato-rosa) Citado na página [25.](#page-26-0)

<span id="page-63-4"></span>SAMPIERI, R. H.; COLLADO, C. F.; LUCIO, M. del P. B. **Metodologia de Pesquisa**. 05. ed. POrto Alegre : Penso, 2013 5 ed.: [s.n.], 2013. v. 1. ISBN 978-85-65848-28-2. Citado na página [43.](#page-44-1)

SANTAROSA, L. M. C. et al. **Tecnoligias Digitais Acessíveis**. 01. ed. Porto Alegre: Coan Gráfica, 2010. v. 1. (CIP, v. 1). ISBN 978-85-63478-00-9. Citado 2 vezes nas páginas [32](#page-33-0) e [33.](#page-34-0)

SANTOS, D. B. dos. Avaliação da usabilidade da interface do lume repositório digital da ufrgs. 2013. Acessado em 28/04/2016. Disponível em: [<http://www.lume.ufrgs.br/](http://www.lume.ufrgs.br/handle/10183/78374) [handle/10183/78374>.](http://www.lume.ufrgs.br/handle/10183/78374) Citado 2 vezes nas páginas [29](#page-30-0) e [30.](#page-31-0)

SAURO, J. **Measuring Usability With The System Usability Scale (SUS)**. 2011. Acessado em 25/05/2016. Disponível em: [<http://www.measuringu.com/sus.php>.](http://www.measuringu.com/sus.php) Citado 2 vezes nas páginas [31](#page-32-0) e [32.](#page-33-0)

<span id="page-64-4"></span>SAURO, J.; LEWIS, J. R. **Quantifying the User Experience: practical statistics for user research.** 02. ed. Cambridge-MA: Morgan Kaufmann, 2016. v. 2. Citado 2 vezes nas páginas [15](#page-16-0) e [55.](#page-56-1)

SILVA, C. I. P. da; PáDUA. **Engenharia de Usabilidade Material de Referência**. 2012. Citado na página [30.](#page-31-0)

SILVEIRA, A. R. da. **Novo portal da Unipampa entra no ar no domingo, 11**. 2015. Acessado em  $22/09/2016$ . Disponível em:  $\langle \text{http://unipampa.edu.br/portal/}$ [noticias/3830-novo-portal-da-unipampa-entra-no-ar-no-domingo-11>.](http://unipampa.edu.br/portal/noticias/3830-novo-portal-da-unipampa-entra-no-ar-no-domingo-11) Citado na página [26.](#page-27-0)

<span id="page-64-0"></span>SSEMUGABO, S.; VILLERS, R. de. **A Comparative Study of Two Usability Evaluation Methods Using a Web-Based E-Learning Application**. 2007. Disponível em: [<https://www.researchgate.net/publication/200553122>.](https://www.researchgate.net/publication/200553122) Citado 2 vezes nas páginas [37](#page-38-0) e [40.](#page-41-1)

<span id="page-64-1"></span>TORRENTE, M. C. S.; PRIETO, A. B. M.; GUTIéRREZ, M. E. A. d. S. D. A. Sirius: A heuristic-based framework for measuring web usability adapted to the type of website. **Springer**, 2013. Citado 2 vezes nas páginas [39](#page-40-3) e [40.](#page-41-1)

UNIPAMPA. s.d. Acessado em  $22/09/2016$ . Disponível em: [<http://novoportal.](http://novoportal.unipampa.edu.br/novoportal/universidade) [unipampa.edu.br/novoportal/universidade>.](http://novoportal.unipampa.edu.br/novoportal/universidade) Citado na página [25.](#page-26-0)

WCAG. 2014. Acessado em  $25/05/2016$ . Disponível em: [<https://www.w3.org/](https://www.w3.org/Translations/WCAG20-pt-PT/) [Translations/WCAG20-pt-PT/>.](https://www.w3.org/Translations/WCAG20-pt-PT/) Citado na página [34.](#page-35-0)

<span id="page-64-2"></span>YU, D. X.; PARMANTO, B. U.s. state government websites demonstrate better in terms of accessibility compared to federal government and commercial websites. **Springer**, 2011. Citado na página [40.](#page-41-1)

<span id="page-64-3"></span>ZAIONTZ, C. **Real Statistics Using Excel**. 2013. Acessado em 20/10/2017. Disponível em:  $\langle \text{http://www.read-statistics.com/}\rangle$ . Citado na página [48.](#page-49-1)

**Apêndices**

## **APÊNDICE A – FORMULÁRIO DO SUS**

<span id="page-68-0"></span>Formularios do SUS que será respondido por cada participante.

# Questionário de Teste de Usabilidade do SUS

Responda o questionário de 10 afirmações:

1- Eu acho que eu gostaria de usar este sistema com freqüência.

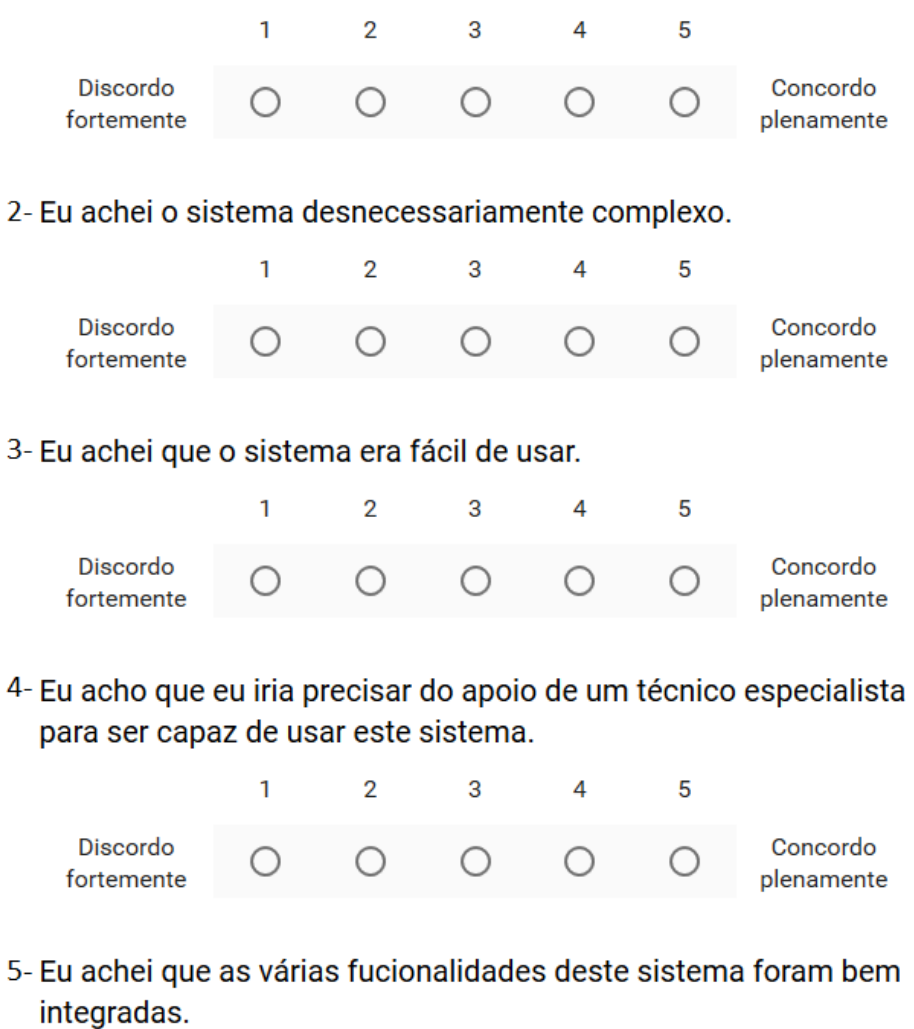

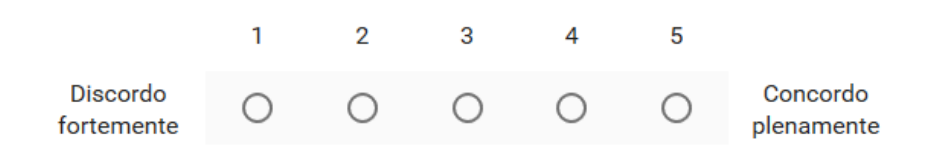

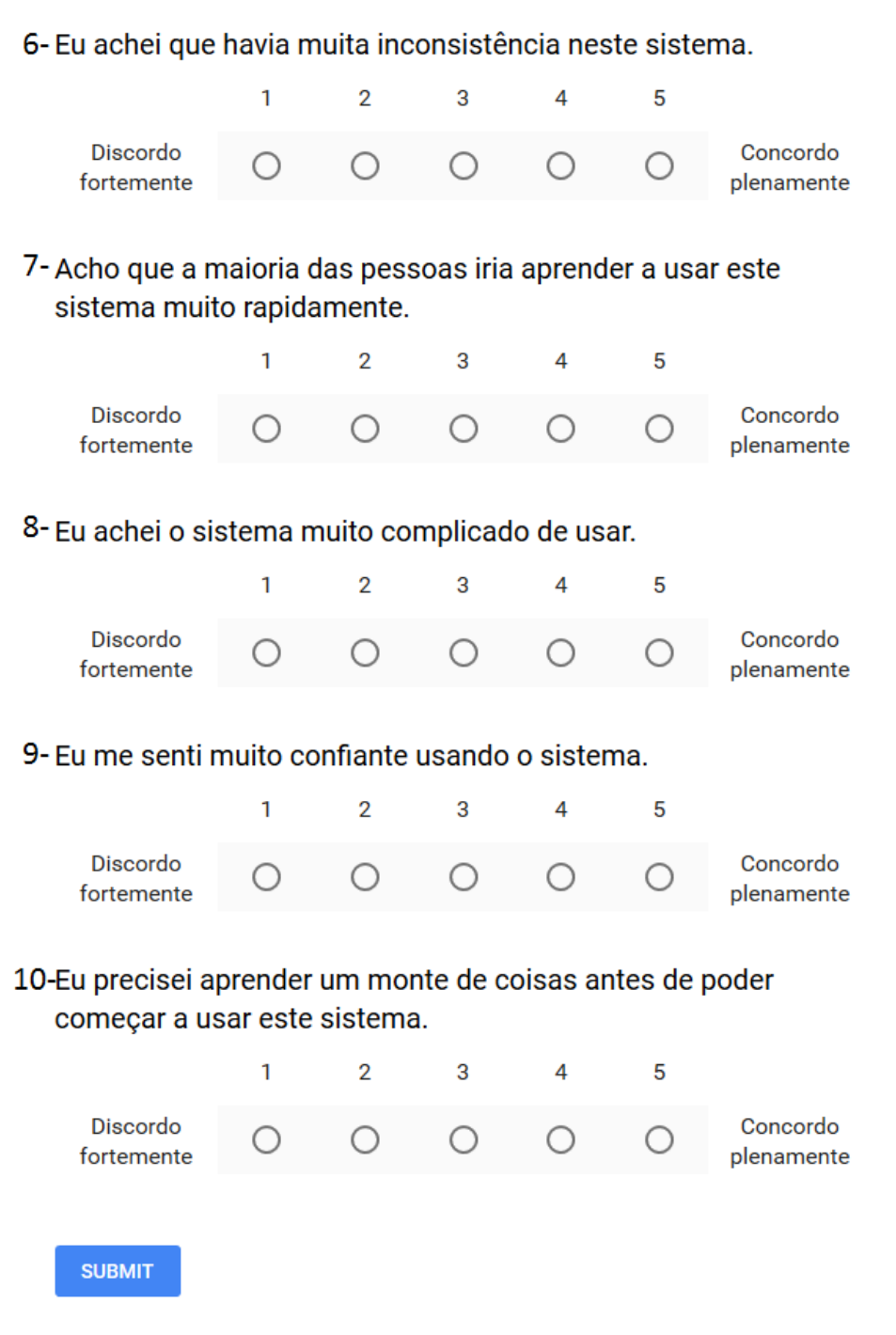

Figura 15 – Formulário que os Alunos, Professores e Técnicos responderão no Google Forms

## <span id="page-70-0"></span>**APÊNDICE B – QUESTIONÁRIO PARA ESCOLHER AS TAREFAS.**

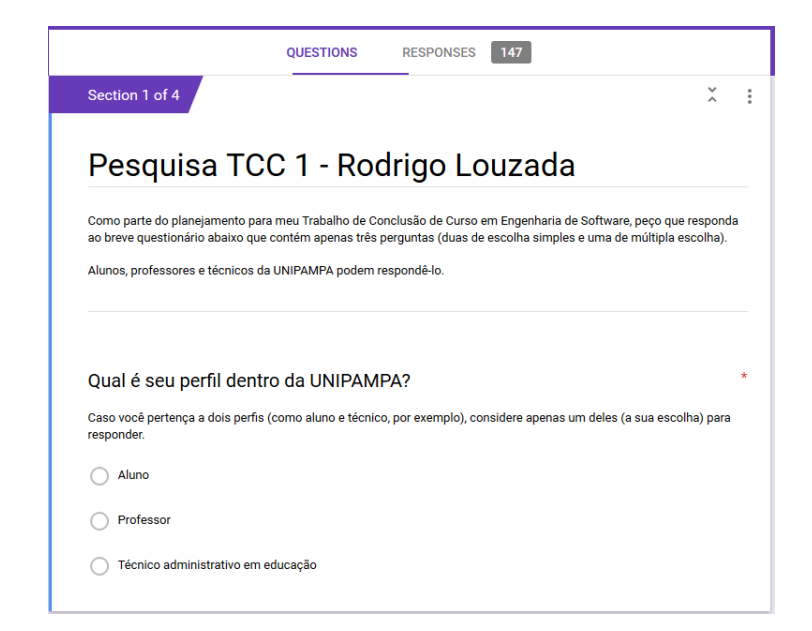

Figura 16 – Questionário para escolher o perfil no Google Forms

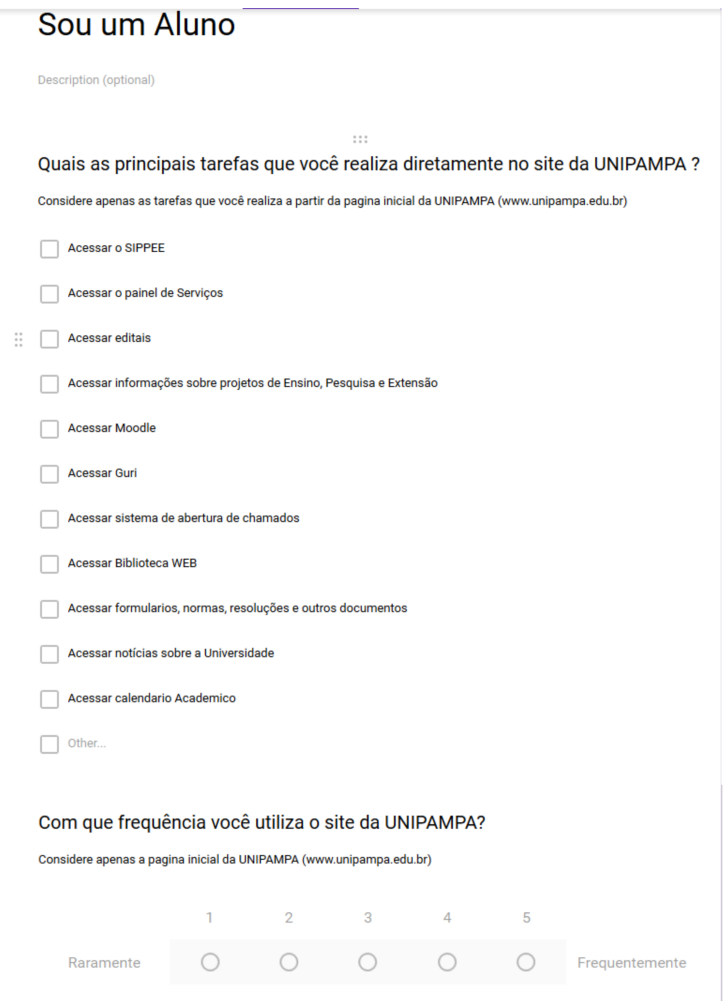

Figura 17 – Questionário para Alunos no Google Forms
# Sou um Professor

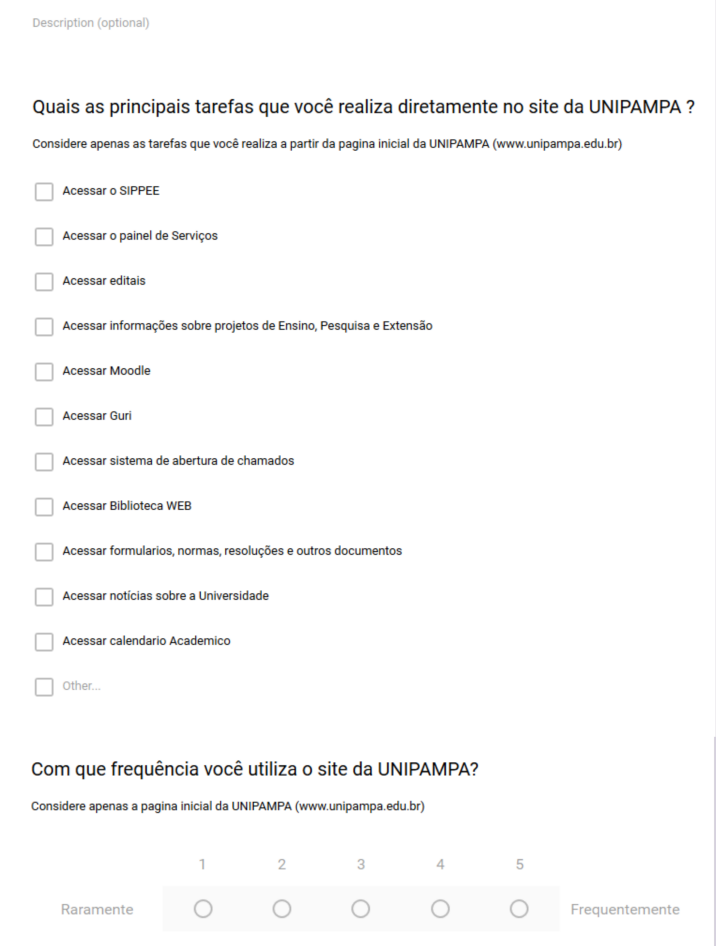

Figura 18 – Questionário para Professores no Google Forms

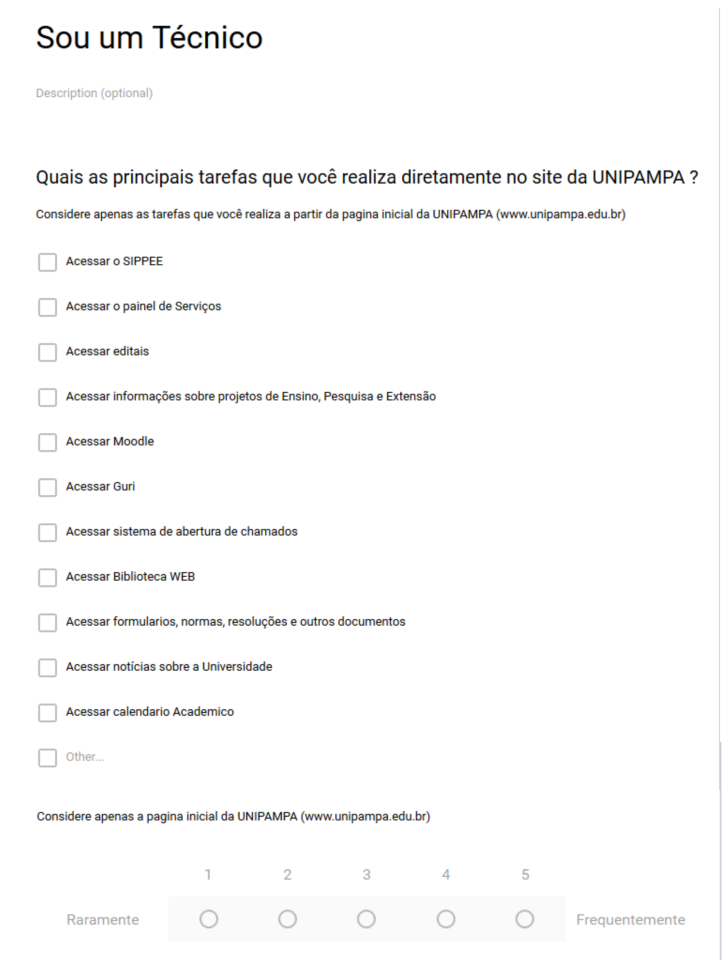

Figura 19 – Questionário para Técnicos no Google Forms

## **APÊNDICE C – RESULTADOS DO QUESTIONÁRIO PARA ESCOLHER AS TAREFAS.**

Figuras com as respostas dos Alunos, Professores e Técnicos:

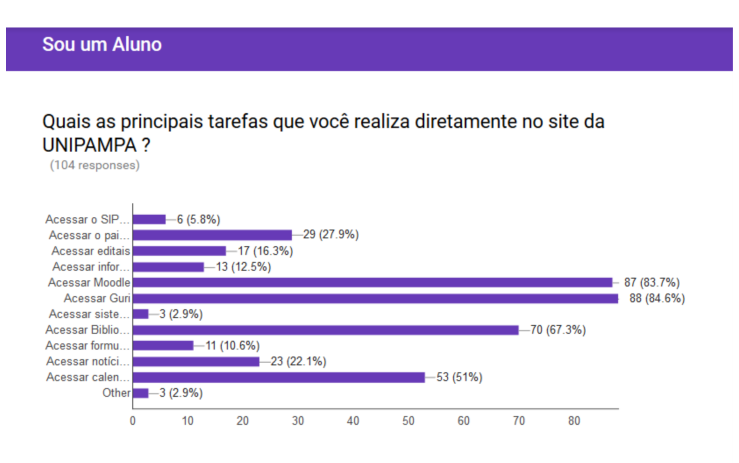

Com que frequência você utiliza o site da UNIPAMPA? (104 responses)

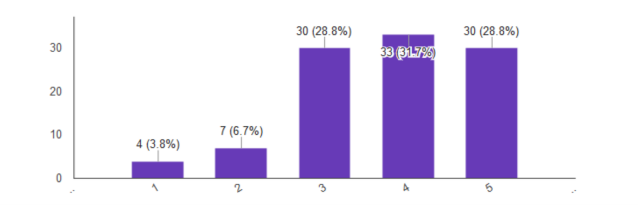

Figura 20 – Respostas dos Alunos no Google Forms

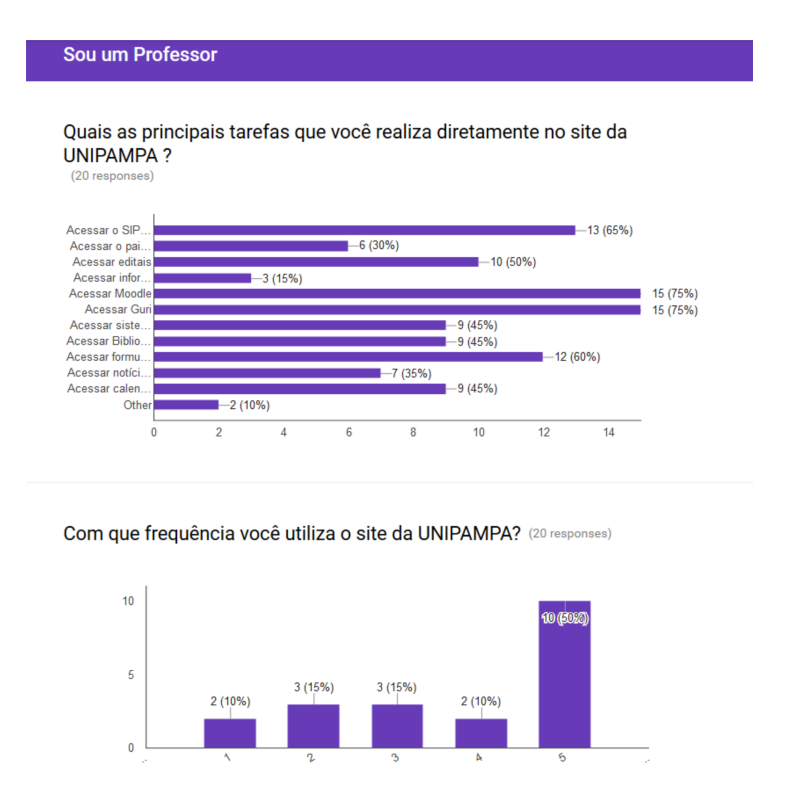

Figura 21 – Respostas dos Professores no Google Forms

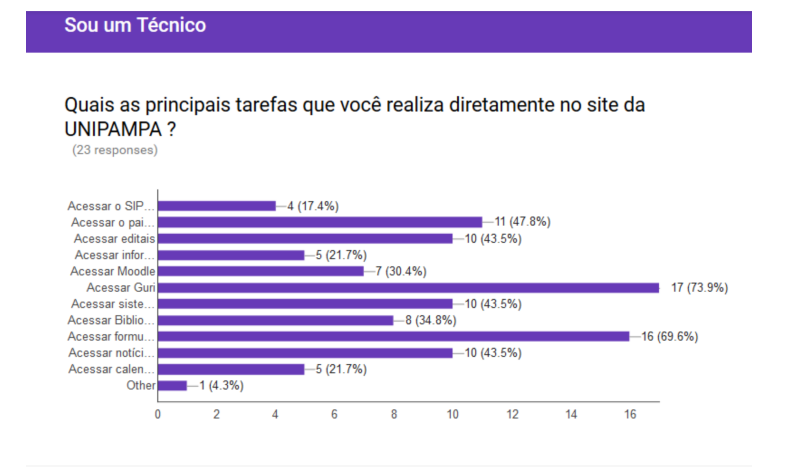

Com que frequência você utiliza o site da UNIPAMPA? (23 responses)

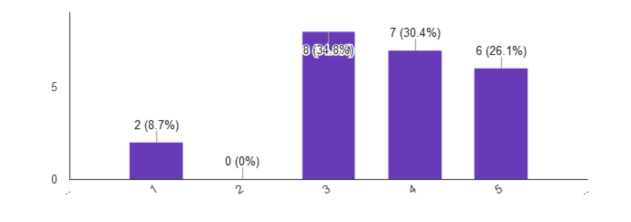

Figura 22 – Repostas dos Técnicos no Google Forms

Qual é seu perfil dentro da UNIPAMPA? (147 responses)

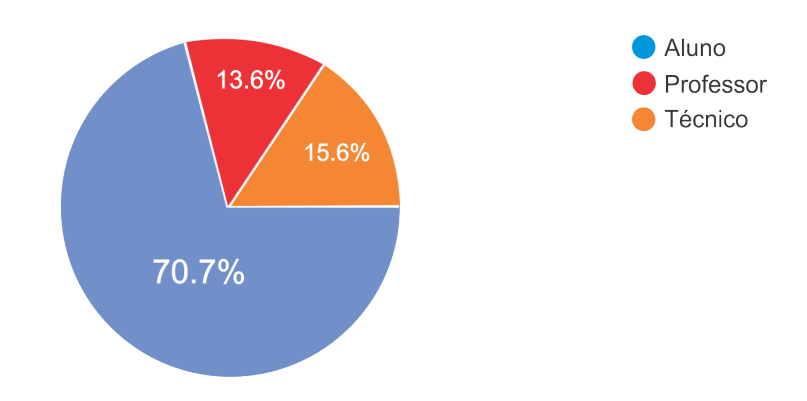

Figura 23 – Repostas Geral dos Alunos, Professores e Técnicos no Google Forms

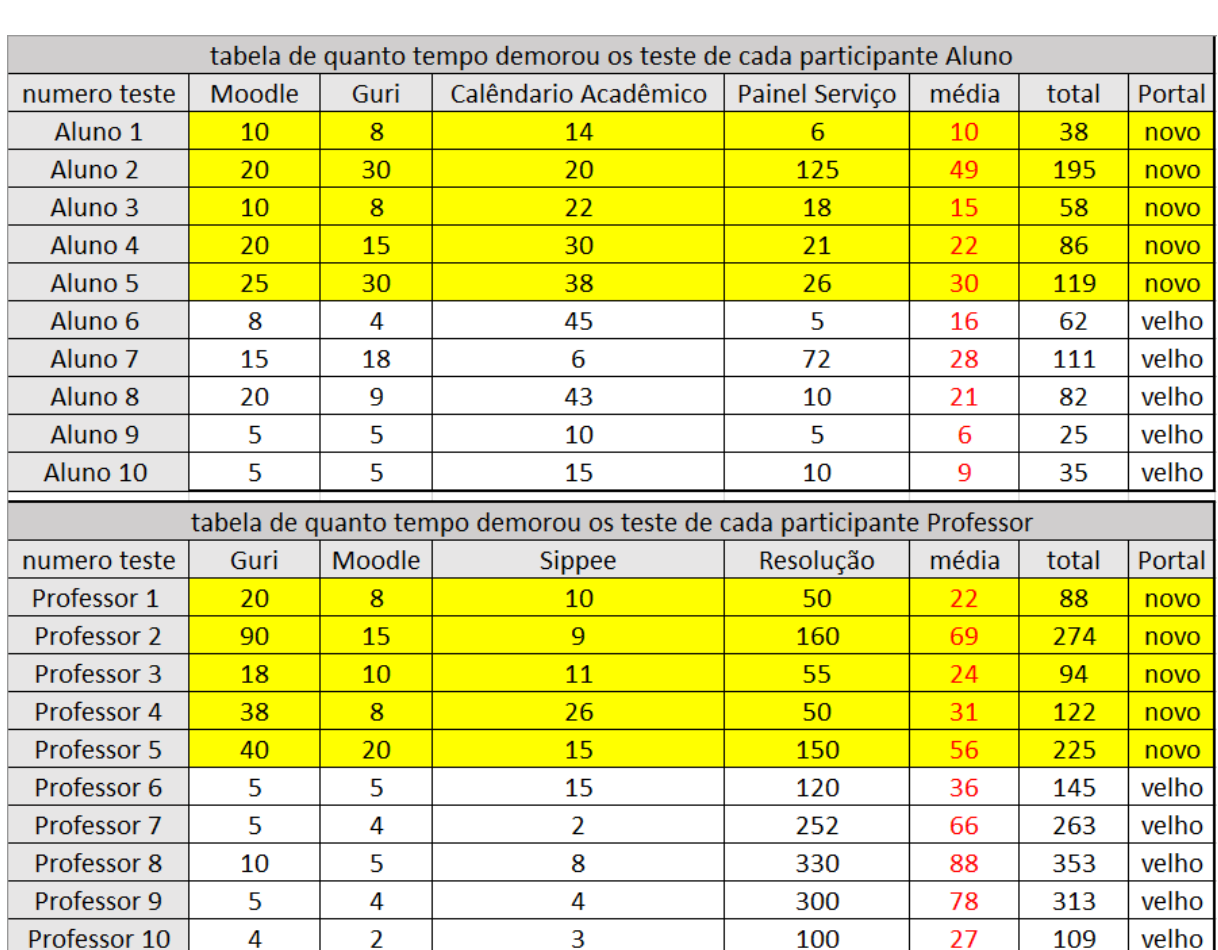

# **APÊNDICE D – RESULTADOS DE CADA TAREFA ( TEMPO, MÉDIA E TOTAL) DO PORTAL VELHO E NOVO.**

Figura 24 – Dados de tempo de cada tarefa do Aluno e Professor no portal novo e velho da Unipampa

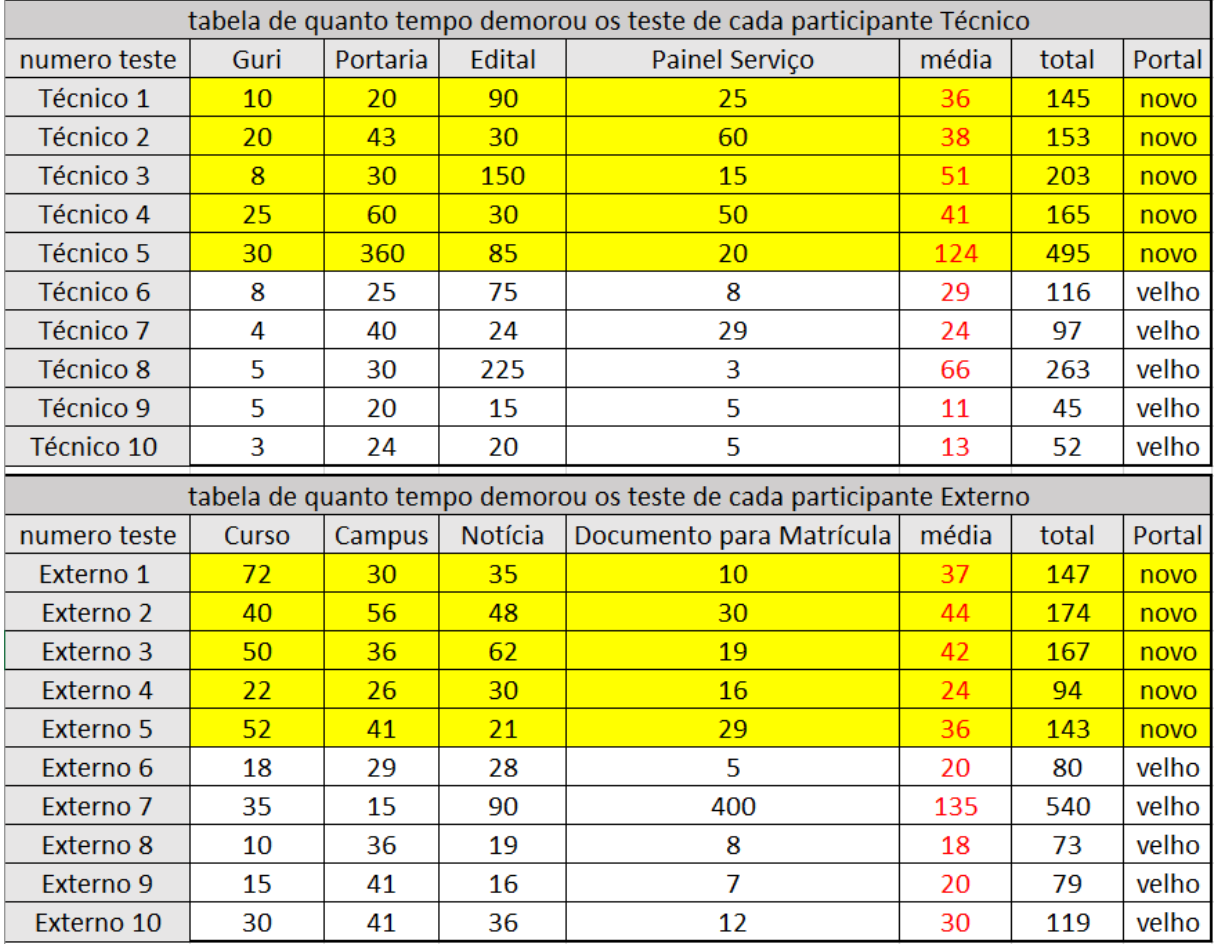

Figura 25 – Dados de tempo de cada tarefa do Técnico e Externo no portal novo e velho da Unipampa

# **APÊNDICE E – RESULTADOS DO QUESTIONÁRIO DO SUS, ( ALUNO, PROFESSOR, TÉCNICO E EXTERNO ) DO PORTAL VELHO E NOVO.**

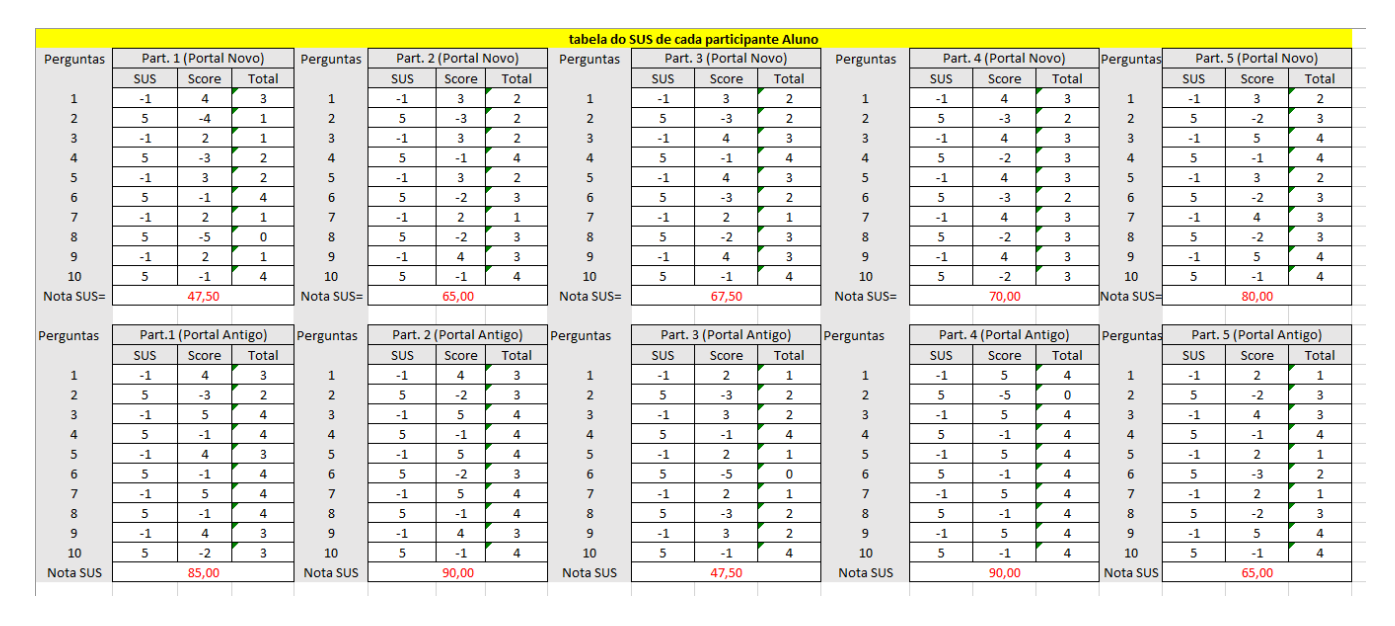

Figura 26 – Resultado do questionário do SUS pelos Alunos

| tabela do SUS de cada participante Professor |                        |                |                         |                       |                         |                |                         |                         |            |           |                         |                         |            |                                       |                         |                         |            |                |                         |
|----------------------------------------------|------------------------|----------------|-------------------------|-----------------------|-------------------------|----------------|-------------------------|-------------------------|------------|-----------|-------------------------|-------------------------|------------|---------------------------------------|-------------------------|-------------------------|------------|----------------|-------------------------|
| Perguntas                                    | Part. 1 (Portal Novo)  |                | Perguntas               | Part. 2 (Portal Novo) |                         | Perguntas      | Part. 3 (Portal Novo)   |                         | Perguntas  |           | Part. 4 (Portal Novo)   |                         | Perguntas  | Part. 5 (Portal Novo)                 |                         |                         |            |                |                         |
|                                              | <b>SUS</b>             | Score          | Total                   |                       | <b>SUS</b>              | Score          | <b>Total</b>            |                         | <b>SUS</b> | Score     | Total                   |                         | <b>SUS</b> | Score                                 | <b>Total</b>            |                         | <b>SUS</b> | Score          | <b>Total</b>            |
|                                              | -1                     | 4              | 3                       | 1                     | $-1$                    | $\overline{2}$ | $\mathbf{1}$            | $\mathbf{1}$            | $-1$       | 5         | 4                       | 1                       | $-1$       | 5                                     | 4                       | 1                       | $-1$       | $\mathbf{1}$   | $\mathbf{0}$            |
| $\overline{2}$                               | 5                      | $-5$           | $\mathbf{O}$            | $\overline{2}$        | 5                       | $-5$           | $\mathbf{0}$            | $\overline{2}$          | 5          | $-1$      | 4                       | $\overline{2}$          | 5          | $-3$                                  | $\overline{2}$          | $\overline{2}$          | 5          | -3             | $\overline{2}$          |
| $\overline{3}$                               | $-1$                   | 5              | 4                       | $\overline{3}$        | $-1$                    | 1              | $\mathbf 0$             | $\overline{3}$          | $-1$       | 5         | 4                       | $\overline{3}$          | $-1$       | 4                                     | $\overline{\mathbf{3}}$ | 3                       | $-1$       | 4              | $\overline{\mathbf{3}}$ |
|                                              | 5                      | $-2$           | 3                       | $\overline{a}$        | 5                       | $-3$           | $\overline{2}$          | $\Delta$                | 5          | $-1$      | 4                       | 4                       | 5          | $-2$                                  | $\overline{\mathbf{3}}$ | 4                       | 5          | $-1$           | $\overline{a}$          |
| 5                                            | -1                     | $\overline{2}$ | 1                       | 5                     | $-1$                    | $\mathbf{1}$   | 0                       | 5                       | $-1$       | 4         | $\overline{\mathbf{3}}$ | 5                       | $-1$       | 5                                     | 4                       | 5                       | $-1$       | 3              | $\overline{2}$          |
|                                              | 5                      | $-3$           | $\overline{2}$          | 6                     | 5                       | -5             | $\mathbf 0$             | 6                       | 5          | -1        | 4                       | 6                       | 5          | $-2$                                  | 3                       | 6                       | 5          | -2             | $\overline{\mathbf{3}}$ |
|                                              | $-1$                   | -1             | $\Omega$                | $\overline{7}$        | $-1$                    | 1              | $\Omega$                | $\mathbf{7}$            | $-1$       | 4         | $\overline{\mathbf{3}}$ | $\overline{7}$          | $-1$       | 3                                     | $\overline{2}$          | $\overline{7}$          | $-1$       | 4              | $\overline{3}$          |
| 8                                            | 5                      | $-5$           | $\Omega$                | 8                     | 5                       | $-5$           | $\Omega$                | $\mathbf{8}$            | 5          | -1        | 4                       | 8                       | 5          | -1                                    | 4                       | 8                       | 5          | -1             | $\overline{4}$          |
| 9                                            | -1                     | $\overline{2}$ | 1                       | 9                     | $-1$                    | 1              | $\mathbf{0}$            | 9                       | $-1$       | 5         | 4                       | ٩                       | $-1$       | 4                                     | $\overline{\mathbf{3}}$ | 9                       | $-1$       | 5              | $\overline{4}$          |
| 10                                           | 5                      | $-2$           | $\overline{\mathbf{3}}$ | 10                    | 5.                      | $-4$           | $\mathbf{1}$            | 10 <sup>1</sup>         | 5          | -1        | 4                       | 10                      | 5          | $-2^{\circ}$                          | $\overline{\mathbf{3}}$ | 10                      | 5          | -1             | $\overline{a}$          |
| Nota SUS=                                    |                        | 42.50          |                         | Nota SUS=             |                         | 10.00          |                         | Nota SUS=               |            | 95.00     |                         | Nota SUS=               |            | 77,50                                 |                         | Nota SUS=               |            | 72.50          |                         |
|                                              |                        |                |                         |                       |                         |                |                         |                         |            |           |                         |                         |            |                                       |                         |                         |            |                |                         |
| Perguntas                                    | Part.1 (Portal Antigo) |                |                         | Perguntas             | Part. 2 (Portal Antigo) |                | Perguntas               | Part. 3 (Portal Antigo) |            | Perguntas |                         | Part. 4 (Portal Antigo) |            | Perguntas                             |                         | Part. 5 (Portal Antigo) |            |                |                         |
|                                              | <b>SUS</b>             | Score          | Total                   |                       | <b>SUS</b>              | Score          | <b>Total</b>            |                         | <b>SUS</b> | Score     | Total                   |                         | <b>SUS</b> | Score                                 | Total                   |                         | <b>SUS</b> | Score          | <b>Total</b>            |
|                                              | -1                     | 4              | 3                       | 1                     | $-1$                    | $\overline{2}$ | $\mathbf{1}$            | $\mathbf{1}$            | $-1$       | 4         | $\overline{\mathbf{3}}$ | 1                       | $-1$       | 3                                     | $\overline{2}$          | $\mathbf{1}$            | $-1$       | 3              | $\overline{2}$          |
| $\overline{2}$                               | 5                      | $-3$           | $\overline{2}$          | $\overline{2}$        | 5                       | $-2$           | $\overline{\mathbf{3}}$ | $\overline{2}$          | 5          | $-2$      | $\overline{\mathbf{3}}$ | $\overline{2}$          | 5          | $-2$                                  | $\overline{\mathbf{3}}$ | $\overline{2}$          | 5          | $-2$           | $\overline{\mathbf{3}}$ |
| $\overline{3}$                               | -1                     | 4              | 3                       | $\overline{3}$        | $-1$                    | 5              | 4                       | $\overline{3}$          | $-1$       | 5         | 4                       | $\overline{3}$          | -1         | 4                                     | $\overline{\mathbf{3}}$ | 3                       | $-1$       | 3              | $\overline{2}$          |
|                                              | 5                      | $-2$           | 3                       | $\overline{a}$        | 5                       | $-1$           | 4                       | Δ                       | 5          | -1        | 4                       |                         | 5          | -4                                    | 1                       | 4                       | 5          | -1             | $\boldsymbol{A}$        |
| 5                                            | -1                     | 3              | $\overline{2}$          | 5                     | $-1$                    | $\overline{2}$ | $\mathbf{1}$            | 5                       | $-1$       | 4         | $\overline{\mathbf{3}}$ | 5                       | $-1$       | 3                                     | $\overline{2}$          | 5                       | $-1$       | $\mathbf{1}$   | $\mathbf 0$             |
|                                              | 5                      | $-1$           | 4                       | 6                     | 5                       | $-1$           | 4                       | 6                       | 5          | -5        | $\Omega$                | 6                       | c.         | o<br>Série "total" Ponto "Externo 8 V | $\overline{2}$          | 6                       | 5          | -4             | $\mathbf{1}$            |
|                                              | -1                     | 4              | 3                       | $\overline{7}$        | -1                      | 5              | 4                       | $\mathcal{L}$           | $-1$       | 5         | 4                       | 7<br>Valor: 73          |            |                                       |                         | 7                       | $-1$       | $\overline{2}$ | 1                       |
| 8                                            | 5                      | $-2$           | $\overline{\mathbf{3}}$ | 8                     | 5                       | $-2$           | $\overline{\mathbf{3}}$ | $\mathbf{8}$            | 5          | $-1$      | 4                       | 8                       |            | -2                                    | '3                      | 8                       | 5          | $-2$           | $\overline{\mathbf{3}}$ |
| 9                                            | -1                     | 4              | 3                       | 9                     | $-1$                    | 5              | 4                       | 9                       | $-1$       | 5         | 4                       | ٩                       | $-1$       | Δ                                     | $\overline{\mathbf{3}}$ | 9                       | $-1$       | $\overline{2}$ | 1                       |
| 10                                           | 5                      | $-1$           | 4                       | 10                    | -5                      | $-1$           | 4                       | 10 <sup>1</sup>         | 5          | -1        | 4                       | 10                      | 5          | -1                                    | 4                       | 10                      | 5          | -3             | $\overline{2}$          |
| <b>Nota SUS</b>                              |                        | 75,00          |                         | Nota SUS              |                         | 80,00          |                         | <b>Nota SUS</b>         |            | 82,50     |                         | Nota SUS                |            | 62,50                                 |                         | Nota SUS                |            | 47,50          |                         |
|                                              |                        |                |                         |                       |                         |                |                         |                         |            |           |                         |                         |            |                                       |                         |                         |            |                |                         |

Figura 27 – Resultado do questionário do SUS pelos Professores

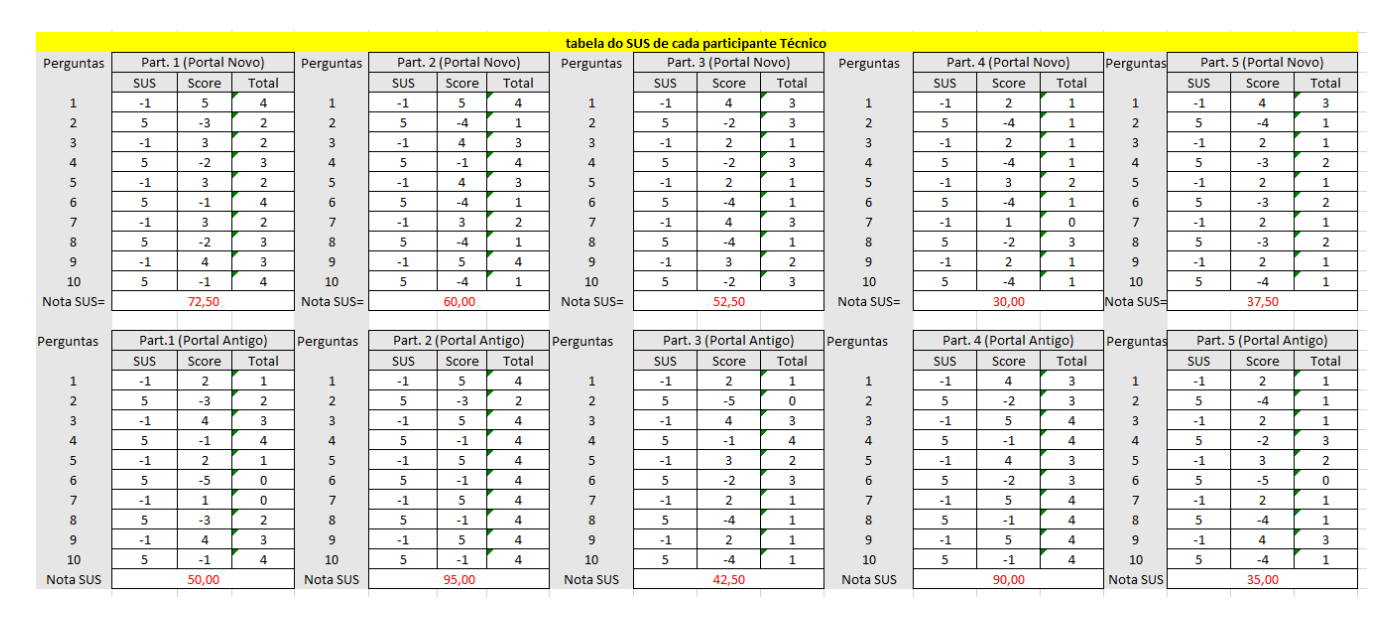

Figura 28 – Resultado do questionário do SUS pelos Técnicos

| tabela do SUS de cada participante Externo |                        |                |                         |                       |            |                         |                         |                |                       |                         |                         |                       |            |                         |                         |                 |                       |                         |                         |
|--------------------------------------------|------------------------|----------------|-------------------------|-----------------------|------------|-------------------------|-------------------------|----------------|-----------------------|-------------------------|-------------------------|-----------------------|------------|-------------------------|-------------------------|-----------------|-----------------------|-------------------------|-------------------------|
| Perguntas                                  | Part. 1 (Portal Novo)  |                | Perguntas               | Part. 2 (Portal Novo) |            |                         | Perguntas               |                | Part. 3 (Portal Novo) |                         | Perguntas               | Part, 4 (Portal Novo) |            |                         | Perguntas               |                 | Part. 5 (Portal Novo) |                         |                         |
|                                            | <b>SUS</b>             | Score          | <b>Total</b>            |                       | <b>SUS</b> | Score                   | <b>Total</b>            |                | <b>SUS</b>            | Score                   | <b>Total</b>            |                       | <b>SUS</b> | Score                   | <b>Total</b>            |                 | <b>SUS</b>            | Score                   | <b>Total</b>            |
|                                            | $-1$                   | 5              | 4                       | 1                     | -1         | 3                       | $\overline{2}$          | 1              | $-1$                  | 3                       | $\overline{2}$          | 1                     | -1         | 3                       | $\overline{2}$          |                 | $-1$                  | 3                       | $\overline{2}$          |
| -2                                         | 5                      | -4             | 1                       | $\overline{2}$        | 5          | $-3$                    | $\overline{2}$          | $\overline{2}$ | 5                     | -4                      | 1                       | $\overline{2}$        | 5          | $-4$                    | $\mathbf{1}$            | $\overline{2}$  | 5.                    | -3                      | $\overline{\mathbf{2}}$ |
| в                                          | $-1$                   | $\overline{3}$ | $\overline{2}$          | $\overline{3}$        | -1         | $\overline{2}$          | $\mathbf{1}$            | $\overline{3}$ | $-1$                  | 4                       | $\overline{3}$          | 3                     | $-1$       | Δ                       | $\overline{\mathbf{3}}$ | R               | $-1$                  | 4                       | 3                       |
|                                            | 5                      | $-5$           | $\mathbf 0$             | $\overline{a}$        | 5          | $-4$                    | $\mathbf{1}$            | $\overline{a}$ | 5                     | $-2$                    | 3                       | Δ                     | 5          | $-2$                    | 3                       |                 | 5                     | $-2$                    | 3                       |
|                                            | $-1$                   | 5              | 4                       | 5                     | -1         | 3                       | $\overline{2}$          | 5              | -1                    | $\overline{2}$          | 1                       | 5                     | -1         | $\overline{2}$          | $\mathbf{1}$            | 5               | $-1$                  | $\overline{2}$          | 1                       |
|                                            | 5                      | $-3$           | $\overline{2}$          | 6                     | 5          | $-4$                    | 1                       | 6              | 5                     | $-2$                    | 3                       | 6                     | 5          | $-2$                    | $\overline{3}$          | 6               | 5                     | $-3$                    | $\overline{2}$          |
|                                            | $-1$                   | 5              | 4                       | 7                     | -1         | 3                       | $\overline{2}$          | 7              | $-1$                  | 4                       | $\overline{3}$          | 7                     | -1         | 4                       | 3                       | 7               | $-1$                  | $\overline{2}$          | $\mathbf{1}$            |
| 8                                          | 5                      | -4             | 1                       | 8                     | 5          | $-3$                    | $\overline{2}$          | 8              | 5                     | $-2$                    | 3                       | 8                     | 5          | $-2$                    | 3                       | 8               | 5                     | $-3$                    | $\overline{2}$          |
| 9                                          | $-1$                   | 4              | 3                       | 9                     | -1         | $\overline{\mathbf{3}}$ | $\overline{2}$          | 9              | $-1$                  | 4                       | 3                       | 9                     | -1         | 3                       | $\overline{2}$          | 9               | $-1$                  | 4                       | 3                       |
| 10                                         | 5                      | -5             | $\mathbf 0$             | 10                    | 5          | $-2$                    | 3                       | 10             | 5                     | $-2$                    | 3                       | 10                    | 5          | -3                      | $\overline{2}$          | 10              | 5                     | -1                      | 4                       |
| Nota SUS=                                  | 52,50<br>Nota SUS=     |                | 45,00                   |                       | Nota SUS=  |                         | 62,50                   |                | Nota SUS=             | 57,50                   |                         |                       | Nota SUS=  | 57,50                   |                         |                 |                       |                         |                         |
|                                            |                        |                |                         |                       |            |                         |                         |                |                       |                         |                         |                       |            |                         |                         |                 |                       |                         |                         |
|                                            | Part.1 (Portal Antigo) |                |                         |                       |            |                         |                         |                |                       |                         |                         |                       |            |                         |                         |                 |                       |                         |                         |
| Perguntas                                  |                        |                |                         | Perguntas             |            | Part. 2 (Portal Antigo) |                         | Perguntas      |                       | Part. 3 (Portal Antigo) |                         | Perguntas             |            | Part. 4 (Portal Antigo) |                         | Perguntas       |                       | Part. 5 (Portal Antigo) |                         |
|                                            | <b>SUS</b>             | Score          | Total                   |                       | <b>SUS</b> | Score                   | <b>Total</b>            |                | <b>SUS</b>            | Score                   | Total                   |                       | <b>SUS</b> | Score                   | Total                   |                 | <b>SUS</b>            | Score                   | <b>Total</b>            |
|                                            | $-1$                   | 4              | 3                       | $\mathbf{1}$          | -1         | 3                       | $\overline{2}$          | $\mathbf{1}$   | $-1$                  | 3                       | $\overline{2}$          |                       | $-1$       | 3                       | $\overline{2}$          |                 | $-1$                  | 3                       | $\overline{\mathbf{2}}$ |
| $\overline{2}$                             | 5                      | $-2$           | $\overline{\mathbf{3}}$ | $\overline{2}$        | 5          | $-3$                    | $\overline{2}$          | $\overline{2}$ | 5                     | $-4$                    | 1                       | $\overline{2}$        | 5          | -3                      | $\overline{2}$          | $\overline{2}$  | 5                     | $-3$                    | $\overline{2}$          |
| в                                          | $-1$                   | 3              | $\overline{2}$          | $\overline{3}$        | $-1$       | 4                       | 3                       | $\overline{3}$ | $-1$                  | 4                       | 3                       | 3                     | $-1$       | 4                       | 3                       | 3               | $-1$                  | 3                       | $\overline{2}$          |
|                                            | 5                      | $-1$           | 4                       | $\overline{a}$        | 5          | $-1$                    | 4                       | $\overline{a}$ | 5                     | $-2$                    | 3                       | Δ                     | 5          | $-2$                    | 3                       | 4               | 5                     | $-2$                    | 3                       |
|                                            | $-1$                   | $\overline{a}$ | 3                       | 5                     | $-1$       |                         | $\mathbf 0$             | 5              | -1                    | $\overline{2}$          | 1                       | 5                     | -1         | $\overline{2}$          | 1                       |                 | $-1$                  | 4                       | 3                       |
|                                            | 5                      | $-1$           | 4                       | 6                     | 5          | $-2$                    | $\overline{\mathbf{3}}$ | 6              | 5                     | $-2$                    | $\overline{\mathbf{3}}$ | 6                     | 5          | -3                      | $\overline{2}$          | 6               | 5                     | -3                      | $\overline{\mathbf{2}}$ |
|                                            | $-1$                   | $\overline{2}$ | 1                       | $\overline{7}$        | -1         | 5                       | 4                       | $\overline{7}$ | $-1$                  | 4                       | $\mathbf{R}$            | $\overline{7}$        | $-1$       | $\overline{\mathbf{3}}$ | $\overline{2}$          | 7               | $-1$                  | 4                       | 3                       |
| 8                                          | 5                      | $-2$           | 3                       | 8                     | 5          | $-1$                    | 4                       | 8              | 5                     | $-2$                    | 3                       | 8                     | 5          | $-2$                    | 3                       | 8               | 5                     | $-2$                    | 3                       |
| 9                                          | -1                     | 4              | 3                       | 9                     | -1         | 5                       | 4                       | 9              | $-1$                  | 4                       | 3                       | 9                     | -1         | 4                       | 3                       | 9               | $-1$                  | 4                       | 3                       |
| 10                                         | 5                      | $-2$           | 3                       | 10                    | 5          | $-1$                    | 4                       | 10             | 5                     | $-1$                    | 4                       | 10                    | 5          | $-2$                    | $\overline{\mathbf{3}}$ | 10              | 5                     | $-1$                    | 4                       |
| Nota SUS                                   |                        | 72,50          |                         | <b>Nota SUS</b>       |            | 75,00                   |                         | Nota SUS       |                       | 65,00                   |                         | <b>Nota SUS</b>       |            | 60,00                   |                         | <b>Nota SUS</b> |                       | 67,50                   |                         |

Figura 29 – Resultado do questionário do SUS pelos Externos

## **APÊNDICE F – RESULTADO ESTATISTICAMENTE PROVANDO QUE PORTAL VELHO E PIOR QUE PORTAL NOVO EM ACESSIBILIDADE CONFORME RESULTADOS DO ÍNDICE E ERROS**

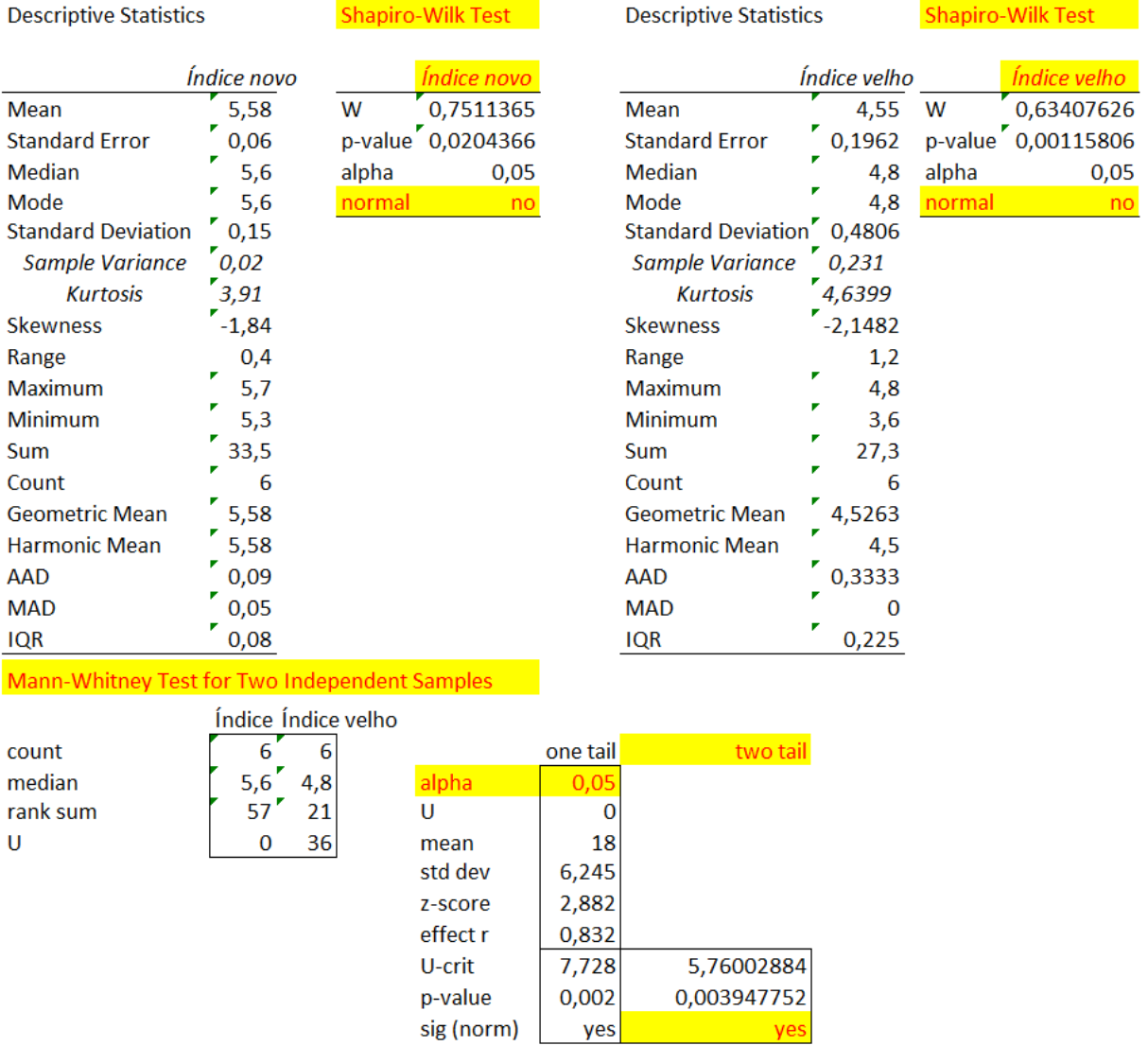

Figura 30 – Resultado estatisticamente que portal velho e pior que portal novo em acessibilidade conforme o Ìndice.

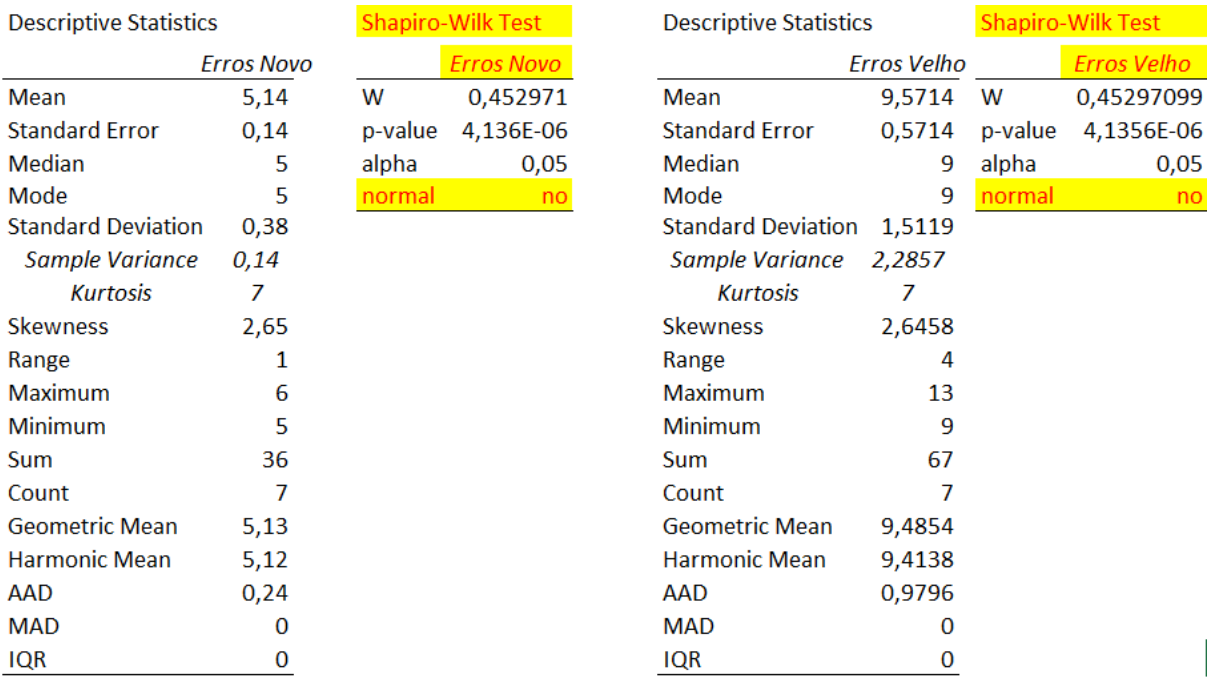

Mann-Whitney Test for Two Independent Samples

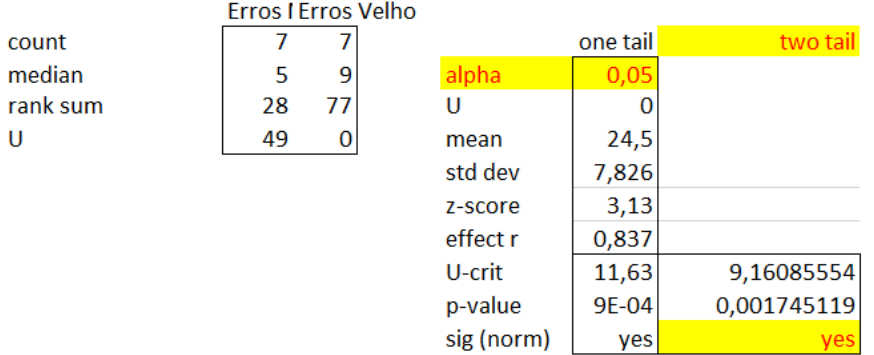

Figura 31 – Resultado estatisticamente que portal velho e pior que portal novo em acessibilidade conforme os Erros

## **APÊNDICE G – RESULTADO ESTATISTICAMENTE PROVANDO QUE PORTAL VELHO TEM UMA USABILIDADE MELHOR QUE O PORTAL NOVO CONFORME RESULTADOS DAS MÉDIAS DO SUS DOS ALUNOS, PROFESSORES, TÉCNICOS E EXTERNOS.**

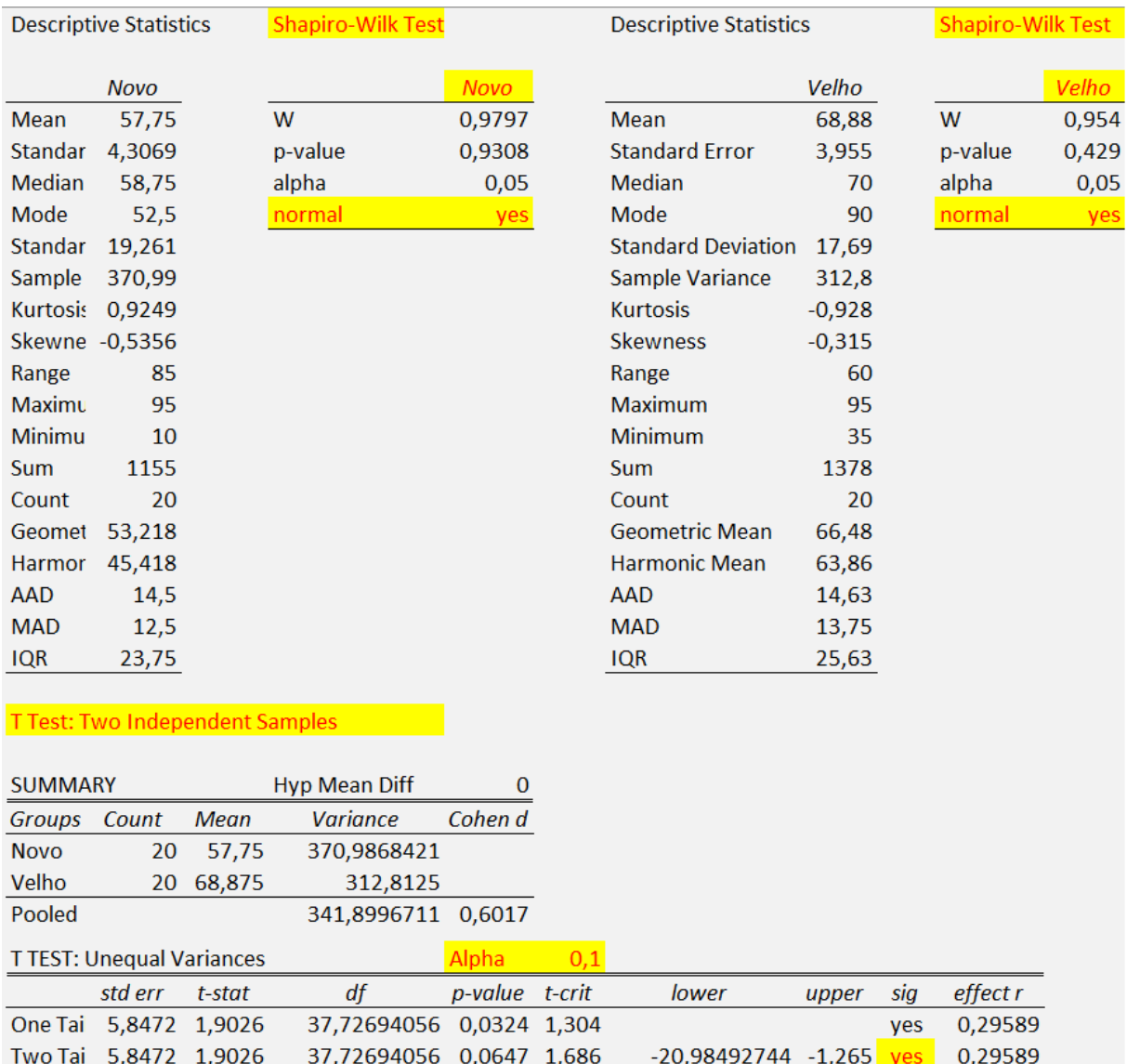

Figura 32 – Resultado estatisticamente provando que portal velho tem uma usabilidade melhor que o portal novo.

## **APÊNDICE H – RESULTADOS QUE PORTAL VELHO É MAIS RAPIDO DE REALIZAR AS TAREFAS QUE O PORTAL NOVO.**

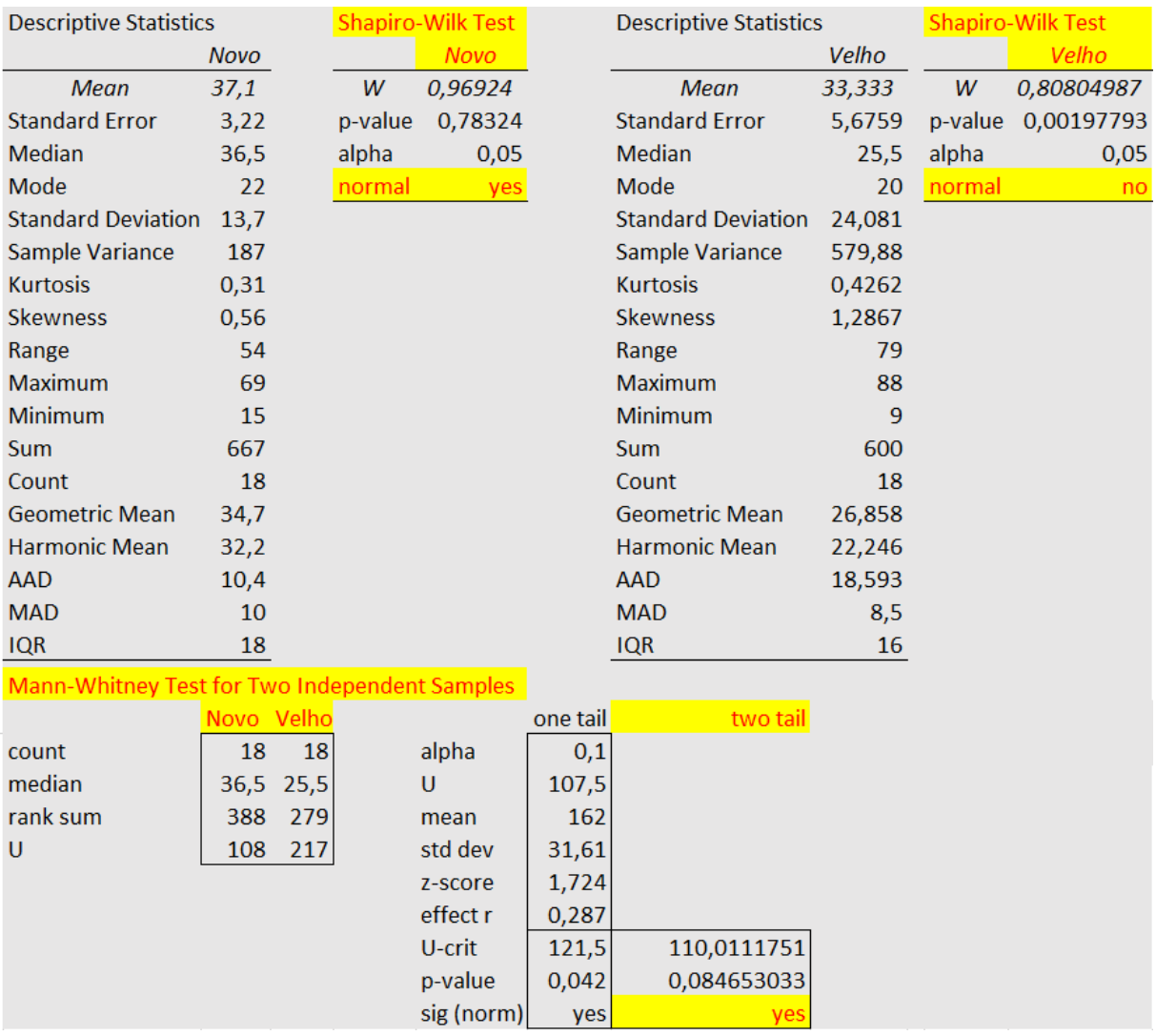

Figura 33 – Resultado da Média Geral Provando es tatisticamente que realizar as tarefas no portal velho é mais rapido que no portal novo.

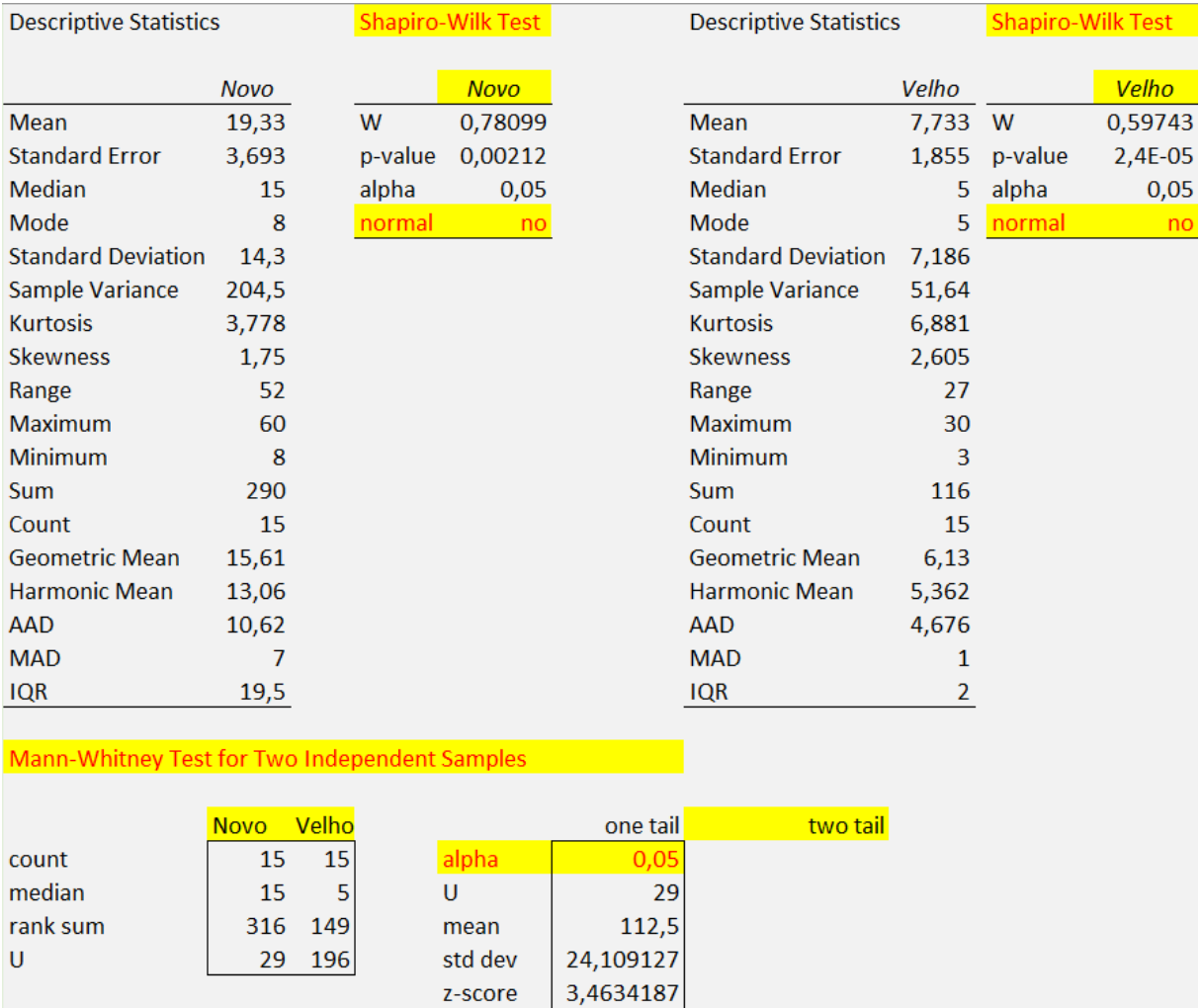

Figura 34 – Resultado da Média Geral Provando es tatisticamente que realizar a tarefa buscar portal Guri, no portal velho é mais rapido que no portal novo

0,6323308

72,844015

0,0002667

yes

65,24697957

0,000533358

**yes** 

effect r

U-crit

p-value

sig (norm)

| <b>Descriptive Statistics</b> |              |           | <b>Shapiro-Wilk Test</b> |                 |  | <b>Descriptive Statistics</b>                 | <b>Shapiro-Wilk Test</b> |       |         |         |
|-------------------------------|--------------|-----------|--------------------------|-----------------|--|-----------------------------------------------|--------------------------|-------|---------|---------|
|                               | Novo         |           |                          | Novo            |  |                                               | Velho                    |       |         | Velho   |
| <b>Mean</b>                   | 15,1         |           | W                        | 0,84623         |  | <b>Mean</b>                                   | 5,8                      |       | W       | 0,71121 |
| <b>Standard Error</b>         | 2,168        |           |                          | p-value 0,05238 |  | <b>Standard Error</b>                         | 1,123                    |       | p-value | 0,0012  |
| <b>Median</b>                 | 12,5         |           | alpha                    | 0,05            |  | <b>Median</b>                                 | 5                        |       | alpha   | 0,05    |
| Mode                          | 10           |           | normal                   | yes             |  | Mode                                          | 5                        |       | normal  | no      |
| <b>Standard Deviation</b>     | 6,855        |           |                          |                 |  | <b>Standard Deviation</b>                     | 3,553                    |       |         |         |
| Sample Variance               | 46,99        |           |                          |                 |  | Sample Variance                               | 12,62                    |       |         |         |
| <b>Kurtosis</b>               | $-1,623$     |           |                          |                 |  | <b>Kurtosis</b>                               | 5,824                    |       |         |         |
| <b>Skewness</b>               | 0,458        |           |                          |                 |  | <b>Skewness</b>                               | 2,231                    |       |         |         |
| Range                         | 17           |           |                          |                 |  | Range                                         | 13                       |       |         |         |
| Maximum                       | 25           |           |                          |                 |  | <b>Maximum</b>                                | 15                       |       |         |         |
| Minimum                       | 8            |           |                          |                 |  | Minimum                                       | $\overline{2}$           |       |         |         |
| Sum                           | 151          |           |                          |                 |  | <b>Sum</b>                                    | 58                       |       |         |         |
| Count                         | 10           |           |                          |                 |  | Count                                         | 10                       |       |         |         |
| <b>Geometric Mean</b>         | 13,74        |           |                          |                 |  | <b>Geometric Mean</b>                         | 5,104                    |       |         |         |
| <b>Harmonic Mean</b>          | 12,55        |           |                          |                 |  | <b>Harmonic Mean</b>                          | 4,563                    |       |         |         |
| <b>AAD</b>                    | 5,92         |           |                          |                 |  | <b>AAD</b>                                    | 2,28                     |       |         |         |
| <b>MAD</b>                    | 4,5          |           |                          |                 |  | <b>MAD</b>                                    | 0,5                      |       |         |         |
| <b>IQR</b>                    | 10           |           |                          |                 |  | <b>IQR</b>                                    | 0,75                     |       |         |         |
|                               |              |           |                          |                 |  |                                               |                          |       |         |         |
|                               |              |           |                          |                 |  | Mann-Whitney Test for Two Independent Samples |                          |       |         |         |
|                               |              | Nov Velho |                          |                 |  |                                               | one tail two tail        |       |         |         |
|                               | count        | 10        | 10                       |                 |  | alpha                                         | 0,05                     |       |         |         |
|                               | median       | 13        | 5                        |                 |  | $\mathbf{U}$                                  | 6,5                      |       |         |         |
|                               | rank sui ### |           | 61,5                     |                 |  | mean                                          | 50                       |       |         |         |
|                               | U            | 7         | 93,5                     |                 |  | std dev                                       | 13,23                    |       |         |         |
|                               |              |           |                          |                 |  | z-score                                       | 3,288                    |       |         |         |
|                               |              |           |                          |                 |  | effect r                                      | 0,735                    |       |         |         |
|                               |              |           |                          |                 |  | U-crit                                        | 28,24                    | 24,07 |         |         |
|                               |              |           |                          |                 |  | p-value                                       | 5E-04                    | 0,001 |         |         |
|                               |              |           |                          |                 |  | sig (norm)                                    | yes                      | yes   |         |         |

Figura 35 – Resultado da Média Geral Provando es tatisticamente que realizar a tarefa buscar portal Moodle, no portal velho é mais rapido que no portal novo

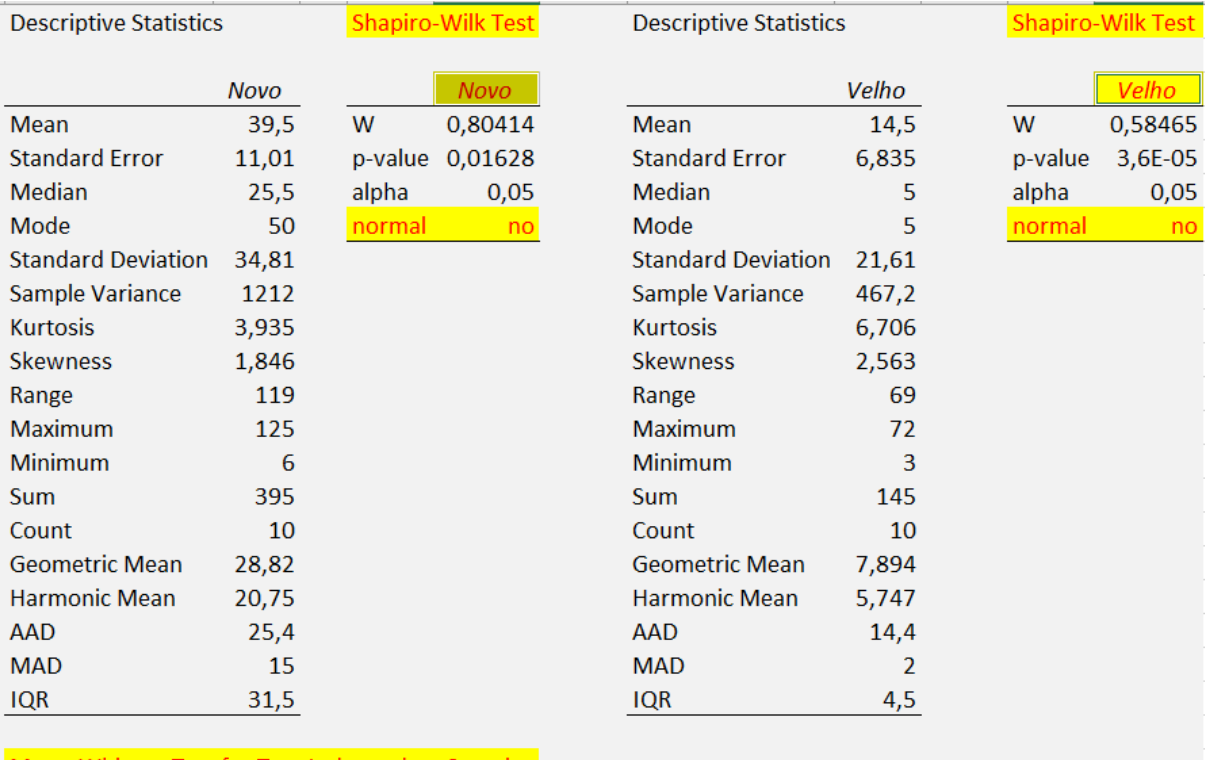

#### Mann-Whitney Test for Two Independent Samples

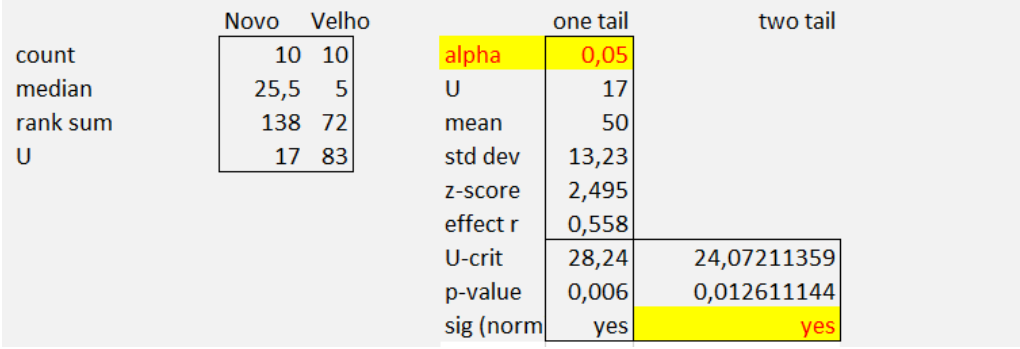

Figura 36 – Resultado da Média Geral Provando es tatisticamente que realizar a tarefa buscar portal de Serviços, no portal velho é mais rapido que no portal novo

## APÊNDICE I – DOCUMENTOS UTILIZADO NOS TESTE DE USABILIDADE.

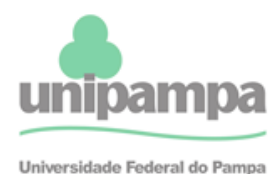

Comitê de Ética em Pesquisa Commo do Español II - Coquida<br>Campus Uruguaiana - BR 472, Km 592<br>Prédio Administrativo - Sala 23 Caixa Postal 118 Uruguaiana - RS<br>CEP 97500-970 CEF 97300-970<br>Telefones: (55) 3911 0200 - Ramal: 2289,<br>(55) 3911 0202, (55) 8454 1112 E-mail: cep@unipampa.edu.br

#### **TERMO DE CONFIDENCIALIDADE**

Título do projeto: Comparação de avaliações de usabilidade e acessibilidade nos portais novo e antigo da UNIPAMPA

Pesquisador responsável: Jean Felipe Cheiran Pesquisadores participantes: Rodrigo de Souza Louzada Campus/Curso: Alegrete/Engenharia de Software Telefone para contato: 55 96953854 / 55 3421-8400 (ramal 3056) Local da coleta de dados: Campus da UNIPAMPA

Os pesquisadores do presente trabalho se comprometem a preservar a privacidade e o anonimato dos sujeitos cujos dados serão coletados (1) na gravação de fala durante o teste de usabilidade, (2) na gravação da tela do computador durante o teste de usabilidade, (3) nas respostas das perguntas realizadas durante os testes de usabilidade e (4) no questionário realizado depois do teste de usabilidade. Concordam, igualmente, que estas informações serão utilizadas única e exclusivamente para execução do presente trabalho. As informações somente poderão ser divulgadas preservando o anonimato dos sujeitos e serão mantidas em poder do responsável pela pesquisa. professor pesquisador Jean Felipe Patikowski Cheiran e pelo acadêmico pesquisador Rodrigo de Souza Louzada por um período de 5 anos. Após este período, os dados serão destruídos.

Alegrete, 16 de setembro de 2016.

Jean Felipe Patikowski Cheiran SIAPE 2078666

> Rodrigo de Souza Louzada CPF 949.269.800-53

Figura 37 - Termo de Confiabilidade

#### TERMO DE CONSENTIMENTO LIVRE E ESCLARECIDO

Título do projeto: Comparação de avaliações de usabilidade e acessibilidade nos portais novo e antigo da UNIPAMPA

Pesquisador responsável: Jean Felipe Cheiran Pesquisadores participantes: Rodrigo de Souza Louzada Instituição: Universidade Federal do Pampa - Unipampa

Você está sendo convidado para participar, como voluntário, de testes de usabilidade no trabalho de conclusão de curso (TCC) intitulado "Comparação de avaliações de usabilidade e acessibilidade nos portais novo e antigo da UNIPAMPA". Esse trabalho de conclusão de curso tem como objetivo é comparar usabilidade e acessibilidade nas duas versões do portal da UNIPAMPA para identificar os problemas e as melhores estratégias de cada um.

Você pode a qualquer momento solicitar esclarecimentos sobre quaisquer aspectos do TCC ou do teste de usabilidade (dados coletados, identificação dos participantes, demais envolvidos, etc.).

Você também poderá interromper a participação (retirando seu consentimento) a qualquer momento sem sofrer qualquer tipo de penalidade ou prejuízo.

Após ler e tirar suas dúvidas sobre as informações a seguir, se aceitar fazer parte do teste, assine ao final deste documento, que está em duas vias. Uma delas é sua e a outra será arquivada pelo pesquisador responsável.

#### O que você precisará fazer no teste de usabilidade:

- 1. Responder algumas perguntas antes (e talvez durante) do teste.
- 2. Aceitar a gravação da tela do computador e da fala durante o teste.
- 3. Falar em voz alta o que estiver passando por sua cabeca enguanto estiver realizando as tarefas.
- 4. Tentar realizar as tarefas.
- 5. Responder um questionário no final do teste.

Figura 38 – Termo de Consentimento Livre e Esclarecido

 $\overline{1}$ 

#### Riscos que você corre ao participar da pesquisa:

1. Frustrar-se ou irritar-se por não conseguir completar uma tarefa ou por não obter ajuda do pesquisador durante o teste.

### Benefícios da pesquisa:

1. Os resultados desses testes permitirão criar um relatório indicando os problemas de cada versão (nova e velha) do portal da UNIPAMPA, permitindo encaminhar esses resultados para Diretoria de Tecnologia de Informação e Comunicação (DTIC) da UNIPAMPA para apoiar a criação de um portal mais adequado.

Participar dessa pesquisa não gera nenhum custo. Você também não receberá qualquer vantagem financeira.

Seu nome e identidade serão mantidos em sigilo, e os dados da pesquisa serão armazenados pelos pesquisadores responsáveis. Os resultados poderão ser divulgados no texto final do TCC, em publicações ou outras formas de divulgação respeitando sempre o sigilo.

Nome do Participante da Pesquisa: Nome de la contrattura de la contrattura de la contrattura de la contrattura

Assinatura do Participante da Pesquisa

Nome do Pesquisador Responsável: Nome do Pesquisador Responsável:

Assinatura do Pesquisador Responsável

Local e data e contra la contra del contra la contra la contra la contra la contra la contra la contra la contra

Figura 39 - Termo de Consentimento Livre e Esclarecido

## APÊNDICE J - TEXTO DE APRESENTAÇÃO PARA OS USÚARIOS PARA TESTE DE USABILIDADE PARA REALIZAR AS TAREFAS

Obrigado por aceitar participar desse teste de usabilidade.

Meu nome é Rodrigo Louzada, e nesse teste vamos utilizar o site da UNIPAMPA para tentar realizar algumas tarefas.

Quero deixar claro que não estamos testando se você vai ou não conseguir cumprir as tarefas da forma que esperamos. Não estamos testando você. Estamos testando o site. Então não se preocupe em demorar o tempo que for necessário para realizar alguma tarefa ou se não conseguir realizar alguma delas.

Serão descritas 4 tarefas para você realizar.

Durante a realização das tarefas eu não vou poder te ajudar. Eu sei que isso pode ser desconfortável, mas queremos saber se o planejamento do site da UNIPAMPA está de acordo com o jeito que as pessoas pensam e saber o quanto ele está bom.

Se você se sentir desconfortável, pode desistir a qualquer momento durante o teste sem qualquer problema.

Se você tiver perguntas a qualquer momento, pode fazê-las, mas é possível que eu não possa responder algumas imediatamente.

Você tem alguma dúvida até agora, \_\_\_? Podemos prosseguir?

Durante o teste vamos utilizar o protocolo de "pensar em voz alta". Ele funciona assim: sempre que você estiver realizando uma tarefa, tente falar o que você está pensando, onde você pensa em clicar, se está enfrentando alguma dificuldade, aonde está pensando em ir. Isso vai me ajudar a entender os problemas que você pode estar enfrentando e como evitar que ocorram no futuro.

Sempre que você completar uma tarefa, eu vou levar você de volta à página inicial.

Depois de realizar as tarefas, você vai responder um questionário com algumas perguntas e o teste estará então terminado.

Para eu conseguir analisar algumas informações mais detalhadas, precisarei gravar a tela do computador durante a realização das tarefas. Essa gravação cria um vídeo apenas com o que está sendo mostrado na tela durante seu uso e não vai gravar seu rosto. Além disso, para evitar que eu esqueça alguma informação importante que você falou, gostaria também de gravar o áudio de nossa conversa a partir de agora. Essas gravações não serão mostradas a ninguém, exceto meu orientador. Você está de acordo?

### [resposta: sim]

Muito obrigado. Aqui estão alguns papéis para você ler e assinar. Eles apenas dizem que você aceitou participar desse teste nas condições que conversamos até agora e que nós não publicaremos nenhuma informação que possa identificar você. Fique à vontade para lê-los. Quando terminar, se estiver de acordo, pode assiná-los e em seguida começaremos o teste.

### [resposta: não]

Como essas são condições para que eu consiga fazer uma análise detalhada da qualidade do site da UNIPAMPA, infelizmente não poderemos continuar. Agradeço pelo seu tempo e continuo à disposição se você tiver qualquer dúvida sobre o trabalho ou mudar de ideia.

#### the control of the control of the control of

### Tarefas

### Professores

- 1. TAREFA 1 a partir da página inicial deve acessar o site do GURI (apenas página inicial; não precisa se logar).
- 2. TAREFA 2 a partir da página inicial deve acessar o MOODLE (apenas página inicial; não precisa se logar).
- 3. TAREFA 3 a partir da página inicial deve acessar o SIPPEE (apenas página inicial; não precisa se logar).
- 4. TAREFA 4 a partir da página inicial deve ler o artigo 43 da Resolução 29 -Normas Básicas de Graduação, Controle e Registro das Atividades Acadêmicas.

### Técnicos

- 1. TAREFA 1 a partir da página inicial deve tentar acessar o site do GURI.
- 2. TAREFA 2 a partir da página inicial deve ler o conteúdo da portaria nº 1102 de 2016 (portal novo) /  $n<sup>0</sup>$  1508 de 2013 (portal antigo)
- 3. TAREFA 3 a partir da página inicial deve tentar acessar o edital nº 052/2016 de Processo Seletivo Específico para Segundo Ciclo (portal novo) / nº 162/2015 de Processo Seletivo Específico para Segundo Ciclo (portal antigo)
- 4. TAREFA 4 a partir da página inicial deve tentar acessar o Portal de Serviços

### Tarefas

### Alunos

- 1. TAREFA 1 a partir da página inicial deve acessar o site do MOODLE (apenas página inicial; não precisa se logar).
- 2. TAREFA 2 a partir da página inicial deve acessar o GURI (apenas página inicial; não precisa se logar).
- 3. TAREFA 3 a partir da página inicial deve acessar o PAINEL DE SERVICO (apenas página inicial; não precisa se logar).
- 4. TAREFA 4 a partir da página inicial deve acessar o CALENDARIO ACADÊMICO 2017.

### Pessoas Externas

- 1. TAREFA 1 a partir da página inicial deve acessar UM CURSO.
- 2. TAREFA 2 a partir da página inicial deve acessar um CAMPUS.
- 3. TAREFA 3 a partir da página inicial deve acessar uma NOTÍCIA.
- 4. TAREFA 4 a partir da página inicial deve tentar acessar DOCUMENTAÇÃO PARA A MATRÍCULA.
	- Figura 42 Texto de Apresentação para as Tarefas